## **UNIVERSITE MOULOUD MAMMERI DE TIZI-OUZOU**

# **REPUBLIQUE ALGERIENNE DEMOCRATIQUE ET POPULAIRE MINISTERE DE L'ENSEIGNEMENT SUPERIEUR ET DE LA RECHERCHE SCIENTIFIQUE**

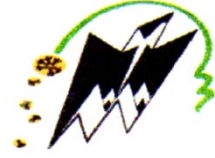

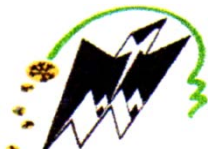

FACULTE DES SCIENCES ECONOMIQUES, COMMERCIALES ET **SCIENCES DE GESTION DEPARTEMENT DES SCIENCES COMMERCIALES**

**Mémoire de fin d'études En vue de l'obtention du Diplôme de Master En Sciences Commerciales Option : Finance**

**Thème**

**Analyse financière des entreprises : cas d'une « Entreprise Nationale de Peinture » Lakhdaria**

**Présenté par :**<br> **Dirigé par :** 

M<sup>r</sup> DJENNADI Abdelkader Mme LIMANI Ratiba

M<sup>r</sup> CHEMOUN Nabil

**Devant les jurys composé de :**

**Mr ABIDI Mohamed, maître de conférence à UMMTO…….Président.**

**Mr KARA Rabeh, maître assistant à UMMTO…….Examinateur.**

**Mlle LIMANI Ratiba, maître assistant à UMMTO…………Rapporteur.**

*Promotion : 2015*

# *Remerciement*

*On remercie le bon dieu de nous avoir mis sur le droit chemin et de nous avoir éclairé la voie du savoir.*

*Après une année de travail pour la réalisation de notre mémoire de fin d'étude, nous tenons à remercier toute personne qui nous a apporté son aide de prés ou de loin, en particulier Mme LIMANI RATIBA d'avoir acceptée sans hésitation de nous prendre en charge et diriger ce modeste travail.*

*Nos sincères remerciements s'adressent aussi :*

- *A nos encadrant au sein de l'ENAP, Mr BelGacem Mohamed et Mr GHERBI.*
- *A tout le personnel de cette entreprise qui ont contribué à la réalisation de ce travail.*
- *A tous les enseignants de l'UMMTO.*

# *Dédicaces*

*C'est avec profonde gratitude et sincères mots, que nous dédions ce modeste travail de fin d'étude à nos chers parents qui ont sacrifiés leurs vies pour notre réussite et nous ont éclairés le chemin par leurs conseils judicieux. Nous espérons qu'un jour, nous pourrions leurs rendre un peu de ce qu'ils ont fait pour nous, que dieu leurs prête bonheur et longue vie. Nous dédions aussi ce travail à nos frères et sœurs, nos familles, nos ami(es), tous nos professeurs qui nous ont enseignés et à tous ceux qui nous sont chers.*  C

*Nabil* 

*Kader* 

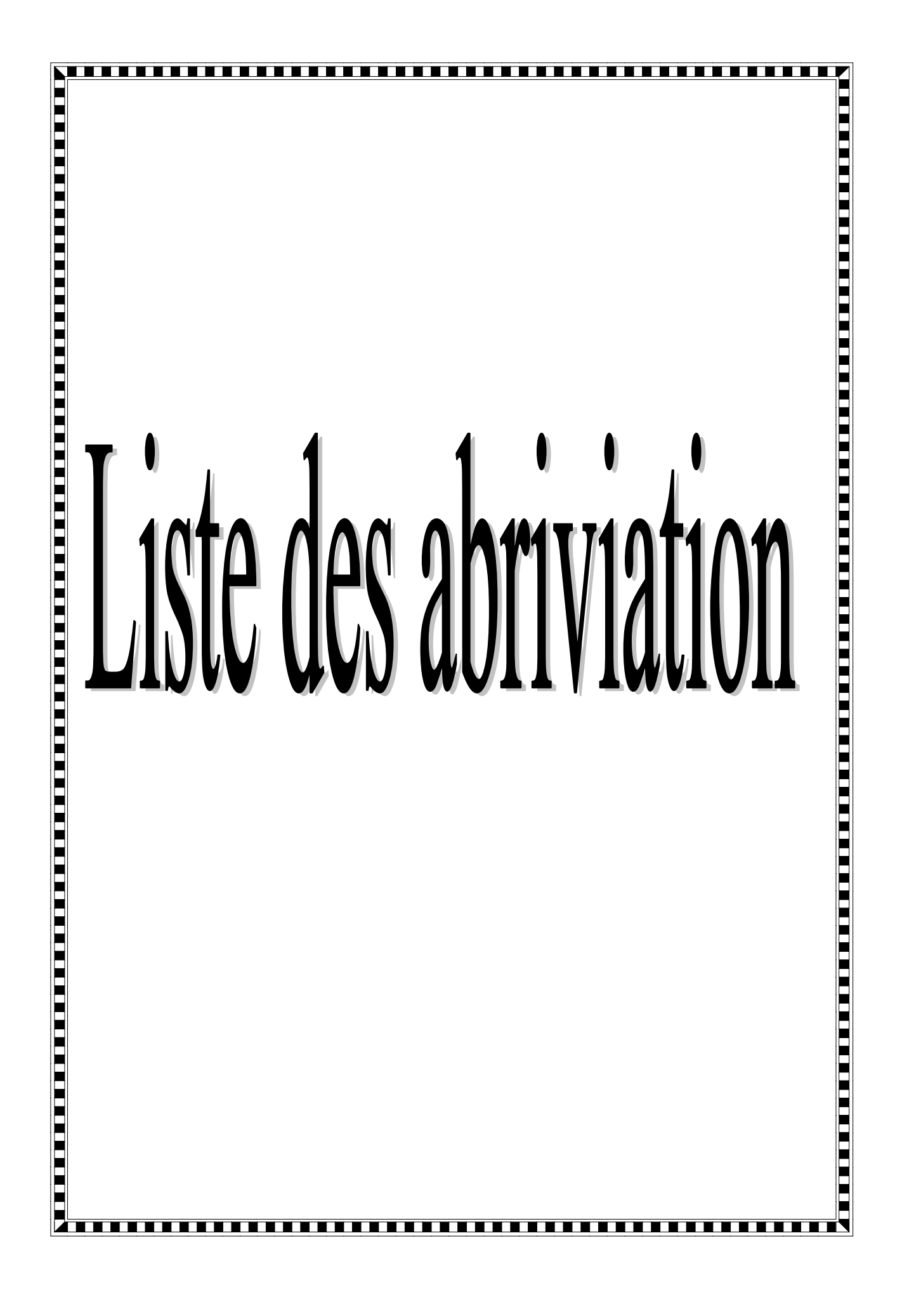

# **Liste des abréviations**

- **AC :** Actif circulant
- **AF :** Autofinancement
- **BFR :** Besoin en fonds de roulement
- **BFRE :** Besoin en fond de roulement d'exploitation
- **BFRHE :** Besoin en fonds de roulement hors exploitation
- **CA :** Chiffre d'affaire
- **CAF :** Capacité d'autofinancement
- **CP :** Capitaux permanant
- **CCP :** compte courant postal
- **CR :** Compte de résultat
- **DAP :** Dotation aux amortissements et provisionnements
- **DCT :** Dettes a cours termes
- **DLMT :** Dettes à long moyen terme
- **EBE :** Excédent brut d'exploitation
- **ENAP :** Entreprise national de la peinture
- **EPE :** Entreprise public économique
- **FR :** Fond de roulement
- **FRE:** Fonds de roulement étranger
- **FRG :** Fonds de roulement global
- **FRN :** Fonds de roulement net
- **FRP :** Fonds de roulement propre
- **IAS :** Institut de l'audit social
- **IFRS :** International Financial Reporting Standards

**PCN :** Plan comptable national

**R :** Ratio

- **RE :** Rentabilité économique
- **RF :** Résultat financier
- **RO :** Résultat opérationnel
- **ROAI :** Résultat ordinaire avant impôt
- **SCF :** Système comptable financier
- **SIG :** Solde intermédiaire de gestion
- **SNIC :** Société national des industries chimiques
- **SPA :** Société par action
- **TFT :** Tableau des flux de trésorerie
- **TN :** Trésorerie net
- **VA :** Valeur ajoutée
- **VE :** Valeur d'exploitation
- **VD :** Valeur disponible
- **VR :** Valeur réalisable

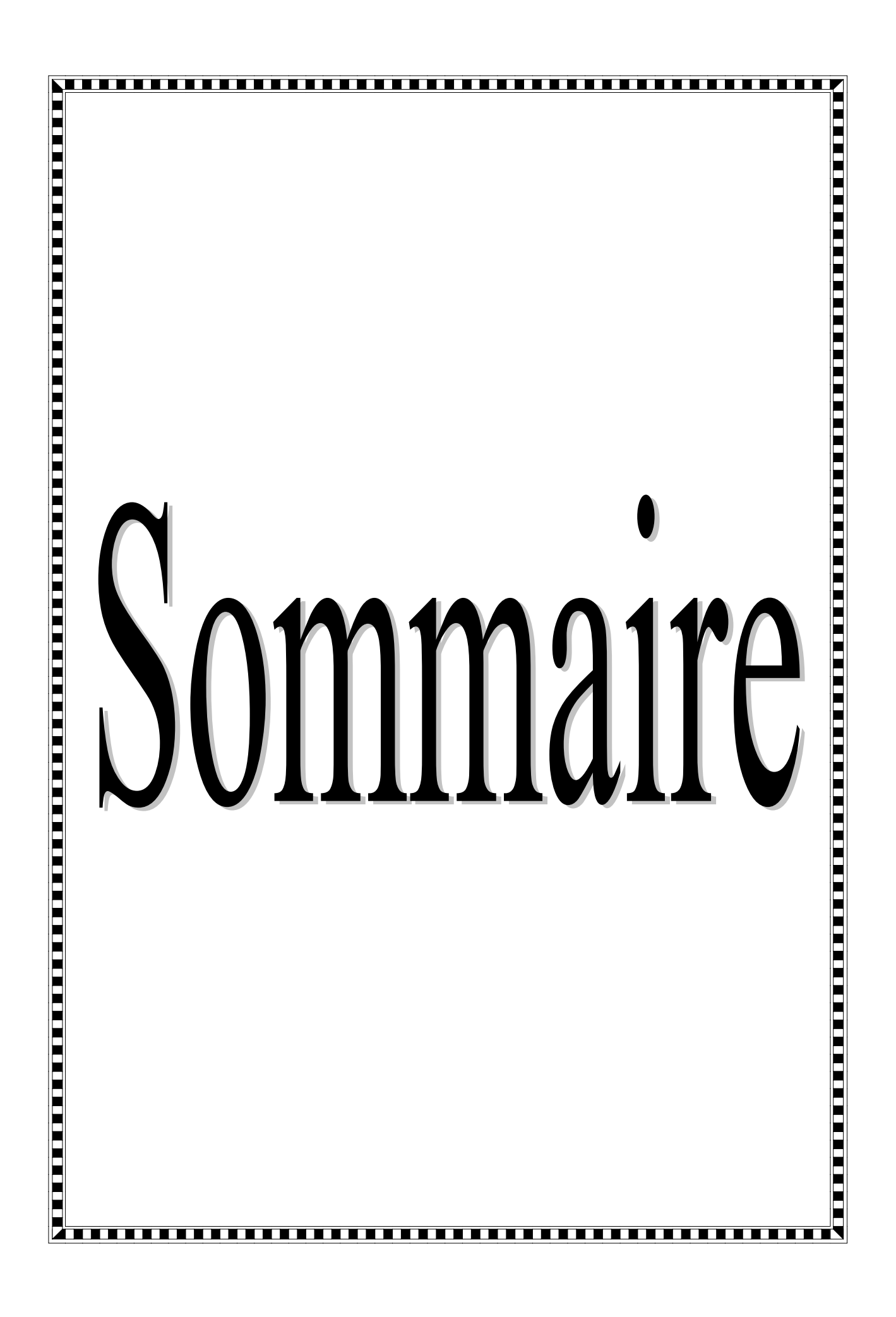

# **Sommaire**

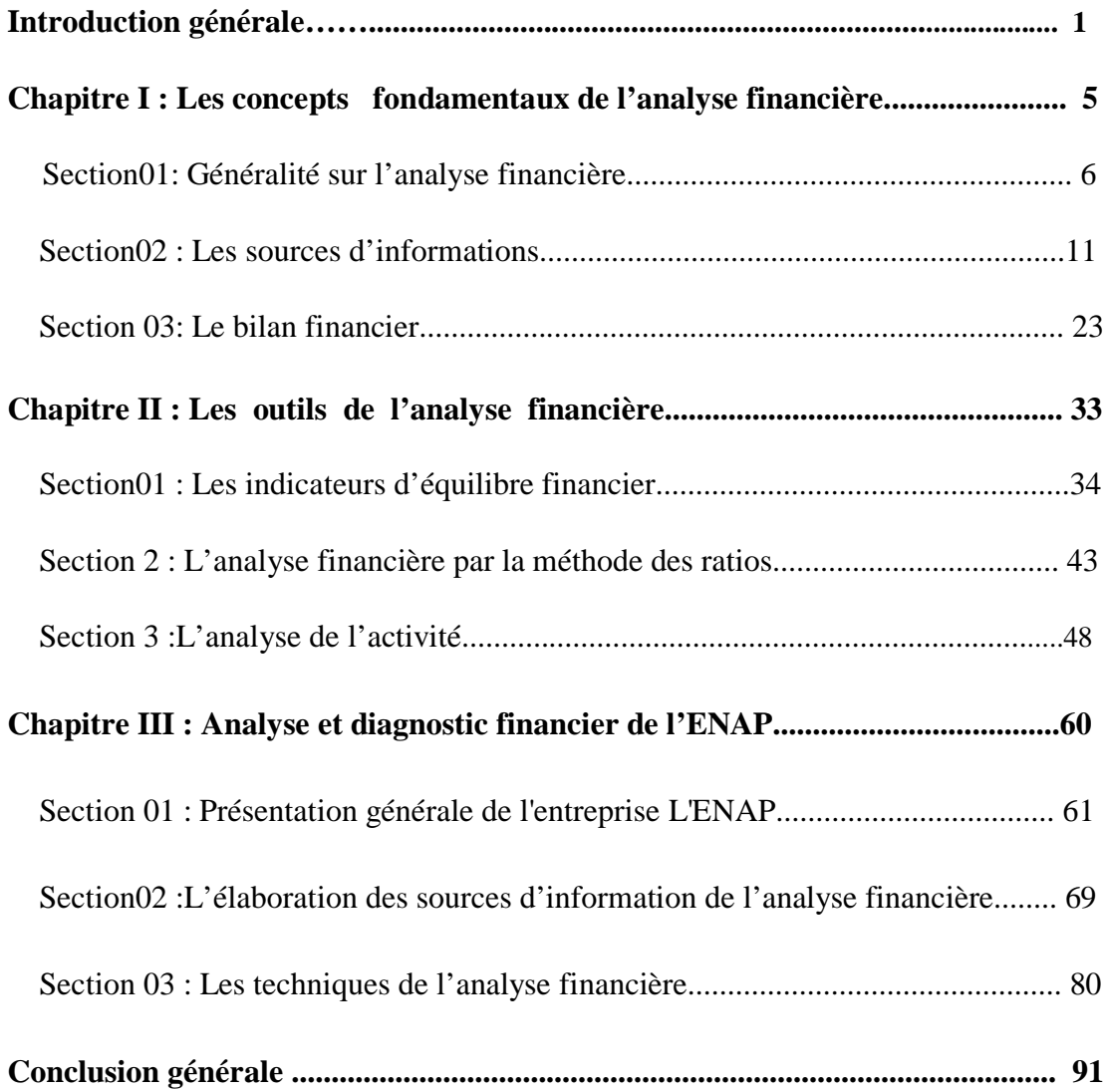

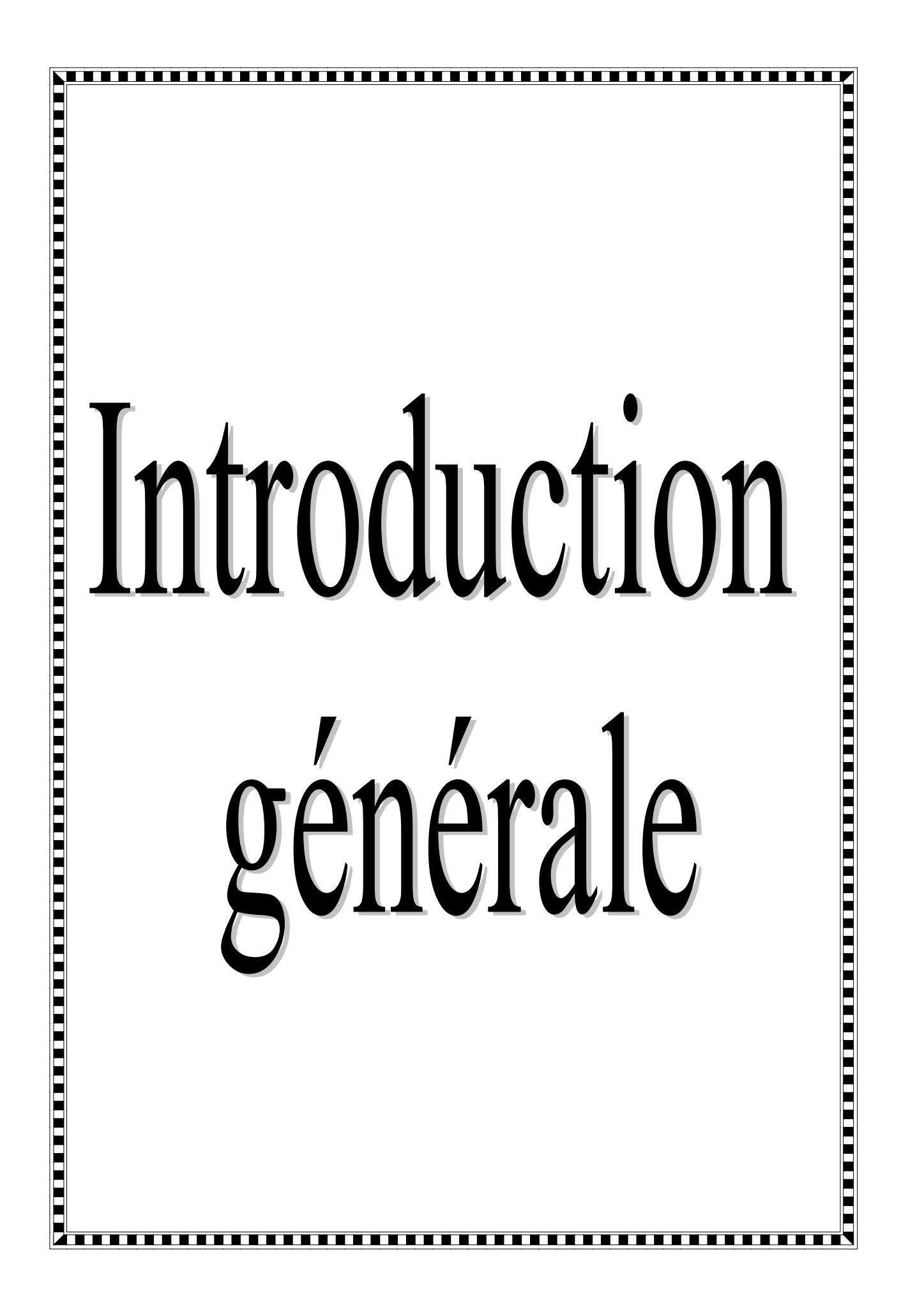

### **Introduction générale**

L'entreprise est une organisation dotée de moyens humains, matériels et financiers qu'elle utilise pour produire et offrir sur le marché des biens et des services afin d'atteindre deux finalités indispensables à savoir sa rentabilité et sa solvabilité.

Le monde de l'entreprise est un monde complexe qui a ses règles, ses références ainsi que son vocabulaire. La finance qui est l'un des piliers de l'économie de l'entreprise, elle est liée à la gestion des ressources financières. Cette gestion est effectuée par l'utilisation d'un ensemble d'outils parmi lesquels nous trouvons l'analyse financière. Celle-ci porte sur l'étude de la situation financière de l'entreprise dans le but de mettre en évidence ses points forts et points faibles face aux menaces et opportunités de l'environnement.

Ainsi l'analyse financière occupe une place, de plus en plus importante dans la vie des entreprises et fait référence à des notions telles que : la rentabilité, l'autofinancement, la solvabilité et la liquidité, et par ce qu'elles reprisent un outil indispensable à la bonne marche de l'entreprise.

L'analyse financière constitue un ensemble de concepts, de méthodes et d'instruments qui permettent de formuler une appréciation relative à la situation financière d'une entreprise, aux risques qui l'affectent au niveau et à la qualité de ses préférences.

En s'appuyant sur le traitement et l'interprétation des informations comptables ou d'autres informations de gestion cette discipline participe à des démarches de diagnostic ,de contrôle et d'évaluation qui concernent d'abord les entreprises privées à caractère capitaliste. Mais grâce à l'extension de son champ d'application, ses méthodes tendent à être utilisées de plus en plus, elles concernent aujourd'hui toutes les institutions dotées d'une certaine autonomie financière, qu'il s'agisse des entreprises de toutes formes, des associations, des coopératives, des mutuelles ou des établissements publics.

Aussi l'analyse financière offre aux dirigeants de l'entreprise des outils nécessaires pour mesurer et améliorer la rentabilité des activités et des projets, de prévoir les besoins et de trouver les moyens de financement les plus rentables à même d'assurer le développement de l'entreprise.

La globalisation financière a incité tous les pays à normaliser leurs systèmes comptables et financiers. Dans un monde où les capitaux, les marchés et les entreprises sont internationaux, l'analyse financière doit aussi être internationale pour mettre à nivaux les structures financières des entreprises. Cela implique l'uniformisation ou la standardisation des règles comptables. La normalisation comptable internationale se fait dans le cadre des normes

(IAS /IFRS), l'objectif est de comparer les états de performance et d'harmoniser les outils comptable, moyen de pilotage interne de l'entreprise et de les amener à fournir une information financière normalisée, comparable et fiable auprès des investisseurs.

Donc, la normalisation comptable internationale s'impose de plus en plus à l'ensemble des pays du monde dans le cadre de la mondialisation des échanges économiques et de son financement.

L'Algérie fait partie de cet environnement, elle doit donc répondre au mode de fonctionnement des conditions imposées aux entreprises en matière de normalisation comptable et de présentation des états financiers.

L'ouverture de l'économie algérienne sur l'international permet de mieux adapter en profondeur le cadre comptable existant à savoir le Plan Comptable National (PCN) applicable depuis 1975 jusqu'à2009, lequel a bien fonctionné dans une économie dite centralisée mais qui ne répond plus au souci des professionnels et des investisseurs.

De ce fait, depuis 2009 il y a eu l'introduction d'un nouveau système appelé Système Comptable Financier (SCF) qui a apporté des modifications sur la structure comptable et financière des entreprises. Son objectif est de suivre la réglementation internationale relative à la présentation des états financiers, qui vise à promouvoir un jeu de normes comptables applicables au niveau mondiale.

Nous nous intéressons dans notre travail à l'analyse financière appliquée par les entreprises, notamment par l'ENAP Entreprise Notionnel de la Peinture où nous avons effectué notre stage pratique. Dans ce contexte, et bien qu'en général, l'application et l'interprétation des résultats différent selon la taille et l'activité de l'entreprise, l'utilité et les objectifs attendus de l'analyse financière sont les mêmes car elle permet aussi bien â l'entreprise d'apprécier sa capacité à financer ses investissements, soit par un autofinancement, ou par la sollicitation de crédit ou par appel à la cession d'activité.

C'est autour de cette activité que s'articulera notre travail ou nous essayerons de répondre à la problématique suivante :

#### **Quel est l'importance de l'analyse financière au sein d'une entreprise ?**

Cependant, il est important avant de répondre à notre problématique de répondre aux différentes questions suivantes :

1-**En quoi consiste l'analyse financière ?**

**2-A quoi peut servir l'analyse financière ?**

**3-Quelles sont les méthodes d'analyse financière les plus utilisées par l'entreprise ?**

Pour traiter cette problématique et répondre à ces questions nous soutiendrons l'hypothèse suivante

- L' ENAP présente une structure financière solide qui lui permet d'atteindre son autofinancement et sa rentabilité. Cette hypothèse est subdivisée en deux hypothèses :

**-Hypothèse 1** : la structure financière de l'ENAP lui permet d'atteindre son équilibre financier.

-**Hypothèse 2** : le financement des besoins de « ENAP » sont assurés par ses propres ressources.

#### • **Objectif du mémoire :**

Notre travail de recherche consiste à faire une étude théorique et empirique de l'analyse financière. Étant donné que l'objectif de notre travail vise à établir un diagnostic sur la situation financière de l'entreprise illustré par le cas de l'Entreprise National de la Peinture de Bouira

#### • **Choix de sujet :**

L'analyse financière représente un intérêt plus importants pour l'entreprise, car elle répertorie un ensemble de concepts, d'instruments et de méthodes, contribuant a la formulation d'une appréciation sur la situation financière présente et future d'une organisation, et ce en terme de rentabilité, de solvabilité et de performance. On a choisi ce thème dans le but de faire un diagnostic financier d'une entreprise

#### • **Méthodologie de recherche :**

Afin de mener à bien cette étude et répondre aux questions évoquées précédemment, nous avons adopté la démarche méthodologique suivante :

Pour les aspects théoriques nous avons procédé à la recherche bibliographique (consultation des ouvrages, documents officiels, mémoires)

Concernant le cadre d'analyse nous avons utilisé des documents comptables recueillies auprès de l'ENAP et son rapport d'activités

#### • **Plan du mémoire**

.

Cet arsenal méthodologique nous a amené à répartir notre travail en trois chapitres :

**Chapitre I** : Se portera sur la présentation des concepts fondamentaux de l'analyse financière, où nous allons identifier ses mécanismes de base que tout analyste comptable ou financier ne peut ignorer.

**Chapitre II** : sera consacré à l'étude des différents outils de l'analyse financière, dont on va étudier dans ce cadre les méthodes les plus utilisée par les entreprises (analyse statique, et l'analyse par les ratios). Chaque méthode a ses propres instruments, qu'elle utilise dans l'objectif d'une meilleure présentation de la réalité économique.

**Chapitre III** : Pour mieux comprendre les concepts théoriques et enrichir notre travail nous allons procéder à faire une analyse et un diagnostic financier, effectué au niveau de l'Entreprise National de La Peinture de Bouira(ENAP).

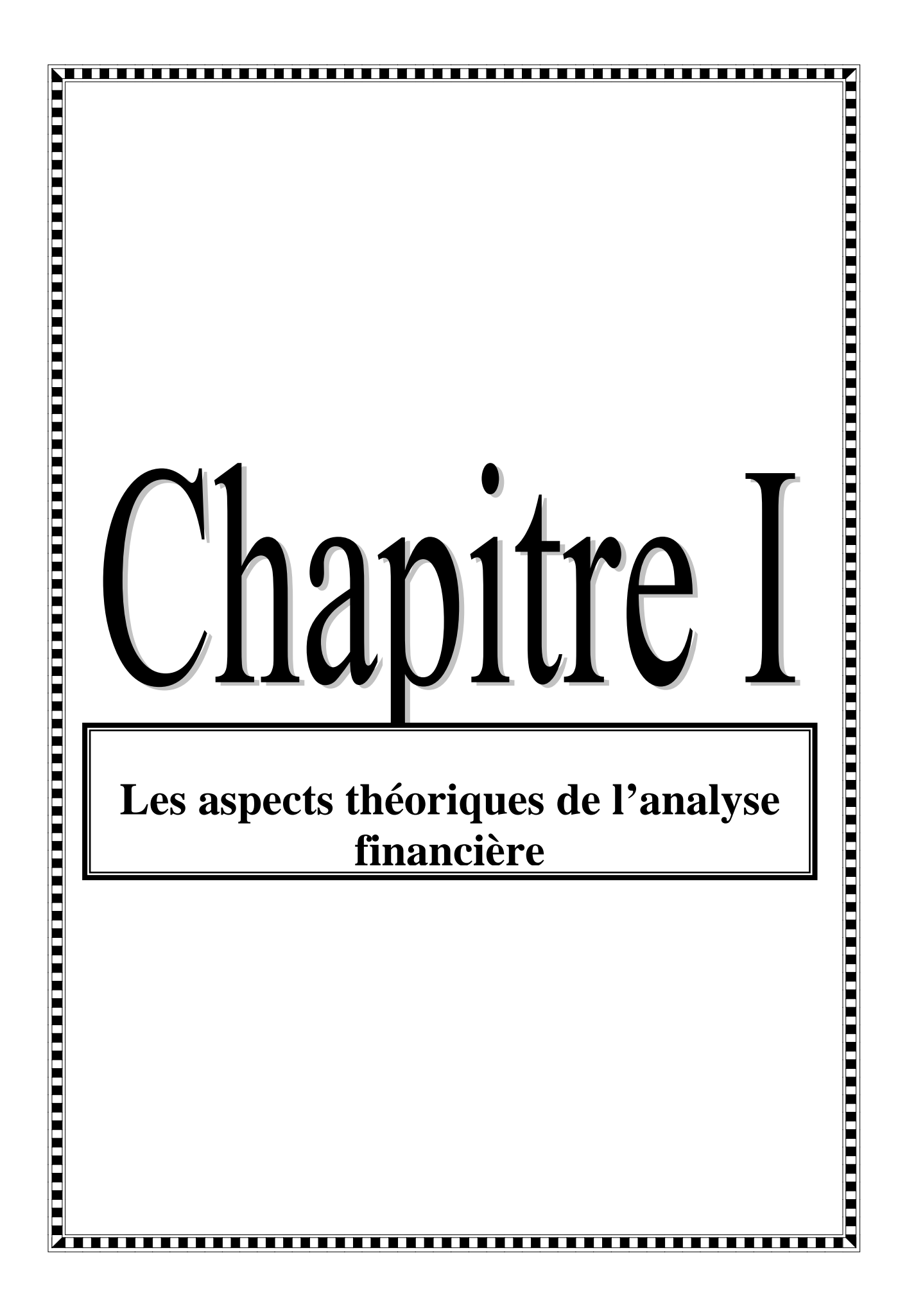

# **Introduction**

L'analyse financière de l'entreprise ou le diagnostique financier est l'une des techniques de la gestion financière qui donne un véritable état d'une entreprise à partir des documents essentiels fournis annuellement par les services comptables de l'entreprise.

Et vu de la complexité et l'instabilité de l'environnement économique l'analyse financière est passée du stade facultatif au stade obligatoire, car l'entreprise est soumise à un univers concurrentiel.

Il convient donc de consacrer le premier chapitre au rappel des notions de base sur l'analyse financière et les documents utilisés dans l'établissement de l'analyse financière au sein des entreprises.

## **Section 1: Généralité sur l'analyse financière**

Pour étudier l'analyse financière, il est important de parler de son historique par la suite de sa définition, puis de plusieurs thèmes qui font partie de la présentation de cette dernière, cela va nous permettre de bien comprendre : c'est quoi une analyse financière ?

#### **1-1 Historique, définition et les étapes à respecter :**

#### **1-1-1 Historique de l'analyse financière**

A la veille de la crise de 1929, qui devrait introduire une profonde mutation des habitudes, le métier des banquiers consistait essentiellement à assurer les mouvements des comptes et à octroyer des facilités des caisses occasionnelles. Le problème était d'assurer le financement d'industries naissantes (charbon, textiles construction, mécanique …ete). Des crédits d'exploitation étaient consentis moyennant des solides garantis destinées à éviter une confusion entre le risque du banquier et celui de l'entreprise ; les garanties permettant, en effet, au banquier de s'assurer du remboursement du sort de l'entreprise débitrice. De telles garanties reposaient sur des biens faisant partie du patrimoine de l'entreprise, mais non directement affectés par son exploitation ou tout simplement sur le patrimoine personnel du (des) propriétaires (s) de l'entreprise. Le patrimoine était essentiellement constitué aux yeux des gens de l'époque, comme depuis toujours en France, par des biens fonciers et immobiliers.

Il en résulte que le risque du crédit bancaire était alors lié aux modalités juridiques de la prise de garantie. Encore fallait-il vérifier que le bien donné en garantie avait une valeur indépendante de l'évolution de l'entreprise, et en suite évaluer ce bien ainsi que le risque des moinsvalues liées. L'incertitude quant à la valeur réelle de l'actif net en cas de liquidation, joint à la difficulté d'évaluer les biens donnés en garantie et à déterminer l'indépendance à l'égard de l'exploitation de l'entreprise, montreront aux banquiers que la simple optique de la recherche de la solvabilité était insuffisante pour déterminer rationnellement la décision d'octroi d'un crédit.

#### **1-1-2. Définition**

Nombreuses et variées sont les définitions de l'analyse financière, pour y remédier nous avons jugé bon d'en sélectionner deux en particulier celle avancées par j-p Lahille et Cohen Elie.

*« L'analyse financière peut être définie comme une démarche, qui s'appuie sur l'examen critique de l'information comptable et financière fournie par une entreprise à des destination des tiers, ayant pour but d'apprécier le plus objectivement possible sa performance financière et* 

*économique*(Rentabilité, pertinence de choix de gestion...) sa solvabilité (risque potentiel qu'elle présente pour les tiers, capacité à faire à ses engagement) et enfin son patrimoine  $\frac{1}{2}$  $\frac{1}{2}$  $\frac{1}{2}$ 

« *L'analyse financière constitue un ensemble de concepts, de méthode, d'instruments qui permettent de formuler une appréciation relative à une situation financière, aux risque qui l'affectent au niveau et à la qualité de ses performances* » [2](#page-16-1)

Pour résumer l'analyse financière et un ensemble de techniques d'auscultation qui permettra aux praticiens de faire un diagnostic sur la santé d'une entreprise pour avancer un pronostic sur son évolution, voire proposer des remèdes dans le cas où cela apparaît nécessaire.

#### **1-1-3. Les étapes à respecter**

Pour procéder à l'analyse financière d'une entreprise, il convient à agir méthodiquement par étapes :

- Étudier l'environnement de l'entreprise : son secteur d'activité, la convention collective à laquelle elle doit se référer, la concurrence, la répartition de son capital ;
- Réunir les documents comptables utiles à l'analyse : avoir à sa disposition les dernières liasses fiscal (bilan et comptes de résultats) mais aussi les rapports de commissaire aux comptes, connaitre les méthodes comptables retenues (politique d'amortissements, méthode de comptabilisation de stocks) ;
- $\triangleright$  Étudier le bilan, dans ses grandes masses obtenues après quelques retraitements haut de bilan, bas de bilan, calcul des « grands équilibres » du bilan ;
- $\triangleright$  Élaborer le tableau emplois-ressources ;
- Analyser le compte de résultat et calculer les «soldes intermédiaires de gestion »

Pour expliquer la formation du résultat ;

- Calculer les différentes formes du résultat : résultat intégrant les amortissements (CAF)
- $\triangleright$  Utiliser les ratios

# **1-2. Objectifs et domaines d'application de l'analyse financière :**

# **1-2-1. Objet de l'analyse financière :**

On peut résumer les objectifs de l'analyse financière dans les points suivants :

- $\triangleright$  Évaluation de risque de faillite affectant les entreprises.
- Analyser l'aptitude de l'entreprise à assurer la solvabilité.
- Éliminer toutes les obscurités qui s'articulent au tour de l'information comptable.
- Porter un jugement externe de l'efficacité de l'entreprise et un contrôle interne de l'activité

<sup>&</sup>lt;sup>1</sup> LAHILLE J.-P « Analyse financière »  $3^{\circ}$ edition, Paris. DUNOD, 2007, page 01. -

<span id="page-16-1"></span><span id="page-16-0"></span><sup>&</sup>lt;sup>2</sup> Cohen Elie, « Analyse financière » 6<sup>e</sup> édition. Paris. Édition ECONOMICA, 2006, Page .07.

## **1-2-2. Les domaines d'application de l'analyse financière**

L'appréciation de la santé d'une entreprise est fondamentale pour plusieurs acteurs économiques qui peuvent être internes ou externes. Et le tableau N°1qui suit résume les différents domaines d'application de l'analyse financière.

| Position<br>de |                                                  | Orientation de l'analyse                  |
|----------------|--------------------------------------------------|-------------------------------------------|
| l'analyste     | Vers la préparation de décisions                 | Vers un objectif d'étude ou               |
|                | internes                                         | d'information                             |
|                |                                                  |                                           |
| Diagnostic     | L'analyse financière au service de<br>$\bullet$  | L'information<br>financière,<br>$\bullet$ |
| interne        | la gestion prévisionnelle, grâce à               | l'élément<br>de<br>la                     |
|                | l'apport d'indication utilisé pour :             | communication<br>interne<br>à             |
|                | Élaboration<br>des<br>plans                      | l'entreprise<br><i>(information)</i>      |
|                | opérationnels<br>(plan                           | diffusée aux salariés par la              |
|                | d'investissement<br>de<br>et                     | direction)                                |
|                | financement)                                     | L'information<br>financière,              |
|                | L'élaboration<br>des<br>prévisions               | enjeu des relations sociales              |
|                | budgétaires.                                     | dans<br>l'entreprise                      |
|                | financière<br>L'analyse<br>du<br>au<br>$\bullet$ | (information des membres                  |
|                | contrôle interne, grâce à l'apport               | comité<br>d'entreprise,<br>du             |
|                | d'indication utilisé pour :                      | intervention d'expert)                    |
|                | Le suivi des réalisations et des                 |                                           |
|                | performances (tableau de bord,                   |                                           |
|                | reporting)                                       |                                           |
|                | Le rapprochement des prévisions                  |                                           |
|                | et des réalisations.                             |                                           |
| Diagnostic     | L'analyse financière au service                  | L'information<br>financière,<br>$\bullet$ |
| externe        | décision<br>d'une<br>relevant<br>de              | élément de la politique de                |
|                | partenaires externes :                           | communication externe<br>de               |
|                | Banque (étude de dossiers<br>de                  | l'entreprise à l'égard :                  |
|                | crédit ou analyse)                               | Du marché financière et des               |
|                | Investisseurs<br>institutionnels,                | investisseurs potentiels                  |
|                | portefeuille<br>gérants<br>de<br>et              | A l'égard du grand public                 |
|                | gestionnaires<br>patrimoine<br>de                | L'information<br>financière,              |
|                | décisions<br>(préparation<br>de                  | matériaux<br>de<br>la<br>presse           |

**Tableau n° 1 : Le champ d'application de l'analyse financière**

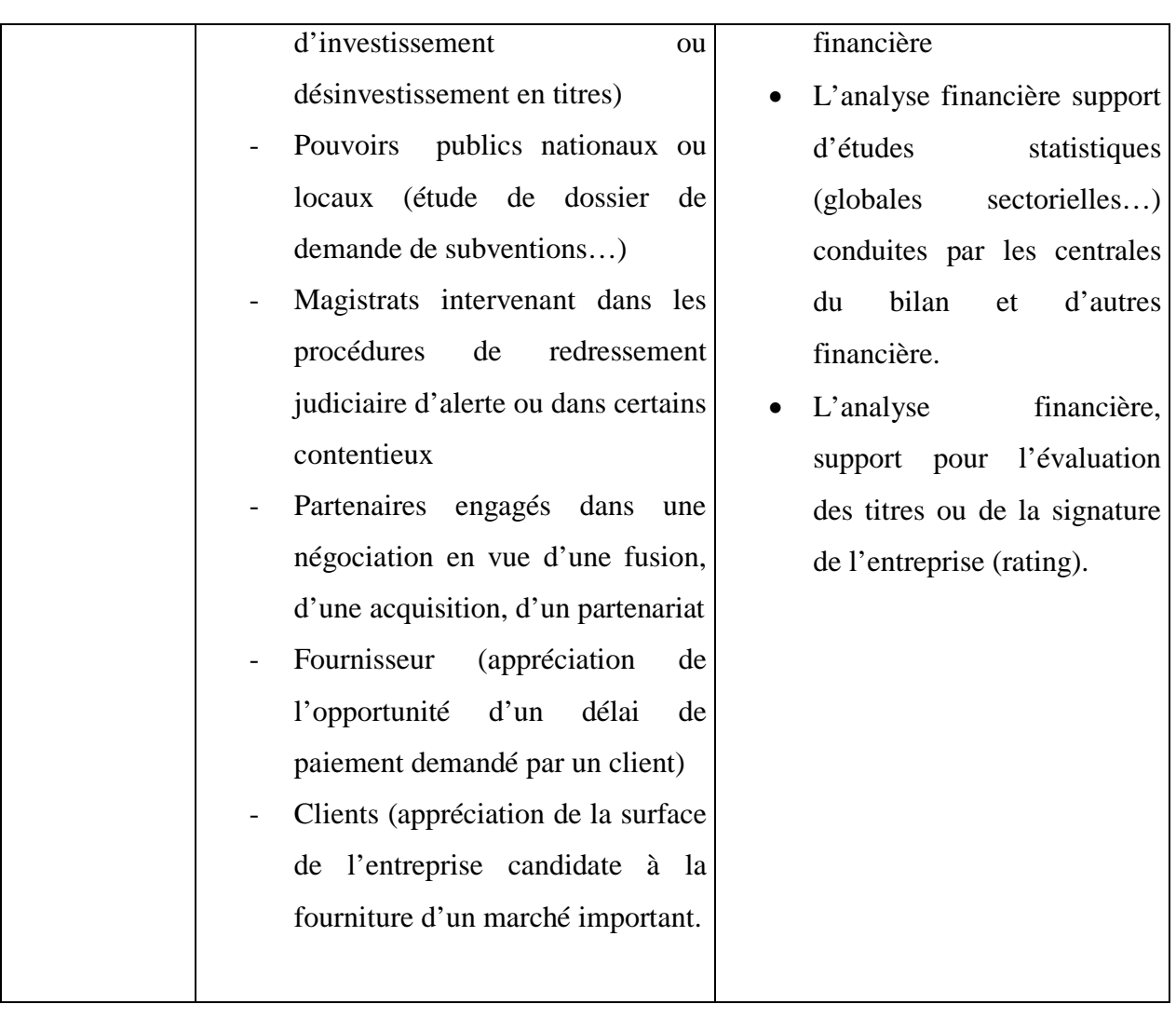

*Source : COHEN, Elie « Analyse financière » 6éme Edition. Paris. Éd ECONOMICA.2006 ; Page. 41.*

#### **1-3. Les procédures et la destination de l'analyse financière :**

#### **1 -3-1. Procédure de l'analyse financière**

Pour être en mesure de porter un jugement sur la situation d'une entreprise, l'analyse doit tenir compte de l'ensemble d'informations disponibles, surtout celles publiées par la comptabilité ou par d'autres sources. En général plusieurs étapes doivent être suivies à savoir :

- a) Préciser les objectifs de l'analyse ;
- b) Procéder à l'examen global des états financiers, cet examen porte généralement sur les emplois (actifs), les ressources (passif), les ventes et les bénéfices ;
- c) Analyser le rapport de la vérification, l'énoncé des principes comptables, les notes aux états financiers et d'autres informations pertinentes ;
- d) Appliquer les techniques d'analyse comme les ratios, l'étude du bilan en masse et autre ;
- e) Enfin, porter un jugement sur la situation, formuler des recommandations et prendre des conclusions

### **1-3-2. La destination de l'analyse :**

L'analyse financière d'une entreprise présente des intérêts différents selon les acteurs et partenaires de l'entreprise. Elle est indispensable pour  $3$ :

- Le, chef d'entreprise, qui souhaite faire le diagnostic de votre société et le présenter à des financiers (banques, business angles) ou à d'éventuels repreneurs.
- Le banquier qui désire porter un jugement sur la société et la solvabilité de l'entreprise à qui il prête de l'argent.
- Les fournisseurs qui veulent être assurés d'être payés.
- Les salariés et collaborateur qui s'interrogent sur la marche de l'entreprise dans laquelle ils travaillent

<span id="page-19-0"></span><sup>3</sup> LAHILLE, J-p- Op.cit. page.1. -

# **Section 2 : Les sources d'informations**

Le bilan, le compte de résultat et le tableau des flux de trésorerie sont des documents comptables, qui donnent, à une date donnée la photographie ou l'image de la situation patrimoniales de l'entreprise en répertoriant l'ensemble de tout ce qu'elle doit aux autres agents économiques.

Pour le financier, ces documents sont les plus importantes sources d'informations pour accomplir sa tâche.

#### **2-1 Étude du bilan comptable:**

#### **2-1-1 Définition :**

« Le bilan comptable est un document comptable qui donne à une date donné la photographie ou l'image de la situation financière de l'entreprise en répertoriant l'ensemble de ce qu'elle possède et de tout ce qu'elle doit aux autres agents économique» [4](#page-20-0)

#### **2-1-2 La structure du bilan :**

**2-1-2-1 Actif :** Ressource contrôlée par une entité du fait d'évènements passés et dont elle attend des avantages économiques futurs l'actif est constitué des éléments suivants.

#### **a) Actif non courant** : C'est un actif :

- Qui est destiné à être utilisé de manière continuelle pour des besoins des activités de l'entité, telles les immobilisations corporelles ou incorporelles ou ;
- Qui est détenu à des fins de placement à long terme ou que l'entité n'a pas l'intention de réaliser dans les douze mois suivant la date de clôture de son exercice. L'actif non courant contient les éléments suivants ;

### **L'écart d'acquisition (ou Good Will).**

C'est Tout excédent du coût d'acquisition sur la part d'intérêts de l'acquéreur dans la juste valeur des actifs et passifs identifiables acquis à la date de l'opération d'échange.

### **Les immobilisations incorporelles :**

Actif non monétaire, identifiable et sans substance physique, détenue par une entité pour la production, la fourniture de biens et services, la location ou l'utilisation à des fins administratives.

<span id="page-20-0"></span><sup>&</sup>lt;sup>4</sup> BELLALAH Monther «Gestion Financière »2<sup>éme</sup> édition .Paris. Édition ÉCONOMICA, 2004, page21. <u>.</u>

# **Les immobilisations corporelles :**

Actif corporel :

- Détenue par une entité pour la production, la fourniture de biens et services, la location ou l'utilisation à des administratives.
- Qu'elle s'attend à utiliser sur plus d'un exercice.
	- **Les immobilisations financières :**

Actif :

- Une créance dont le règlement doit intervenir dans un délai supérieur à un an, ou
- Un titre ou une valeur assimilée que l'entité a décidé de conserver sur plus d'un exercice.

# $\checkmark$  Les immobilisations en cours<sup>[5](#page-21-0)</sup>:

Ces comptes ont pour objet de faire apparaître la valeur des immobilisations non encore achevés à la fin de chaque exercice, ainsi que les avances et acomptes versés par l'entité à des tiers en vue de l'acquisition d'une immobilisation.

## **b) Actif courant :**

C'est un actif :

- Que l'entité s'attend à pouvoir réaliser, vendre ou consommer dans le cadre du cycle d'exploitation normal ou qui est détenu essentiellement à des fins de transactions ou pour durée courte et que l'entité s'attend à réaliser dans les douze mois suivants la date de clôture de son exercice ou ;
- Qui constitue de la trésorerie dont l'utilisation n'est pas soumise à restriction. Il comprend les éléments suivants.

# **Stocks et encours :**

Les stocks correspondent à des actifs :

- Détenus par l'entité et destinés à être vendus dans le cadre de l'exploitation courante ;
- En cours de production en vue d'une telle vente ;
- Correspondant à des matières premières ou fourniture devant être consommées en cours de prestation de services.

<span id="page-21-0"></span><sup>&</sup>lt;sup>5</sup> Journal officiel de République Algérienne, N° 19, 25 Mars 2009, pages : 51, 68, 73, 69, 74. -

#### **2-1-2-2 Passif :**

Obligation actuelle de l'entité résultante d'événements passés et dont l'exécution devrait se traduire pour l'entité par une sortie de ressources représentatives d'avantages économiques.

### **a)Capitaux propres :**

Intérêt résiduel des participations aux capitaux propres de l'entité dans ses actifs après déduction de ses passifs (externes).

Tels que :

- Capital émis (ou comptes de l'exploitant)
- Capital non appelé.
- Primes et réserves.
- Écart de réévaluation.
- Résultat net.
- Autres capitaux propres –report à nouveau.

#### **b)Passif non courant :**

Le passif non courant comprends tous les éléments de passif qui ne constituent pas des passifs courants.

Tel que :

- Emprunts et dettes financières.
- Impôts (différés et provisionnés).
- Autres dettes non courantes.

### **c)Passif courant :**

C'est un passif :

- Que l'entité s'attend à étendre dans le cadre de son cycle d'exploitation normal, ou ;
- Dont le règlement doit intervenir dans les douze mois suivant la datte de clôture de son exercice.

Tel que :

- Fournisseurs et comptes rattachés.
- Impôts.
- Trésorerie passif.

# **Tableau n°2 : Présentation du bilan (actif-passif)**

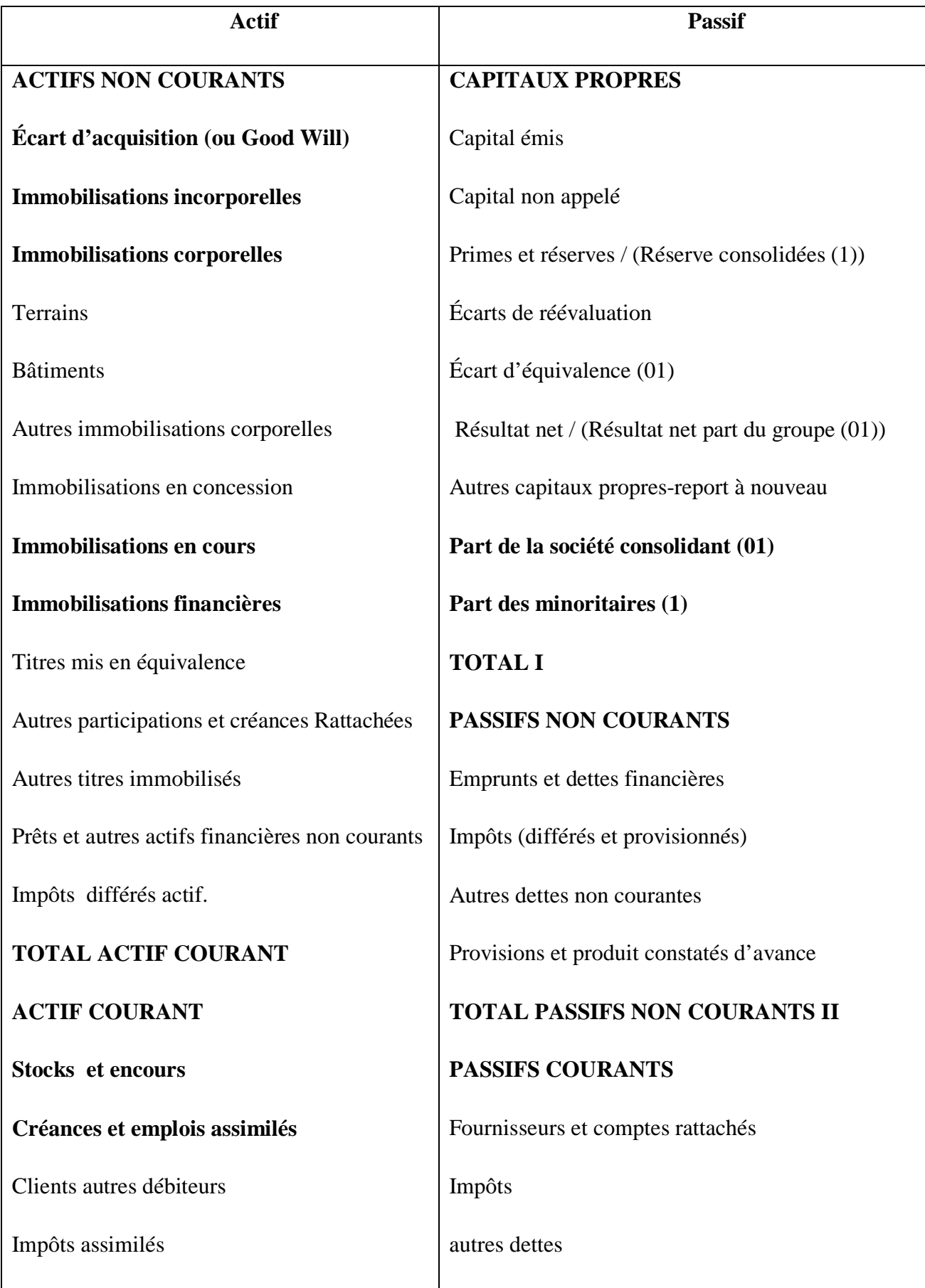

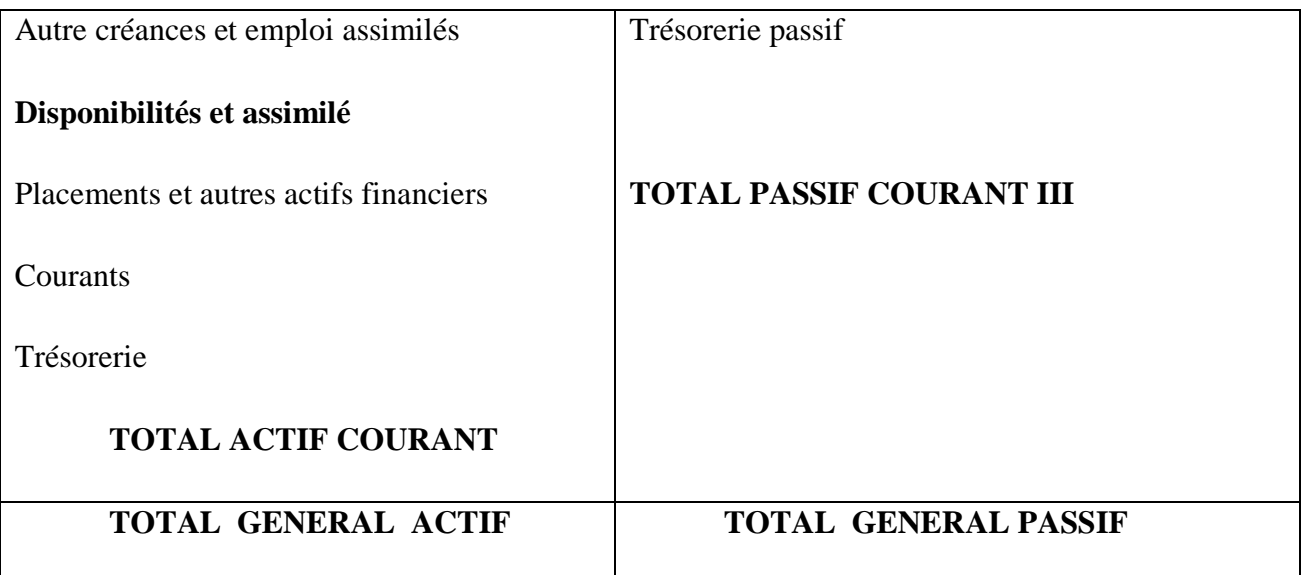

*Source : « Le nouveau système comptable financier » ; Alger ; Septembre 2008 ; page 74 , 75.*

#### **2-2 Compte de résultat (CR) :**

#### **2-2-1 Définition :**

C'est un « *État récapitulatif des charges et produits réalisé par l'entité ou cours de l'exercice. Il ne tien pas compte d'encaissement ou du décaissement. Il fait apparaître, par différence, le résultat net de l'exercice : bénéfice/ profit ou perte* » [6](#page-24-0) .

#### **2-2-2 Structure du CR**

#### **a) Production de l'exercice :**

C'est la production de l'entreprise réalisée au cours de la période d'exercice. Le chiffre d'affaire de l'entreprise représente les ventes en produits fini ou semi fini. La production peut être aussi stockée, immobilisée.

Ainsi, ce solde peut être calculé par la somme des quatre (04) comptes suivants :

Production de l'exercice= vente et produit annexes + variation des stocks de produits fini et en cours+ production immobilisée + subventions d'exploitation + Transfert de m/ses+cessions fournies de m/ses+cessions matières et fournitures + cession fournies de services+ cessions fournies de charges d'exploitation+ production reçue+ cessions produits.

<span id="page-24-0"></span> $^6$  Journal Officiel de la République Algérienne, N° 19, 25 Mars 2009, Page : 21,75. -

### **b) Consommation de l'exercice :**

Elle représente toute les consommations en vue de la production. Provenant des tiers (consommation en provenance de l'extérieur). Elles englobent les achats consommés (achats de matières premières et approvisionnements) et les services extérieurs et autres consommations.

Consommation de l'exercice = achats consommés+ services extérieures et autre consommations+ m/ses stockées service cessions + cession reçues m/ses reçues + matières et fournitures reçue + cessions reçue de service + cessions reçues de charges d'exploitation + production cèdes+ cessions charges

Ce solde est majeur dans le calcul de la valeur ajoutée.

## **c) Valeurs ajoutée (VA) :**

C'est le solde majeur du compte du résultat, il exprime la valeur créée par l'entreprise au cours de l'exercice. Elle se mesure comme suite

# **Valeur ajoutée= Production de l'exercice-consommation de l'exercice**

# **d) Excédent brut d'exploitation (EBE) :**

Ils reprisent la sur valeur apportée par le capitale économique de l'entité. Il est calculé par la différance entre la VA et les charges personnels, impôts taxes et versements assimilés.

# **EBE= V A – (charges de personnel+ impôts, taxes versement assimilés)**

# **e) Résultat opérationnel (R O) :**

Il représente la contribution de l'exploitation à l'enrichissement du patrimoine de l'entreprise. Il fait ressortir le résultat réalisé par l'activité courante, sans inclure les modes de financement**.**

**RO = EBE + autres produits opérationnels + reprise sur perte des valeurs et provisions – dotations aux amortissements et aux provisions – autres charges opérationnels**

#### **f) Résultat financier (RF) :**

Ce résultat de l'activité financière de l'entité fait ressortir tous les produits et charges financière du cycle d'exploitation.

#### **RF= Produits financiers- charges financières**

#### **g) Résultat ordinaire avant impôt (ROAI) :**

Il exprime l'enrichissement de l'entreprise après prise en compte du coût de financement externe.

C'est la somme algébrique de RO et RF

# **Résultat ordinaire avant impôts= résultat opérationnel (RO) +Résultat financier (R F).**

#### **h) Résultat net des activités ordinaires :**

Les produits et charges résultant de l'activité ordinaire qui sont d'une taille, d'une nature ou d'une incidence telles qu'ils nécessitent d'être mis en évidence pour expliquer les performances de l'entité pour la période sont présentés sous des rubriques spécifiques du compte de résultat (exemple : coût de restriction, dépréciation exceptionnelle des stocks. Coûts résultant d'un abandon partiel d'activité…).

#### **i) Résultat extraordinaire :**

Le résultat extraordinaire résulte de produits et de charges correspondants à des événements ou à des transactions clairement distinctes de l'activité ordinaire de l'entité et présentant un caractère exceptionnel (telles qu'expropriations, catastrophes naturelles et imprévisibles) .

#### **j) Résultat net de l'exercice :**

Il est égal à la différence entre le local des produits et le total des charges de cet exercice. Il correspond à un bénéfice (où profit) en cas d'excédent des produits sur les charges et à une perte dans le cas contraire.

Il faut remarquer que la structure du compte de résultat dans le système comptable financier est très voisine de selle du solde intermédiaire de gestion dans le plan comptable national. On note également que le compte de résultat présenté en nature, il existe un autre compte de résultat en fonction qui apparait dans l'annexe.

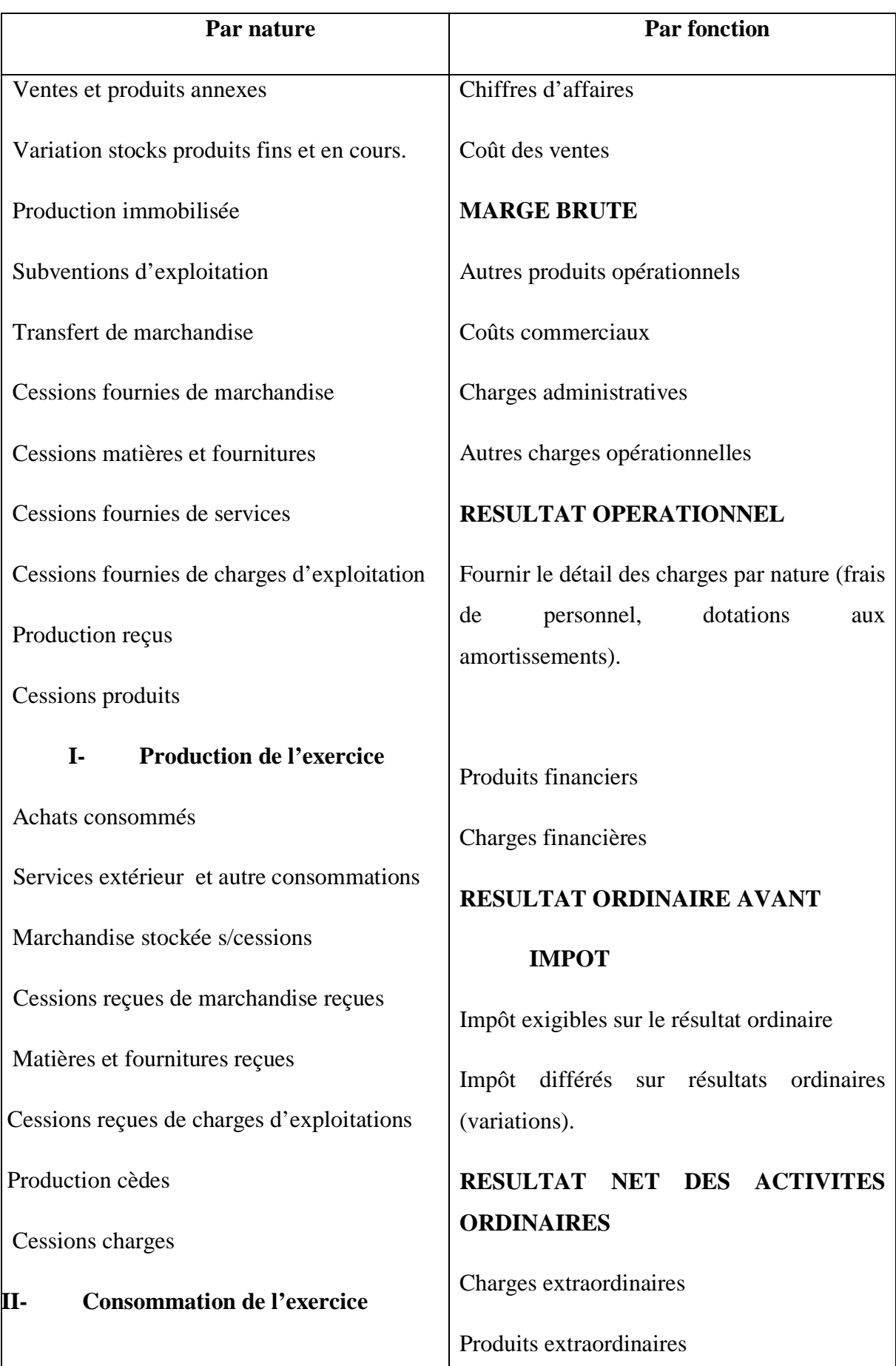

# **Tableau n°3 : Représentation de compte du résultat**

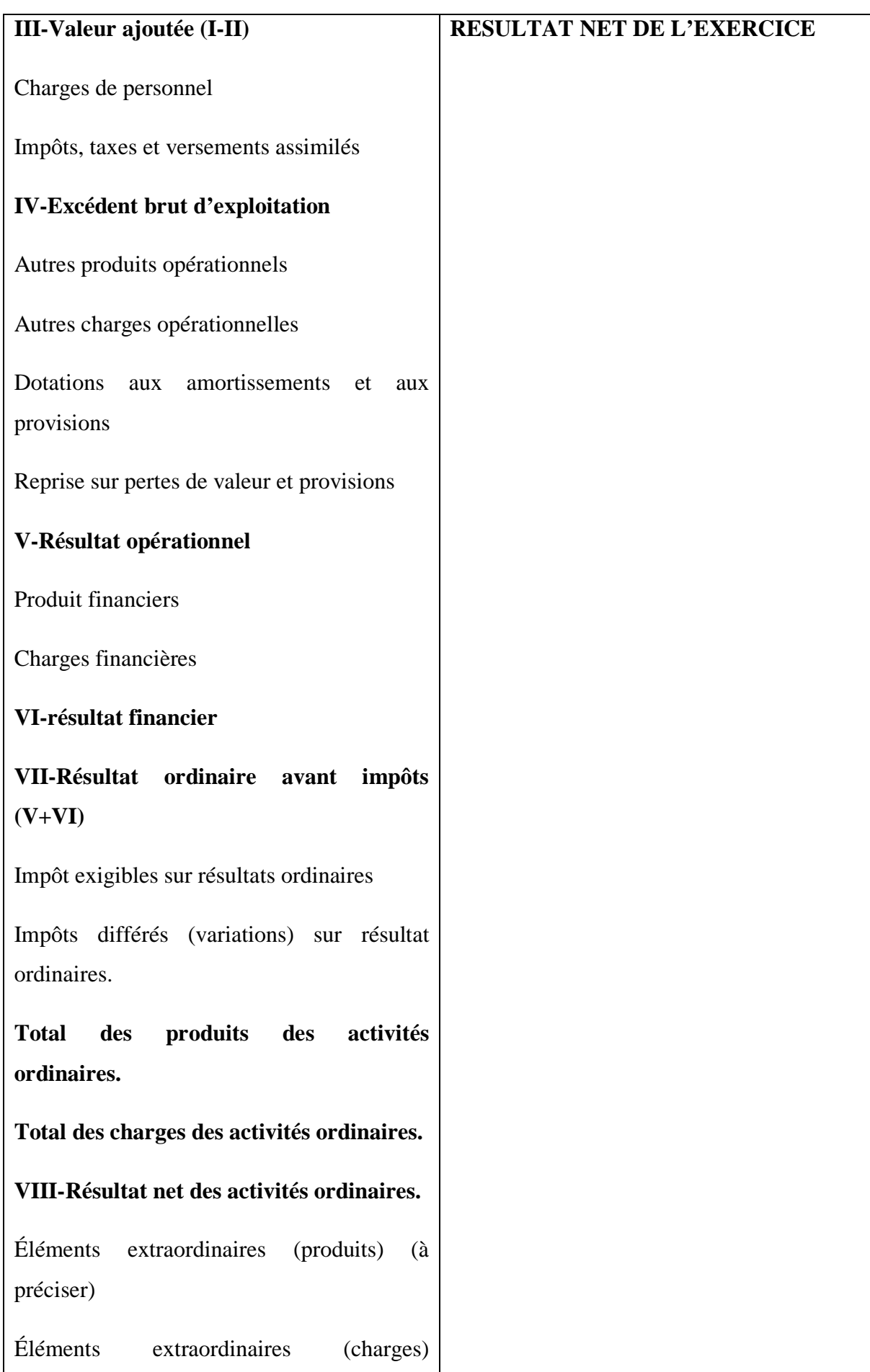

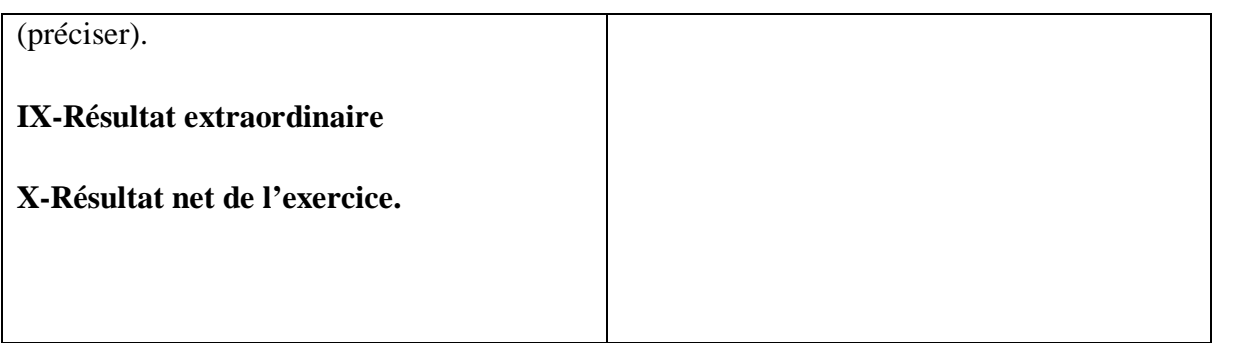

 *Source : le système comptable financier (SCF) ; Alger Septembre 2008 ; page 76. 77*

# **2-3- Le tableau des flux de trésorerie (TFT)** :

# **2-3-1. définition** :

« *C'est un document qui explique l'évolution au cours de l'exercice, des ressources de l'entreprise et de l'emploi qui en a été fait, en faisant ressortir la variation de la* trésorerie » [7](#page-29-0)

# **2-3-2. La construction du tableau de trésorerie :**

Présentation schématique du tableau de trésorerie.

#### **Tableau n°4 : présentation du tableau des flux des trésoreries.**

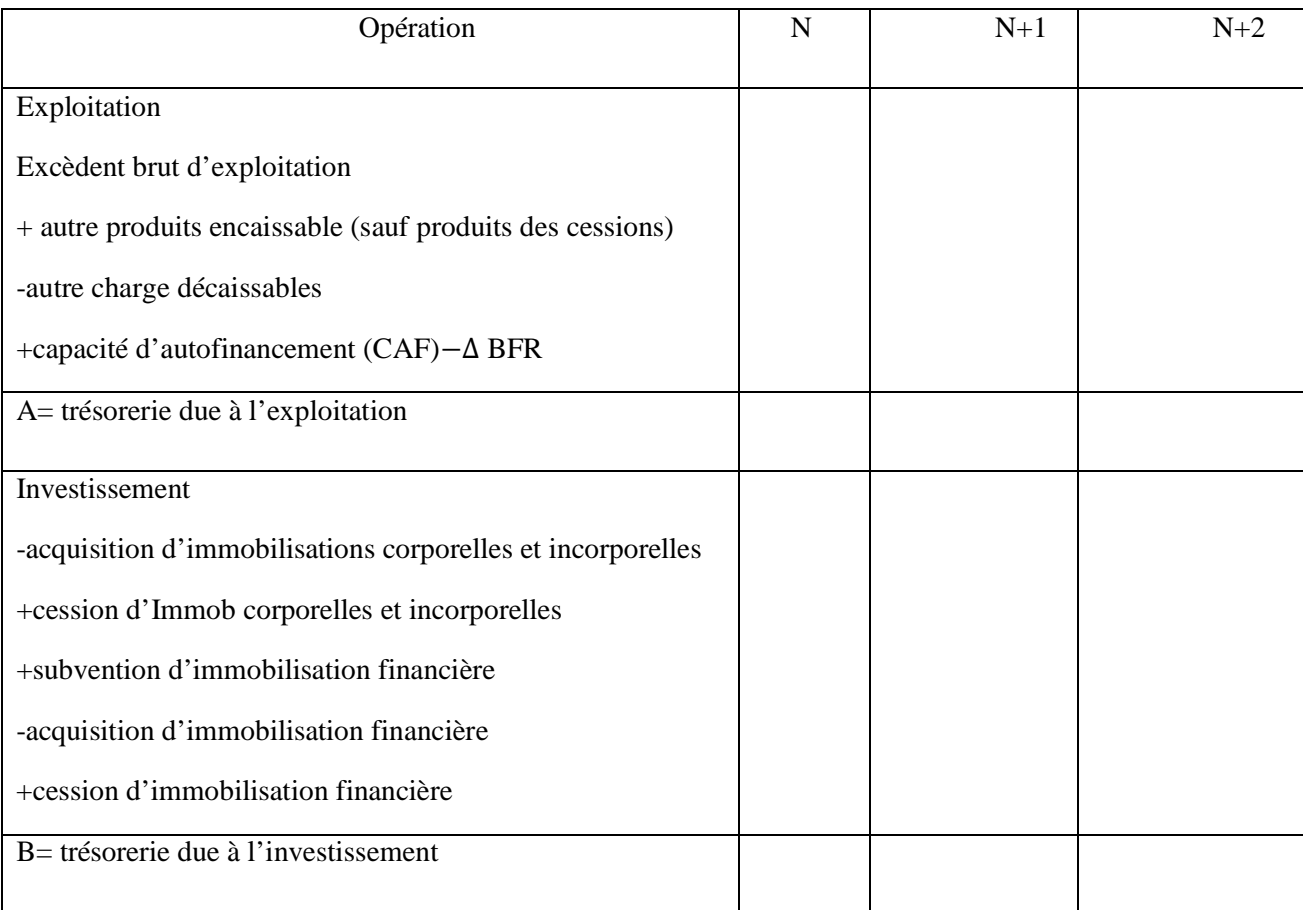

<span id="page-29-0"></span><sup>7</sup> - CRAULET. EGLEMA Philippes. C ., J-H. « *Analyse comptables et financière* » 9éme édition Paris édition, DUNOD, 2002, page 150 -

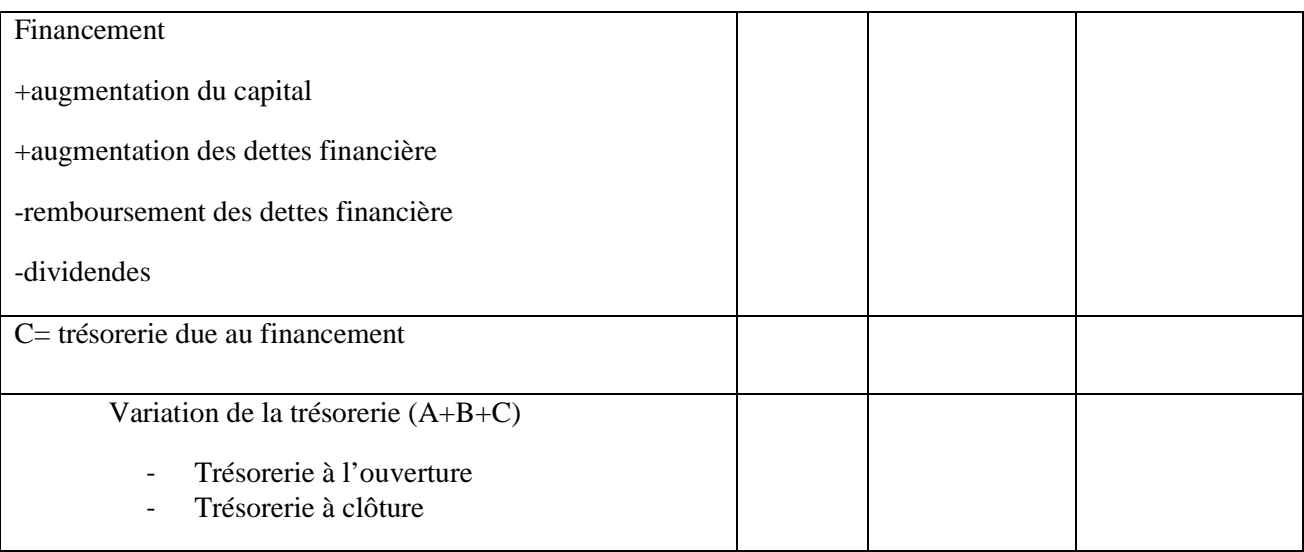

# *Sources : J. BARREAU, J DELAHAYE : « gestions financière », 4éme Edition. Paris. Édition DUNOD, , 1995, p 263*

La trésorerie est considérée comme un indicateur central pour l'analyse financière.

Une entreprise qui génère régulièrement une trésorerie importante est en même temps solvable, rentable et apte à assurer son développement.

Le tableau de flux de trésorerie recueil un grand nombre d'informations très utiles aux analyses qui peuvent juger de la rentabilité de l'exploitation, de la maitrise du BFR, du niveau d'endettement (du risque financier), de la liquidité, de stratégie de croissance, de financement … etc.

**Ce tableau est constitué en trois grandes fonctions** : l'exploitation, investissement et financement.

• Les flux de trésorerie liés à l'activité :

Regroupe toutes les activités d'exploitation au sens large, c'est-à-dire tout ce qui n'est pas lié aux opérations d'investissement et de financement.

Les flux de trésorerie comprenant l'ensemble des produits encaissés (créances client…) et des charges décaissées (dettes fournisseurs, dettes fiscale et sociales…) liées à l'exploitation.

• Les flux de trésorerie liés aux opérations d'investissement :

Regroupe toutes les opérations qui ont contribué au développement ou au renouvellement de l'activité.

Les flux de trésorerie comprennent l'ensemble des produits encaissés (cession) augmentés des réductions et diminués des acquisitions d'immobilisation.

• Les flux de trésorerie liés aux opérations de financement :

C'est l'ensemble des opérations qui ont contribué au financement de l'activité. Les flux de trésorerie comprennent l'ensemble des ressources encaissées (emprunt, augmentation de capital …) diminué des dividendes versés.

#### **2-3-3. Intérêts et limites du tableau de trésorerie :**

**a. Intérêts :** 

Le tableau de trésorerie fait apparaitre une relation qui peut s'énoncer ainsi :

Le flux de trésorerie résultat de financement dépend du niveau de couverture des investissements par la trésorerie d'exploitation.

Le tableau de trésorerie d'exploitation fait ainsi ressortir la relation suivante :

#### **Investissement = flux de trésorerie après financement des investissements.**

Si ce solde est positif, cela signifie que l'entreprise est en mesure de financer par son exploitation ses investissements elle peut ne pas avoir recours à des financements externes (emprunts, augmentation de capital …) pour assurer sa croissance.

#### **b. Limite :**

Le tableau de trésorerie présente tout de même quelques imperfections :

- L'activité d'exploitation englobe des éléments financiers et des éléments exceptionnels (rubrique : « autres produits et autre charges liés à l'exploitation ») qui ne fond pas expressément partie de la notion d'exploitation.
- L'incidence de la variation de la trésorerie sur opérations d'exploitation regrouper les intérêts courus non échus et la variation de TS, opérations que l'entreprise réalise dans le cadre de son activité d'ensemble certains éléments d'exploitation.
- Le fait de prendre en considération certains éléments d'exploitation en valeurs nettes (stocks et créances) laisse supposer qu'une provision pour dépréciation est une ressource pour l'entreprise.
- En fin, le retraitement du crédit-bail n'est prévu que pour les comptes consolidés.

#### **2-4-.Les annexes**

-

#### **2-4-1 Définition :**

**«** *L'annexe des états financiers comporte des informations sur les points suivants, dès lors que ces informations présentent un caractère significatif ou sont utiles pour la compréhension des opérations figurant sur les états financiers »[8](#page-31-0)*

<span id="page-31-0"></span><sup>8</sup> le système comptable financière, OP cité, page 71

Les règles et les méthodes comptables adoptées pour la tenue de la comptabilité et l'établissement des états financiers (la conformité aux normes précisée, et toute dérogation est expliquée et justifiée) ;

Les compléments d'information nécessaires à une bonne compréhension du bilan, du compte de résultat, du tableau des flux de trésorerie et le tableau de financement aussi l'état de variation des capitaux propres ;

Les informations concernant les entités associées, les co-entreprises, les filiales ou la société mère ainsi que les transactions ayant éventuellement eu lieu avec ces entités ou leurs dirigeants : nature transactions, politique de fixation des prix concernant ces transactions.

Les informations à caractère général ou concernant certaines opérations particulières nécessaires à l'obtention d'une image fidèle.

## **Section 3 : Le bilan financier**

Le bilan comptable étant une étape de synthèse établie à la fin de chaque exercice pour décrire la situation patrimoniale d'une entreprise, est un support privilégié pour l'analyste financier désirant dresser un diagnostic financier de l'entreprise.

Toute fois les normes et les règles pour lesquelles son élaboration est restreinte, lui donnent une représentation qui ne reflète pas correctement la réalité économique de l'entreprise.

Il est donc nécessaire de modifier sa présentation pour faire ressortir un bilan « financier » qui permet de dégager les grandes masses financières afin de pouvoir facilement faire ressortir la structure de ce bilan avec ses points forts et ses points faibles.

#### **3-1.Le passage du bilan comptable au bilan financier[9](#page-32-0) :**

Avant de faire l'analyse financière du bilan, une présentation méthodique de ce document s'impose, cette préparation est tout d'abord nécessaire parce que le bilan est établi dans une optique comptable qui ne converge pas totalement avec la perspective analytique du diagnostic financier.

Pour s'adapter aux besoins de l'analyse financière, nous devons passer par certaines corrections qui peuvent être résumées comme suit :

#### **3.1.1. Les reclassements :**

-

Le passage du bilan comptable au bilan financier nécessite d'effectuer différents reclassements avant de grouper les postes de l'actif et du passif en masses homogènes.

<span id="page-32-0"></span><sup>&</sup>lt;sup>9</sup> GERARD Melyon ; « Gestion financière », 4<sup>em</sup>edition Bréal, 2007, page 50-54

### **3-1-1-1.Les critères de reclassement des postes du bilan financier** :

L'élaboration du bilan financier repose sur trois critères de classement permettant d'apprécier la solvabilité et la liquidité de l'entreprise qui sont résumées dans le schéma nº1 suivant :

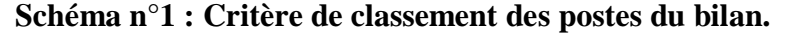

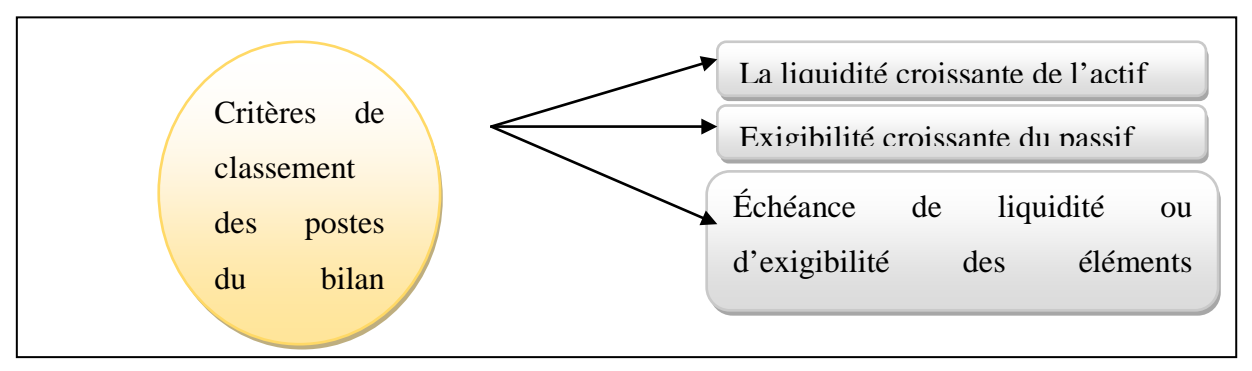

 *Source : GERARD Melyon, Op, cit. Page 51*

Le respect des critères permet :

- De classer les éléments de l'actif suivant leur degré de liquidité croissante à partir du haut du bilan ;
- De classer les éléments du passif suivant leur degré d'exigibilité croissante à partir du haut du bilan ;
- De regrouper à l'actif et au passif les éléments patrimoniaux selon leurs échéances à plus ou moins d'un an.

#### **3-1-1-2 Modèle :**

Le bilan financier établi après répartition du résultat est présenté généralement sous une forme condensée.

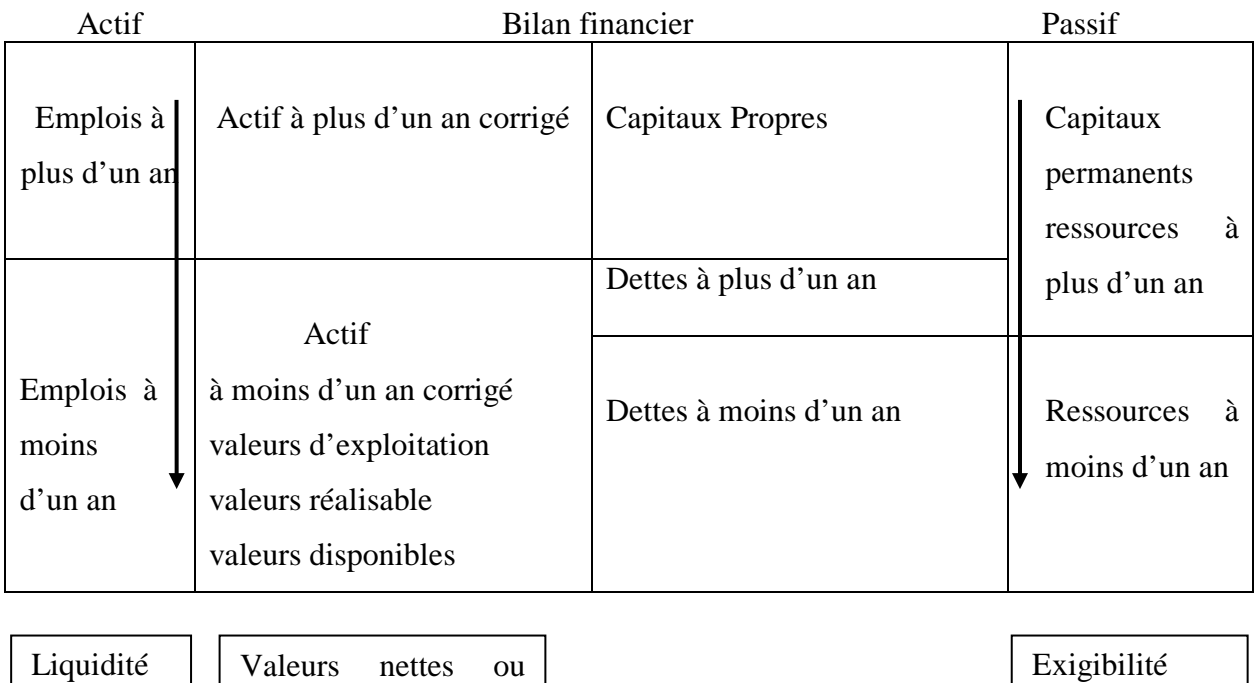

# **Tableau n°5 : La forme consolidée du bilan**

Croissante

vénales

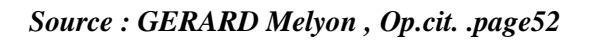

Croissante

- **a)Les valeurs d'exploitation :** Regroupent les comptes de stocks diminués du stock outil. L'entreprise constitue un stock outil pour faire face aux irrégularités de la consommation et du réapprovisionnement. Ce stock de « sécurité » correspond à une immobilisation et, à ce titre, figure dans l'actif à plus d'un an corrigé.
- **b)Les valeurs réalisables :** regroupent l'ensemble des comptes clients et comptes rattachées, ainsi que les valeurs mobilières de placement non aisément négociables.
- **c)Les valeurs disponibles :** regroupent le montant des disponibilités, les effets à recevoir proches de leur échéance, les valeurs mobilières de placement facilement négociables.

La ventilation par terme (échéance à plus ou moins d'un an) des différents postes du bilan financier nécessite de recourir aux informations qui se trouvent au pied du bilan et dans l'annexe

• **Au bas du bilan :** Les informations sont présentées â l'actif et ou passif respectivement, comme suit

## **Schéma n°2 : L'explication des différents postes du bilan**

- **A l'actif**

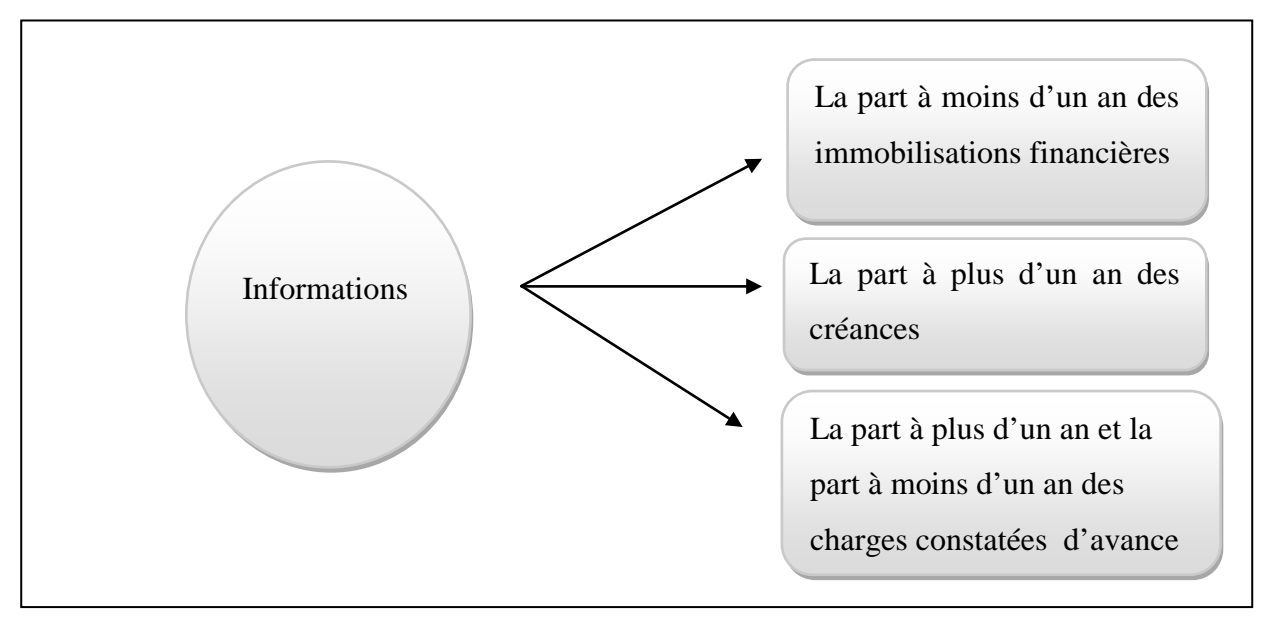

## - **Au passif**

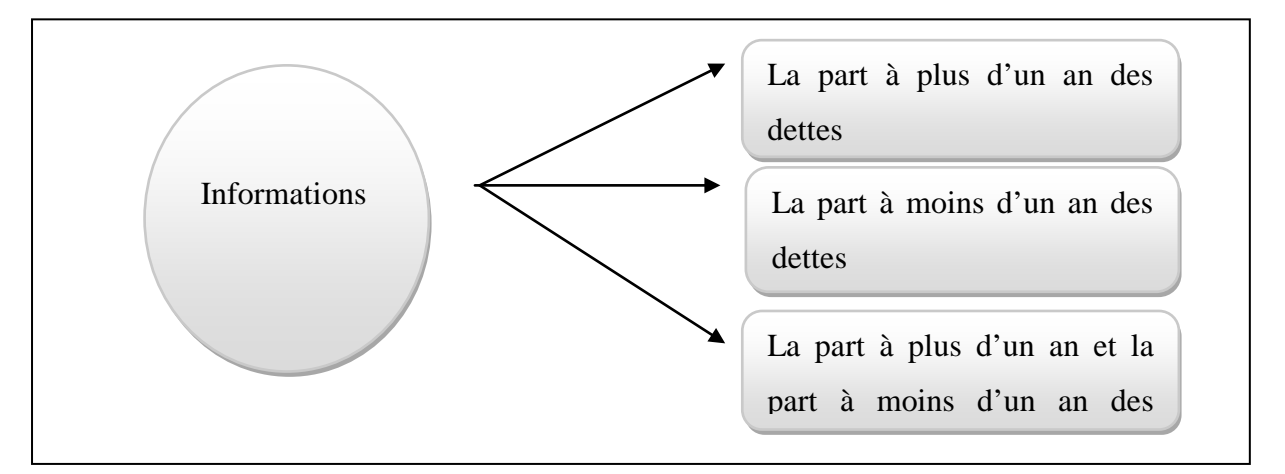

### - **Dans L'annexe**

Le tableau intitulé « État des échéances des créances et des dettes à la clôture de l'exercice **»** fournit les informations suivantes :

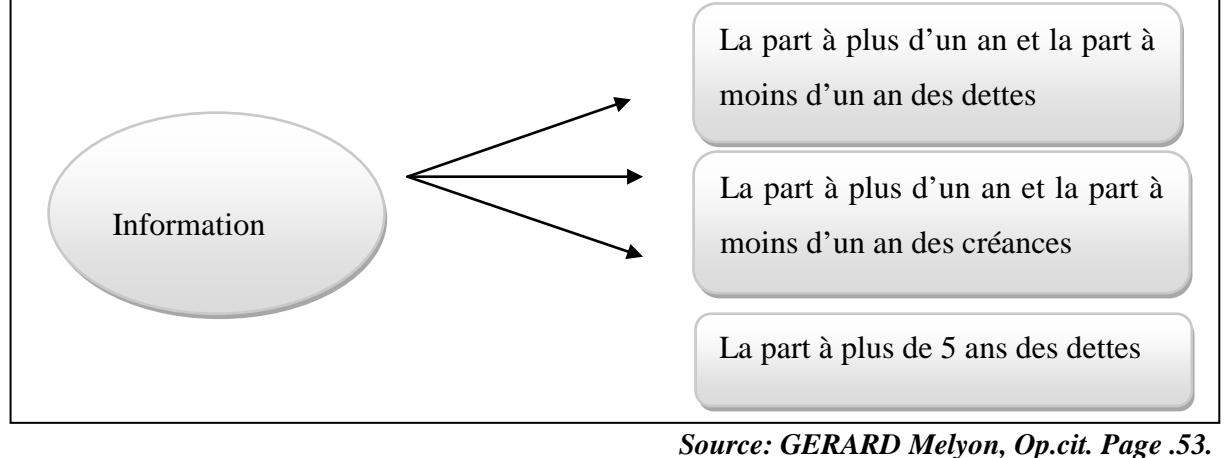

 *Source: GERARD Melyon, Op.cit. Page .53.* 26
Ces informations permettent de corriger le bilan comptable.

**-A L'actif :** la part des immobilisations financières à moins d'un an est réintégrée dans l'actif à moins d'un an et la part des créances à plus d'un an dans l'actif à plus d'un an corrigé.

**-Au Passif :** la part des dettes à plus d'un an est classée dans les capitaux permanents. Les dettes à moins d'un an forment le passif exigible.

# **Capitaux permanents =Capitaux propres + dettes à plus d'un an**

 Le respect du critère de l'échéance permet de dresser un bilan financier dont la structure est la suivante :

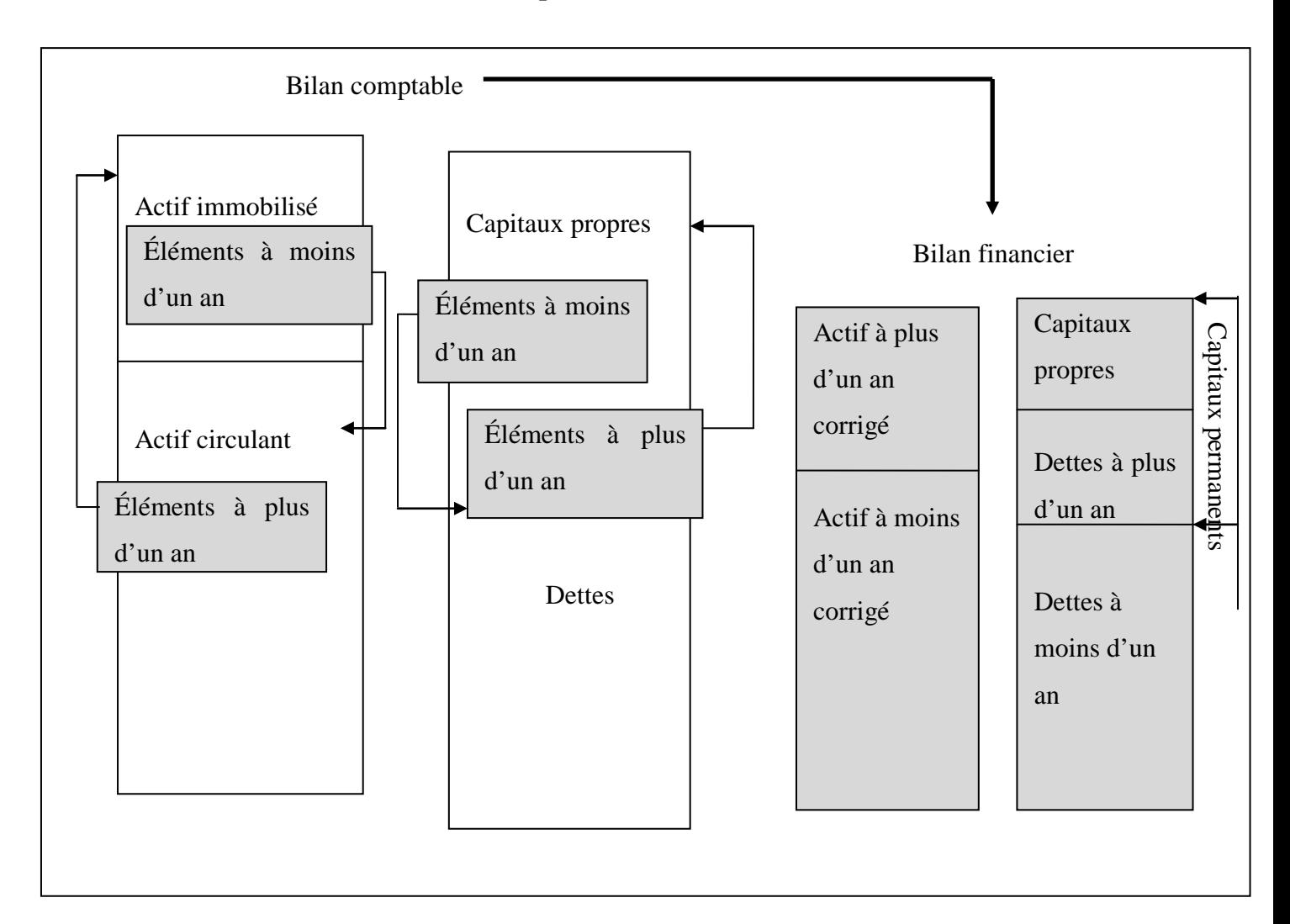

## **Schéma n°3 : Bilan financier après reclassement.**

# *Source : Gérard Melyon. Op.cit. page .54.*

Le bilan financier est obtenu à partir d'un bilan comptable après répartition de bénéfices. Dans l'hypothèse où le document proposé est un bilan avant répartition, il convient de tenir des informations relatives à la répartition fournies en annexe.

La part distribuée peut être inscrite dans les dettes à court terme, alors que la mise en réserve augmente les capitaux propres.

# **3-1-2- Les retraitements :**

 L'évaluation au coût historique des éléments du bilan comptable, corrigée par les procédures comptables d'amortissement et de dépréciation, ne permet pas d'obtenir une image de la réalité économique de l'entreprise. Le bilan financier, ayant pour objet de porter un jugement sur la solvabilité de l'entreprise étudiée et d'apprécier le risque de faillite à court terme, les postes de ce document doivent être appréciés à leur valeur actuelle, c'est –à-dire en règle générale à leur valeur vénale.

#### **3-1-2-1-Les plus ou moins-values :**

 L'évaluation des postes du bilan financier à leur valeur vénale entraine des plus ou moins values. La plus ou moins value nette dégagée sur les éléments de l'actif est à rajouter ou à retrancher des capitaux propres.

Les retraitements sont effectués dans un tableau de calcul des plus ou moins-values suivant :

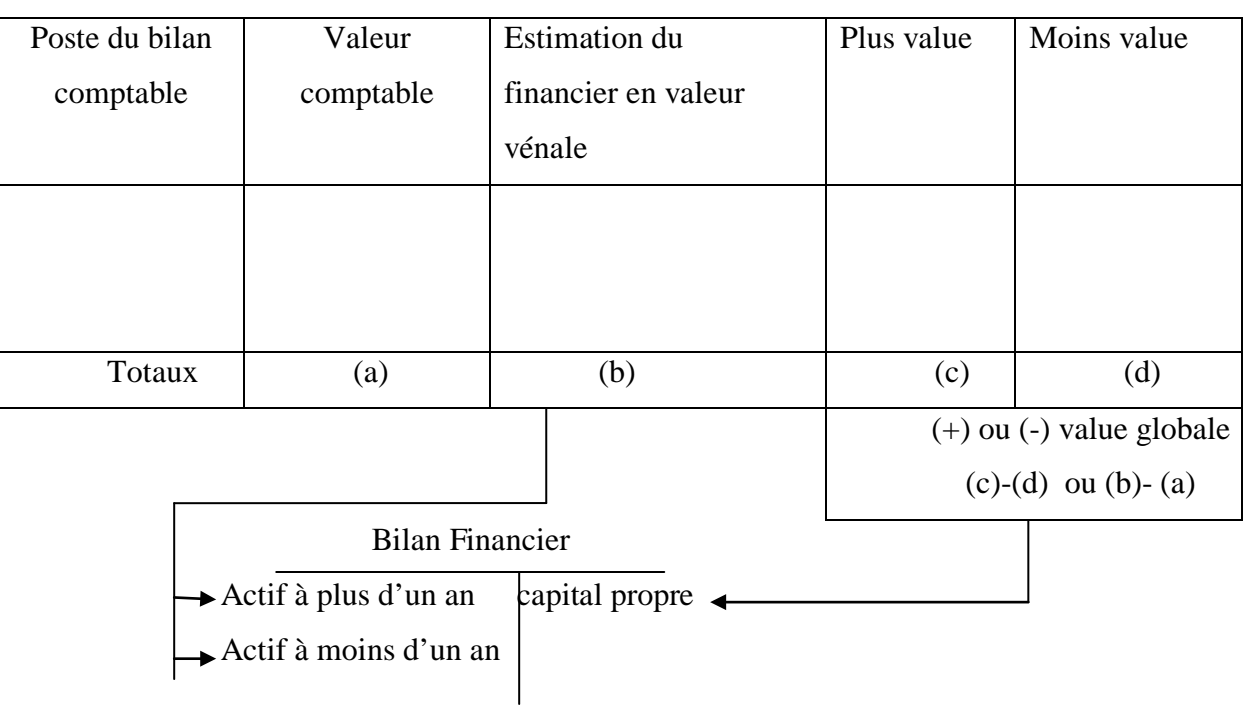

## **Tableau n°6: Calcul des plus ou moins-values.**

 *Source : GERARD Melyon. Op.cit. page.54.*

# **3-1-2-2-Actifs fictifs :**

Le poste capital souscrit non appelé ; les frais établissements ; charges à répartir sur plusieurs exercices ; prime de remboursement des emprunts ; correspondent à des actifs fictifs (nonvaleurs). A ce titre la valeur comptable de ces postes est placée directement dans la colonne des moins-values.

Les écarts de conversion ne figurent pas dans le tableau des plus au moins values. Les montants relatifs aux écarts de conversion résultent des opérations d'inventaire et ne s'annulent pas pour l'établissement du bilan financier sur le poste du bilan concerné :

- L'écart de conversion passif qui représente un gain latent s'ajoute aux capitaux propres ;
- L'écart de conversion actif constate une perte latente, provenant soit de l'augmentation d'une dette soit de la diminution d'une créance.

#### **3- 2 -Le bilan financier**

 Après avoir opéré les retraitements et les reclassements nécessaires sur le bilan comptable, il y'a lieu de dresser le bilan financier, avec toutes les corrections portées, et qui présentent une réalité économique et financière.

 Ainsi, le bilan financier comme le bilan comptable, est composé de deux colonnes qui représentent des emplois et les ressources de l'entreprise.

### **3-2-1- Définition du bilan financier :**

. Le bilan financier est le bilan comptable retraité suite à des informations qui proviennent soit de l'intérieur soit de l'extérieur de l'entreprise.

Il est élaboré après le 31-12-N, il permet d'analyser la solvabilité de l'entreprise

## **a) La liquidité de l'actif :**

 Les valeurs inscrites à l'actif sont classées par ordre de liquidité croissante à partir du haut du bilan, la liquidité exprime l'aptitude de l'entreprise à transformer plus ou moins rapidement ses actifs en trésorerie (disponibilité à « vue »), elle se mesure par la valeur économique pour se transformer en liquidité (banque, caisse, CCP,..).

## **b) L'exigibilité du passif :**

Les éléments du passif sont classés suivant l'ordre d'exigibilité croissante à partir du haut du bilan.

Le degré d'exigibilité se réfère au terme ou à l'échéance associée aux différentes sources de financement (les fonds propres, dettes à longs terme et dettes à court terme).

Les fonds propres sont d'une exigibilité nulle puisqu'ils appartiennent à l'entreprise, alors que les dettes à court termes sont au sommet de l'exigibilité.

## **3-2-2- Les grandes masses du bilan financier :**

Dans le bilan financier, les emplois et les ressources sont évalués à leurs valeurs réelles et selon le degré de liquidité et d'exigibilité.

Le bilan financier est dressé à partir du bilan comptable qui après retraitement représente deux rubriques :

- Rubrique regroupant les postes dont l'échéance est à plus d'un an : emplois à plus d'un an (actifs immobilisés) et capitaux permanents (fonds propres et dettes à long et moyen terme).
- Rubrique regroupant les postes dans l'échéance est à moins d'un an : emplois à moins d'un an (actif circulant) et ressources à moins d'un an (dettes à court terme).

# **a) Actif à plus d'un an (actifs immobilisés, emplois stables) :**

Ils représentent les postes du bilan comptable dont la liquidité est à plus d'un an. Ils correspondent à l'actif immobilisé (investissements, stock outil et les créances à plus d'un an d'échéances restant à couvrir).

### **b) Capitaux permanents (ressources permanentes, ressources stables) :**

Ils correspondent aux capitaux propres, plus les dettes à plus d'un an d'échéance restant à payer, et ils regroupent les postes du bilan comptable dont l'exigibilité est à plus d'un an.

## **c) Emplois à moins d'un an :**

Ils correspondent à l'actif circulant composé des stocks et des créances à moins d'un an d'échéance restant à couvrir plus les disponibilités du bilan comptable. Et ils sont composés des postes du bilan comptable dont la liquidité est à moins d'un an.

## **d) Les dettes à moins d'un an (ressources circulantes) :**

Elles correspondent aux dettes à moins d'un an d'échéance restant à payer.Elles réunissent les postes du bilan comptable dont l'exigibilité est à moins d'un an.

# **3-2-3- Schématisation du bilan financier en grandes masse :**

Le bilan obtenu après le reclassement des postes de l'actif et du passif, selon leur degré réel de liquidité et d'exigibilité, va nous permettre de présenter le bilan en grandes masses que l'on peut schématiser comme suit :

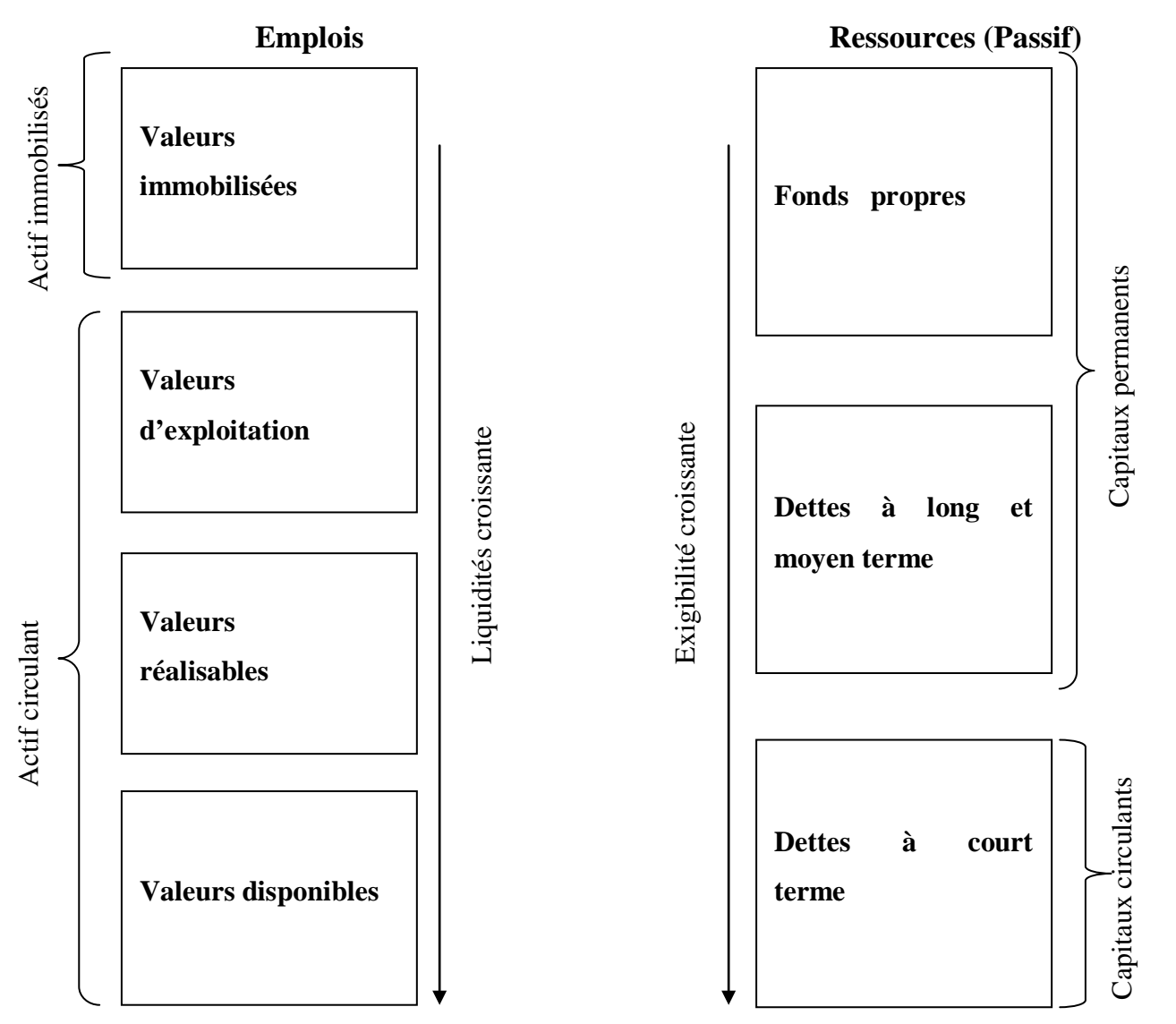

**Schéma n° 4 : Le bilan en grandes masses.**

*Source : M. DEPREZ, M. DUVANT, « Analyse financière ». Paris. Edition Techno-plus, 1999, Page 109.*

Les opérations de passage d'une situation comptable à une situation financière sont nécessaires dans le diagnostique financier car elles constituent une étape transitoire entre les documents comptables qui sont dans un état brut et les documents financiers exploitables.

Les chiffres qui sont parfois illusoires et insignifiants deviennent après les retraitements et les reclassements, significatifs et représentatifs.

## **Remarque :**

Le bilan financier peut être présenté sous la forme d'un graphique, les masses sont alors exprimées en pourcentages. Cette représentation en facilite la visualisation et permet une comparaison rapide de plusieurs bilans financiers.

.

# **Conclusion :**

L'analyse financière vise à formuler un diagnostic sur l'entreprise, mesurer sa rentabilité, son niveau d'endettement, sa solvabilité, et apprécier l'équilibre des masses présentes dans le bilan.

L'analyse financière apparait ainsi comme un ensemble de démarches et d'outils spécialise qui apportent une contribution décisive au diagnostic d'entreprise. Ces démarches et ces outils s'appliquent à des sources d'information internes ou externes, fournies par la comptabilité ou par d'autres sources. Ils permettent l'appréciation de la situation financière de l'entreprise à une date donnée ou à des dattes successives, grâce à l'étude du bilan dans une perspective d'analyse.

L'analyse doit utiliser toutes les sources d'information susceptibles d'éclairer les caractéristiques financières de l'entreprise. Les Informations fournies par la comptabilité générale, demeurent la matière essentielle utilisée dans des démarches financières.

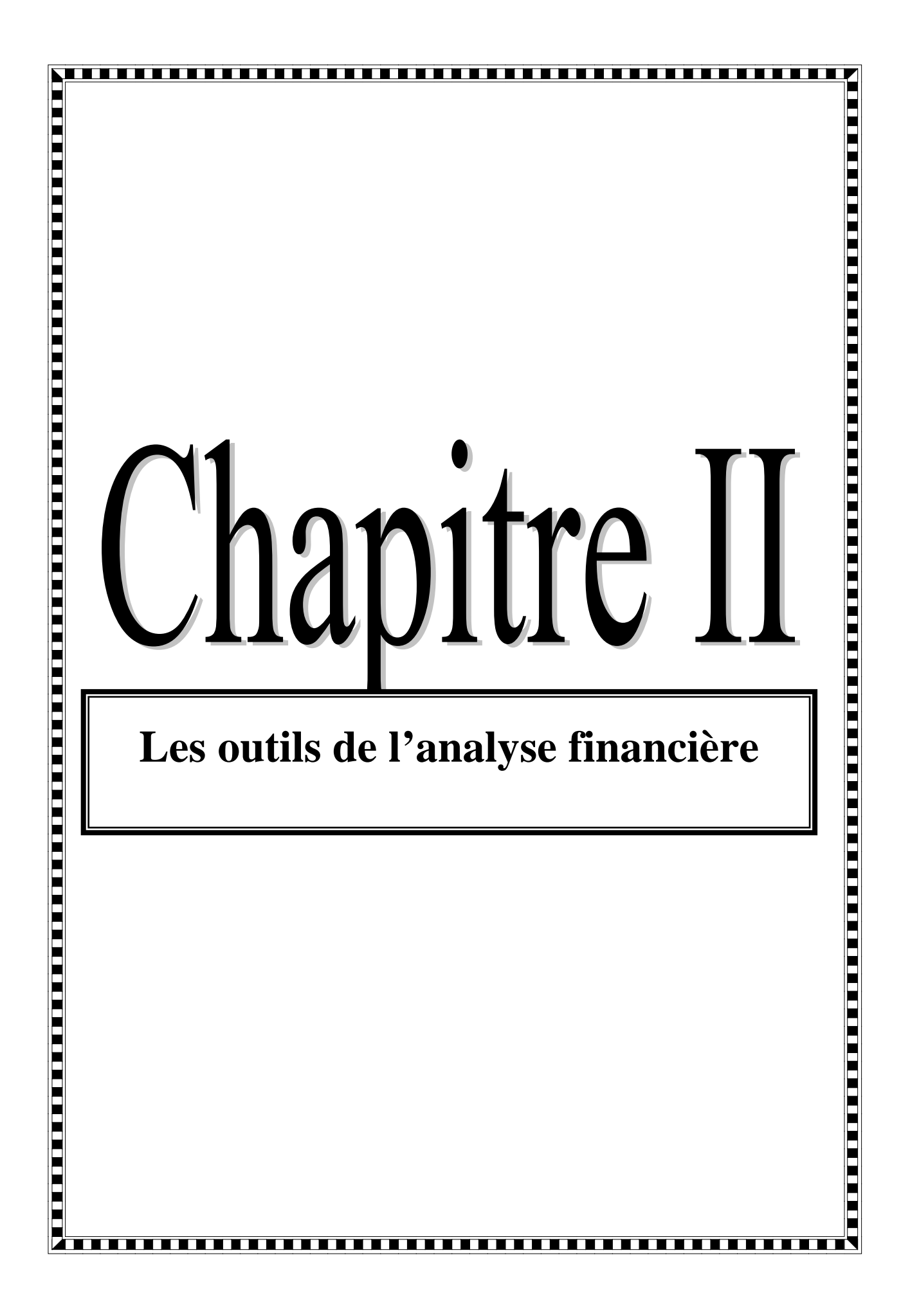

# **Introduction :**

. Le premier chapitre étant clôturé, nous passant au second maillon de notre travail de recherche dédié aux différentes méthodes, et aux différents outils utilisés par l'analyse financière, qui sont en l'occurrence multiples et variés, et pour y remédier nous avons opté pour un deuxième chapitre réparti en trois sections, à commencer par l'analyse des indicateurs financiers suivie par l'analyse de la structure, par la méthode des ratios, et pour conclure nous traitons l'analyse de l'activité

# **Section 1 : Les Indicateurs de l'équilibre Financier**

L'analyse des indicateurs d'équilibres financiers s'appuie sur un bilan financier, tenant compte des retraitements effectués pour dégager une présentation significative.

# **1-1.Le fonds de roulement(FR)** :

Parmi les nombreux concepts utilisés en analyse financière, on trouve celui du fonds de roulement.

## **1-1-1.Définition**

Le FR constitue un indicateur global et approximatif de l'équilibre financier de l'entreprise qui résulte de la confrontation entre la liquidité des éléments de son actif et l'exigibilité de son endettement

### **1-1-1-1.Les différents types du fonds de roulement** :

Aussi, le fonds de roulement à son tour est décomposés en : fonds de roulement net, fonds de roulement propre, fonds de roulement étranger et fonds de roulement total.

#### **a) Fonds de roulement net (FRN) :**

C'est la définition qui fournit une information sur la modalité de financement des investissements effectué dans les actifs immobilisé. Il se calcul comme suit.

### **Méthode de calcul par haut du bilan :**

Si on tient compte des éléments du « haut du bilan », il représente l'excèdent des capitaux permanents sur les actifs immobilisés nets, et par conséquent, la part des capitaux permanents qui peuvent être affectés au financement des actifs circulants. Le calcul du fonds de roulement par le haut du bilan est calculé ainsi.

Fonds de roulement net  $(FRN) = Capitaux$  permanents- Immobilisation nettes

#### **Schéma n° 05 : FRN par le haut du bilan.**

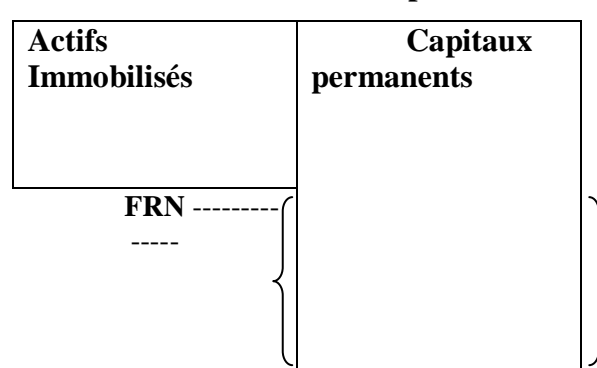

Montant des capitaux longs affectés Au financement de l'actif à court terme

*Source : COHEN Elie, « Analyse financière », 5émeédition, ECONOMICA, paris, 2004, p.268*

-

# **Méthode de calcul par le bas du bilan :**

« Si on prend en compte les éléments du bas du bilan, le FRN représente l'excédent des actifs circulants, liquides à moins d'un an, sur les dettes à court terme exigibles à des actifs circulants, liquides à moins d'un an, sur les dettes à court terme exigibles à moins d'un an  $\ast$ <sup>[1](#page-45-0)</sup>.

Donc, l'approche du fonds de roulement net par le bas bilan peut s'exprimer à travers la relation suivante :

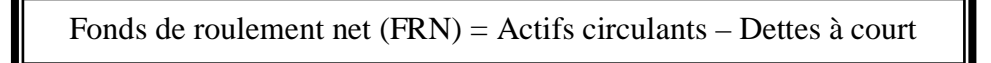

Cette formule peut à son tour être visualisée grâce au schéma suivant :

**Schéma n° 06 : le FRN par le bas du bilan.**

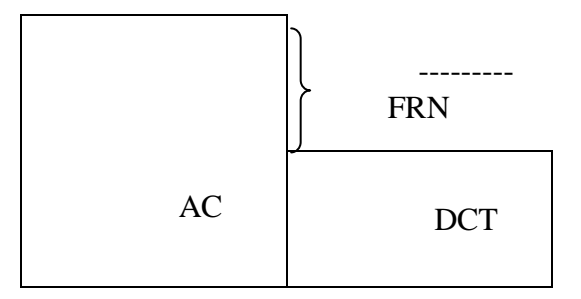

### *Source : COHEN Elie : Op.cit.* **. P.269.**

Dans l'entreprise, il existe un seul problème financier, mais ces deux modalités de calcul du fonds de roulement peuvent résoudre ce problème, soit à partir du financement à long terme ou du financement à court terme.

## **b) Le fonds de roulement propre (FRP) :**

Le fonds de roulement propre utilise les capitaux propres (y compris les quasi-fonds propres) au lieu des capitaux permanents, il est donné par les égalités suivantes :

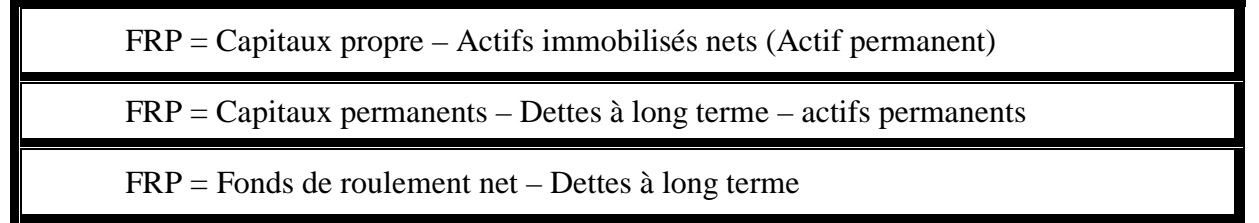

Cette définition montre le degré de couverture des actifs immobilisés par les apports en fond propres des associés.

## c) **Le fond de roulement étranger (FRE)** :

<span id="page-45-0"></span>Le fond de roulement étranger, (FRE) complète le fonds de roulement, et il y a une partie du fond de roulement net financée par le fonds de l'argent étranger, et il se calcule comme suit :

<sup>&</sup>lt;sup>1</sup> - COHEN Elie« Analyse financière », $5^{\text{6me}}$  édition .PARIS. Édition ECONOMICA, ,2004.

Fonds de roulement étranger (FRE) = Total du passif – Capitaux propres

Fonds de roulement étranger (FRE) = Fonds de roulement net – Fonds de roulement propre + Dettes à court terme

#### **1-1-1-2.Interprétation économique de fond de roulement**

Afin d'interpréter le fond de roulement, trois cas de figures peuvent se présenter $2$ 

## **- Le fond de roulement positif** :

Dans ce cas les ressources stables de l'entreprise sont supérieures à l'actif immobilise constitué, c'est-à-dire que les ressources stables couvrent les besoins à long terme de l'entreprise.

L'équilibre financier est donc respecté et l'entreprise dispose grâce au fond de roulement d'un excédent de ressource stable qui lui permettra de financer ses autres besoins de financement à court terme

## **- Le fond de roulement est nul** :

Dans ce cas, les ressources stables de l'entreprise semble atteint, celle-ci ne dépose d'aucun excédent de ressources à long terme pour financer son cycle d'exploitation ce qui rend son équilibre financier précaire.

Elle doit donc financer une partie de ses emplois à long terme à l'aide de ressources à court terme ce qui lui fait courir un risque important d'insolvabilité. Une telle situation entraine généralement une action rapide de la part de l'entreprise pour accroitre ses ressources à long terme et retrouver un fond de roulement excédentaire.

### **- Le fond de roulement est négatif :**

-

Dans ce cas, les ressources stables de l'entreprise sont inferieures à l'actif immobilises constitué, c'est-à-dire que les ressources stables ne couvrent pas les besoins à long terme de l'entreprise. La règle prudentielle de l'équilibre financier n'est donc pas respectée.

Elle doit donc financer une partie de ses emplois à long terme à l'aide de ressources à court terme ce qui lui couvrir un risque important d'insolvabilité. Une telle situation entraine généralement une action rapide de la part de l'entreprise pour accroitre ses ressources à long terme et retrouver un fond de roulement excédentaire

<span id="page-46-0"></span> $^{2}$  LASARY « Le bilan », Edition El dar el Othmania, 2004, page 77.

-

# **1-1-1-3.Les facteurs de variation du fonds de roulement :**

On distingue<sup>[3](#page-47-0)</sup>:

- **a) Les facteurs diminuant le fonds de roulement :**
	- $\checkmark$  Augmentation de l'actif immobilisé ; investissements corporels, incorporels et financiers.
	- $\checkmark$  Diminution des capitaux propres qui se fait par :
		- La distribution des réserves et les dividendes, prélèvement de l'exploitant individuel ;
		- La perte d'exploitation et aussi par le remboursement des capitaux empruntés, le remboursement des emprunts à moyen et à long terme et préserver sa solvabilité à long terme ;
		- Le remboursement de comptes courants d'associés ;
		- Le remboursement de bons de caisse.

# **b) Les facteurs accroissant le fonds de roulement :**

- $\checkmark$  Augmentation des capitaux propres, qui se fait par l'augmentation du capital, des réserves, des subventions d'investissements…
- $\checkmark$  Augmentation des emprunts et prêts à long terme;
- $\checkmark$  L'augmentation des apports des associés et l'émission des bons de caisse à plus d'un an ;
- $\checkmark$  La diminution de l'actif non courant (immobilisé) comme le désinvestissement et cessions d'immobilisations corporelles, incorporelles et financières ;
- $\checkmark$  Le remboursement des prêts consentis par l'entreprise.

<span id="page-47-0"></span><sup>&</sup>lt;sup>3</sup> JOSETTE Peyrard « analyse financière ».9 <sup>éme</sup> éd. Édition Vuibert, 2006, Page .167.

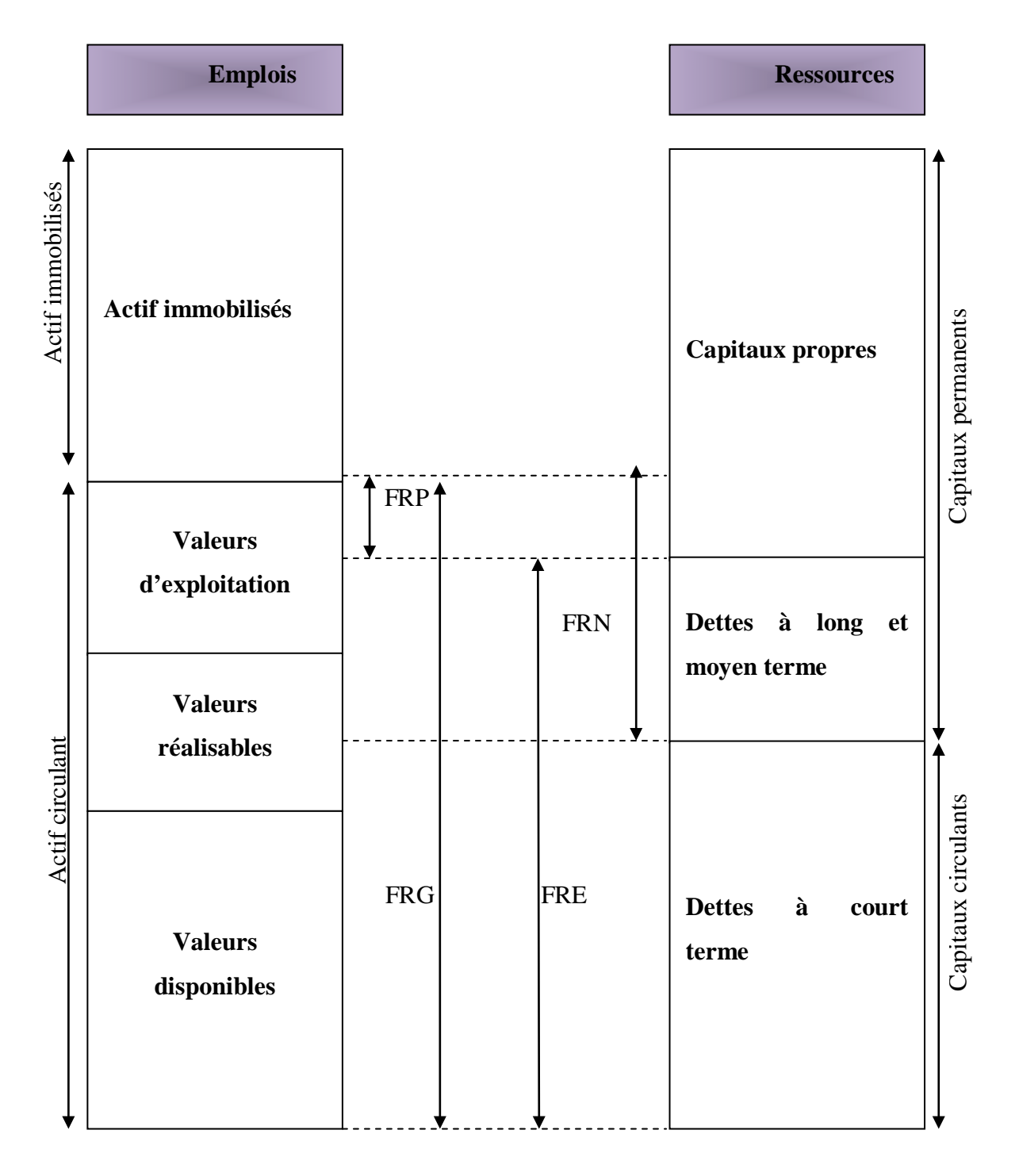

## **Schéma n° 07 : La schématisation des différents fonds de roulement**

# *Source : BOURABA «Les techniques comptables », édition Berti, »Alger, Page 306.* **1-2.Besoin en fonds de roulement (BFR) :**

La notion du besoin en fonds de roulement est étroitement liée à celle du fonds de roulement, mais elle touche seulement les postes du bas du bilan, c'est-à-dire l'actif circulant et les dettes à court terme, le principe ici est couvrir les emplois d'exploitation par les ressources d'exploitation en cas ou l'égalité n'est par respectée, il résulte un solde qui correspond à un besoin ou à une ressource de financement.

## **1-2-1. définition :**

Le besoin en fonds de roulement exprime en terme financier les relations qu'aura l'entreprise avec des agents économiques tels que les clients, les fournisseurs et tout ce qui touche à l'actif à court terme et au passif à court terme.

## **Besoins en fonds de roulement d'exploitation (BFRE) :**

Le BFRE est donné par la différence, souvent positive, entre besoins cycliques et les ressources cycliques qui sont appelés besoins en fonds de roulement d'exploitation.<sup>[4](#page-49-0)</sup>

# **Besoins en fonds de roulement hors exploitation (BFRHE) :**

C'est la différence entre les ressources et les emplois générés par les opérations de court terme qui ne relèvent pas du cycle d'exploitation qui est appelé besoin en fonds de roulement hors exploitation.<sup>[5](#page-49-1)</sup>

Le besoin en fonds de roulement global est donné par la somme algébrique du BFRE et du BFRHE.

Lorsque le besoin de fonds de roulement hors exploitation est positif, il s'agit d'un besoin de financement, lorsque le BFRHE est négatif, il reflète une ressource de financement.

# **1-2-2. calcul du besoin en fonds de roulement :**

Besoin en fonds de roulement = besoin du cycle d'exploitation – ressource du cycle d'exploitation ou bien :

> BFR = Actif circulant – passif circulant. BFR global =  $(\text{stock} + \text{creances})$  – Dettes non Bancaires.

## **1-2-3. Interprétation économique du besoin en fond de roulement**

Trois cas de figure peuvent se présenter $6$ :

# **a) Le besoin en fond de roulement est positif :**

Dans ce cas les emplois d'exploitations de l'entreprise sont supérieurs aux ressources d'exploitation, l'entreprise doit donc financer ces besoins à court terme soit à l'aide de son excédent de ressources à long terme (fond de roulement) soit à l'aide des ressources financières complémentaire à court terme (concours bancaire)

<u>.</u>

<span id="page-49-1"></span><span id="page-49-0"></span><sup>4</sup> - ALAIN Leirtz « *Base de gestion financière* » édition d'organisation, 1989, page. 127.

<span id="page-49-2"></span> $6$  LASARY, op.cité, page 81

## **b) Le besoin en fond de roulement est nul :**

Dans ce cas, les emplois d'exploitations de l'entreprise sont égaux aux ressources d'exploitation, l'entreprise n'a donc pas de besoin d'exploitation à financer puisque le passif circulant suffit à financer l'actif circulant.

## **c) Le besoin en fond de roulement est négatif :**

Dans ce cas les emplois d'exploitation de l'entreprise sont supérieurs aux ressources d'exploitations, l'entreprise n'a donc pas de besoin d'exploitation à financer puisque le passif circulant excède les besoins de financement de son actif d'exploitation.

L'entreprise n'a donc pas besoin d'utiliser ses excédents de ressource à long terme (fond de roulement) pour financer d'éventuels besoins à court terme, c'est le cas d'entreprises commerciales

Dans tous les cas, les besoins éventuels de financement du cycle d'exploitation pour une entreprise dépendront en grande partie de son pouvoir de négociation qui lui permet d'agir sur le montant de ses créances clients ou de ses dettes fournisseurs.

# **1-2-4- Les facteurs de variation du besoin en fonds de roulement :**

Pour réguler sont équilibre à court terme l'entreprise a le choix entre<sup>[7](#page-50-0)</sup> :

## **a) Les facteurs diminuant le BFR :**

Dans le cas d'un BFR positif (important) avec un FRN insuffisant, l'entreprise doit diminuer son BFR en **:**

-Diminuant les VR c'est-à-dire réduire ses vente à crédit ;

-Augmentant ses achats à crédit ;

-Allongement des délais fournisseur ;

-Relançant les ventes ou en réduisant la production.

#### **b) Les facteurs accroissant le BFR :**

Dans le cas d'un BFR négatif (VE+VR<DCT), indiquant une ressource d'exploitation non utilisée, l'entreprise doit :

-Augmenter les VR en encourageant les ventes à crédit ;

-Diminuer ses achats a crédit (DCT) ;

-Allongement des délais clients ;

-Réduction du crédit fournisseur.

<span id="page-50-0"></span><sup>&</sup>lt;sup>7</sup> VERNIMEN Pierre « finance de l'entreprise », 9<sup>éme</sup> éd Dalloz, 2002, page145

**1-2-5- La schématisation du besoin en fonds de roulement** :

# **Schéma n°8 : schéma du besoin en fonds de roulement**

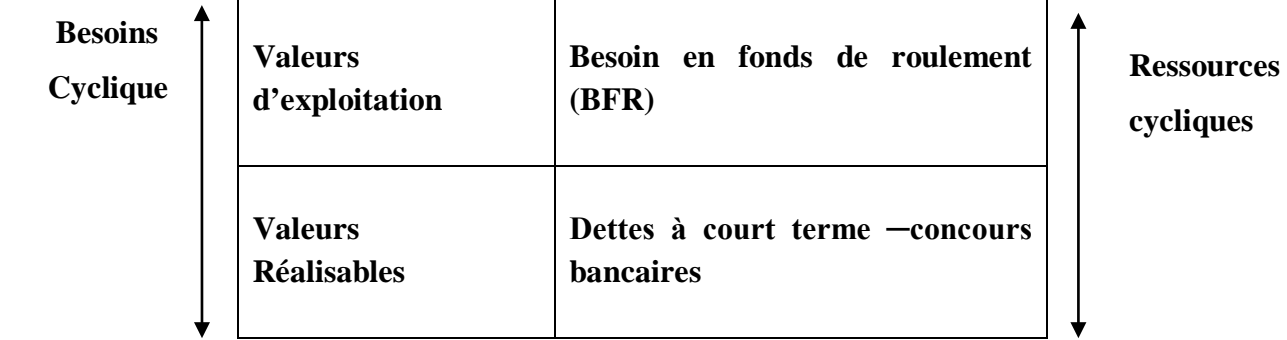

**Source : Mémoire «** *Analyse financière d'une entreprise* **», INSFP, promotion (2011-2012)**

## **1-3.La trésorerie (TR)** :

La trésorerie d'une entreprise reflète la situation financière globale de l'entreprise pendant une durée déterminée.

# **1-3-1. Définition** :

« La trésorerie d'une entreprise à une date donnée égale à la différence entre les ressources mises en œuvre pour financer son activité et les besoins engendrés par cette même activité. »<sup>[8](#page-51-0)</sup>

La trésorerie nette est donnée également par la différence entre le fonds de roulement, elle résulte aussi de la différence entre la trésorerie positive et la trésorerie négative.<sup>[9](#page-51-1)</sup>

## **1-3-2. Calcul de la trésorerie :**

Deux méthodes sont utilisées pour le calcul de la trésorerie et qui sont :

### **Première méthode :**

La confrontation des emplois et des ressources correspondant à des opérations financières à court terme permet de dégager la « situation de trésorerie », ou plus simplement la trésorerie.

Ainsi, ont met généralement :

Trésorerie= Emplois de trésorerie – Ressources de trésorerie.

# **Deuxième méthode** :

La trésorerie peut être calculée comme étant la différence entre le fonds de roulement et le besoin en fonds de roulement.

Trésorerie= Fonds de roulement – besoin en fonds de roulement

<sup>8</sup> - VERNIMMEN Pierre, Op.cit. .p.122.

<span id="page-51-1"></span><span id="page-51-0"></span><sup>9</sup> - BELLALAH Mondher, gestion financière «Diagnostic, évaluation et choix d'investissement », Paris, page.103.

# **1-3-3. Interprétation économique de la trésorerie :**

L'analyse du solde de la trésorerie permet de se faire une idée sur la situation financière de l'entreprise.

Trois cas de figure peuvent se présenter $10$ :

# **a) La trésorerie nette est positive :**

Dans ce cas les ressources financières de l'entreprise sont suffisantes pour couvrir les besoins (soit fond de roulement> besoin fond de refoulement), ce qui signifie que la situation financière de l'entreprise est saine et qu'elle est même en mesure de financer un surcroit de dépenses sans recourir à un emprunt.

# **b) La trésorerie nette est nulle :**

Les ressources financières de l'entreprise suffisent juste à satisfaire ses besoins (fond de roulement=besoin en fond de roulement) la situation financière de l'entreprise est équilibrée mais celle- ci ne dispose d'aucunes réserves pour financer un surplus de dépenses que ce soit en terme d'investissement ou d'exploitation.

# **c) La trésorerie est négative :**

Dans ce cas, l'entreprise ne dispose pas suffisamment des ressources financières pour combler ses besoins elle doit donc recourir à des financements supplémentaires à court terme (découvert bancaire…..) pour faire face à ses besoins de financement d'exploitation. Il ya donc un risque financier à court terme si l'entreprise ne parvient pas à accroitre rapidement ses ressources financières à long terme, ou à limiter ses besoins d'exploitation à court terme.

<span id="page-52-0"></span><sup>&</sup>lt;sup>10</sup> LASARY.Op.cit., page 90.

# **1-3-3-1- Les facteurs de variation de la trésorerie :**

La variation de la trésorerie nette est liée à la variation du FRN et la variation du BFR

# **Schéma n°9: Schématisation de la trésorerie**

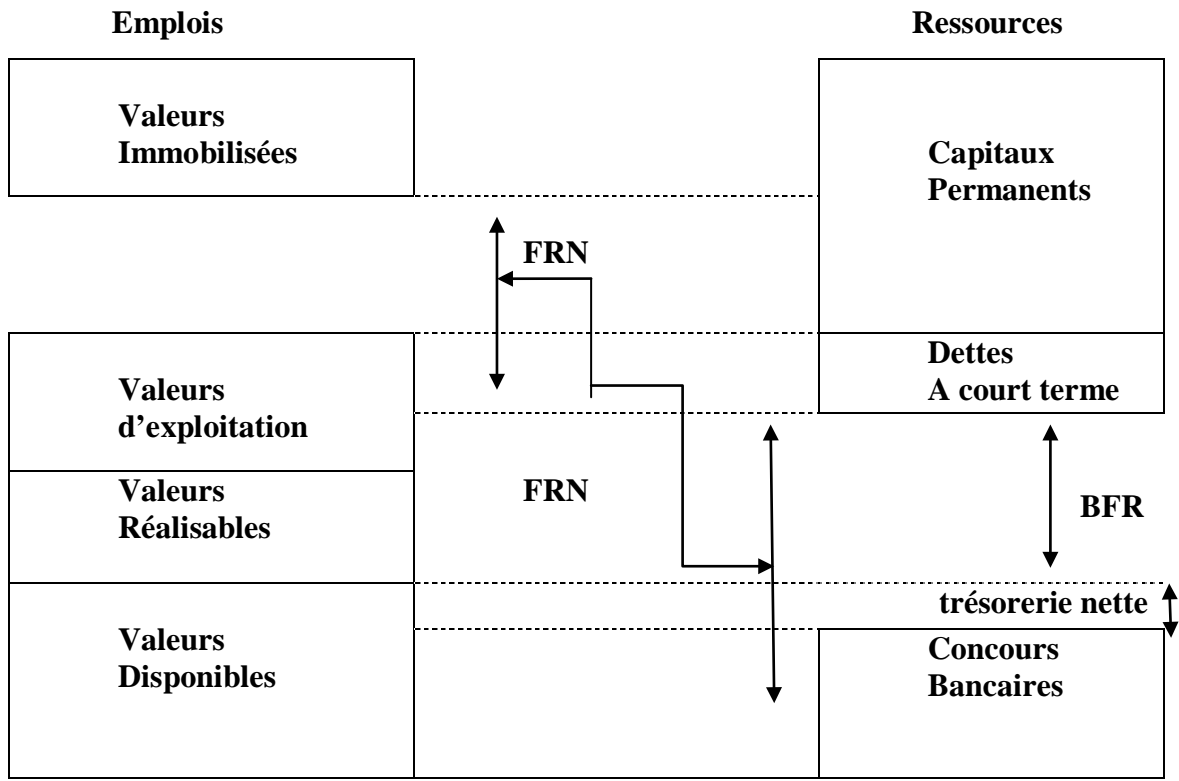

*Source : Bouraba « Les techniques comptables », Berti, Alger, 1999, Page325.*

# **Section 2 : l'analyse financière par la méthode des ratios**

L'analyse financière a besoin de certains instruments de mesure pour atteindre son objectif recherché. L'analyse par la méthode des ratios constitue l'un de ces instruments les plus utilisés

# **2-1. Définition** :

-

Un ratio est le rapport de deux gradeurs, celle- ci peuvent recouvrir des données brutes telles que les stocks ou un poste du bilan, ainsi que des données plus élaborées telles que le fonds de roulement, la valeur ajoutée, l'excédent brut d'exploitation<sup>[11](#page-53-0)</sup>.

<span id="page-53-0"></span>Les ratios donneront une information susceptible d'informer l'analyse financière sur de nombreux aspects de l'entreprise qu'il souhaite mettre en valeur : rentabilité, indépendance financière, etc.

<sup>&</sup>lt;sup>11</sup> VIZZAVONA Patrice « Gestion Financière ».ALGER, Edition BERTI, 2004. Page.49.

<u>.</u>

# **2-2.L'intérêt de l'analyse par les ratios :**

Les ratios constituent un moyen d'appréciation et de comparaison des performances de l'entreprise. Dans l'espace, ils permettent à l'entreprise de se situer dans son propre secteur d'activité ou dans l'environnement économique global. Dans le temps, ils permettent de suivre l'évolution d'un certain nombre d'indicateur tant interne qu'externe.

Bien que les ratios complètent utilement les données comptables et deviennent à ce titre de précieux outils d'analyse, ils ne délivrent qu'un fragment de l'information indispensable à la prise de décision. Pour ces raisons, les ratios doivent uniquement confronter la lecture des documents produit par l'analyse financière, et non s'y substituer.

En analyse financière, les ratios sont classés généralement en trois groupes $^{12}$  $^{12}$  $^{12}$ :

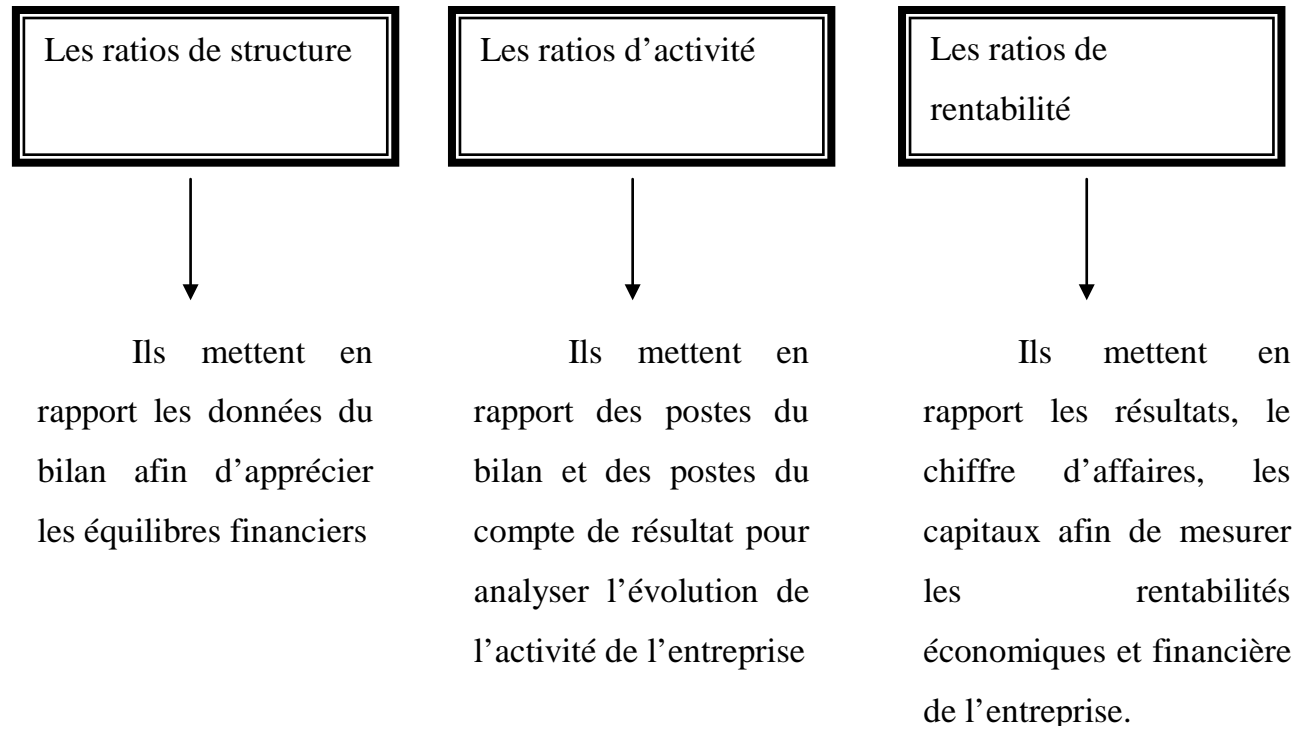

En outre, pour mener à bien l'analyse des ratios d'une entreprise, il faut tenir compte :

- De sa nature juridique ;
- De sa taille ;
- De son vécu ;
- De ses ressources humaines (dirigeants, associés, personnel).

<span id="page-54-0"></span><sup>&</sup>lt;sup>12</sup> Béatrice et francis Grandguillot « analyse financière » $11^e$  édition, paris, 2007, page 144

A NOTER :

- les ratios peuvent s'exprimer en pourcentage ou en valeur absolue
- les valeurs du numérateur et du dénominateur de chaque ratio doivent être homogène.

# **2-3.Type des ratios[13](#page-55-0) :**

# a) **ratios de structure :**

# **Tableau n° 07 : Les différents ratios de structure :**

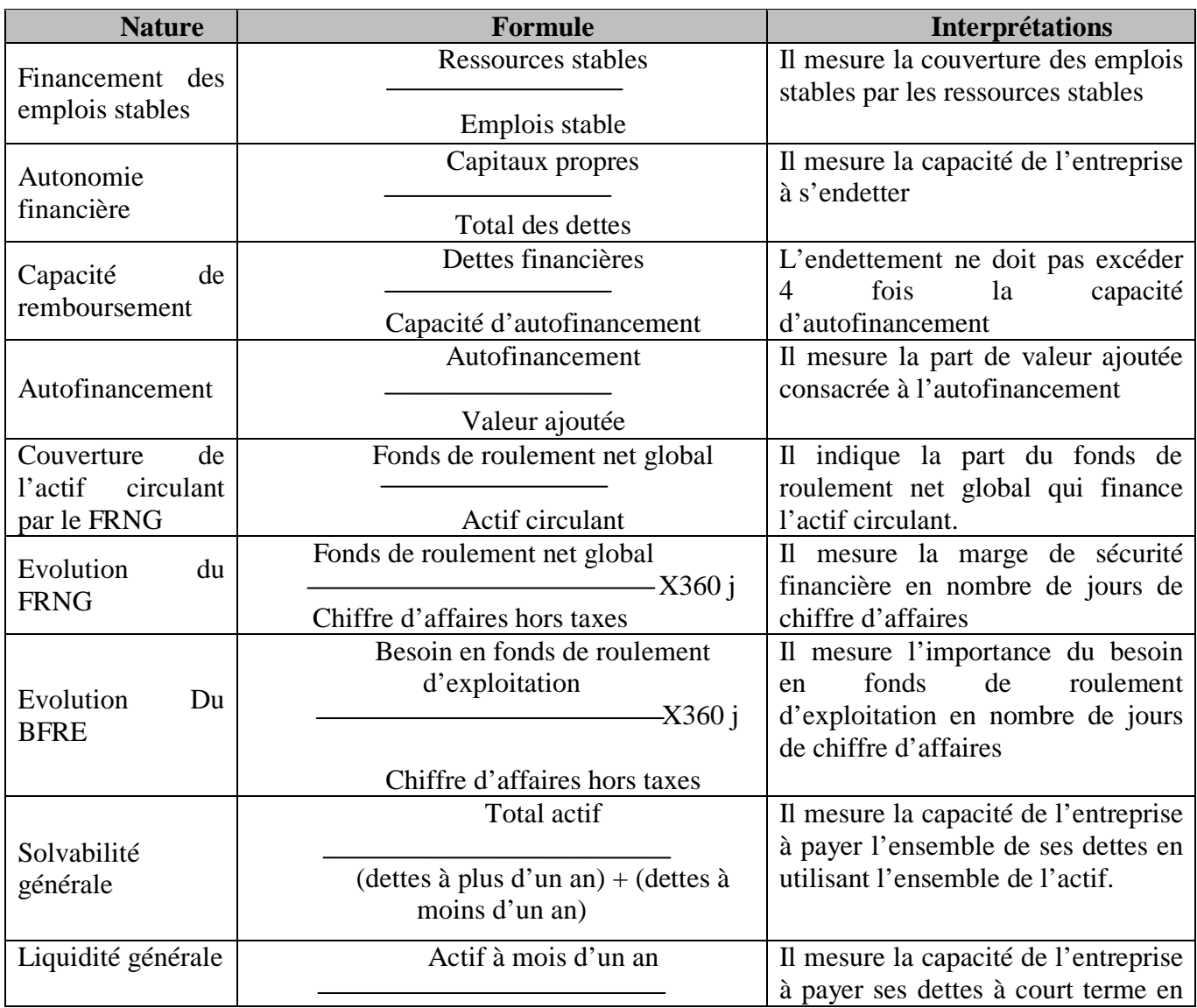

<span id="page-55-0"></span> $13B$ éatrice et francis Grandguillot (2007), op-cité, p 145 <u>.</u>

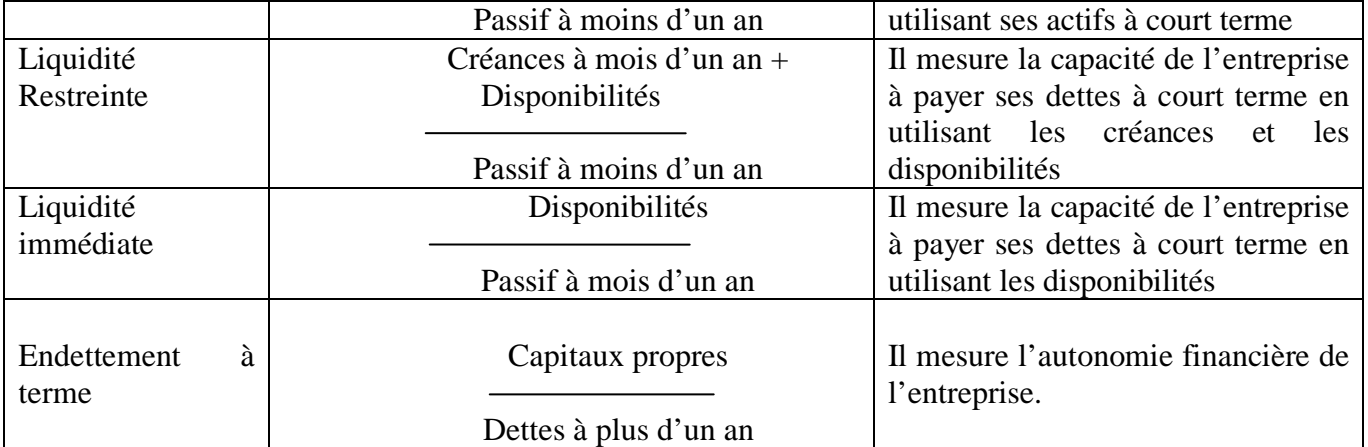

*SOURCE : Béatrice et francis Grandguillot « analyse financière »11<sup>e</sup> édition, paris, 2007,page144*

# **b) Les ratios de gestion : Ils sont présentés d'une manière détaillée dans ce tableau suivant**

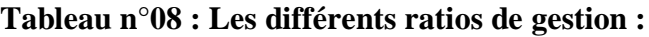

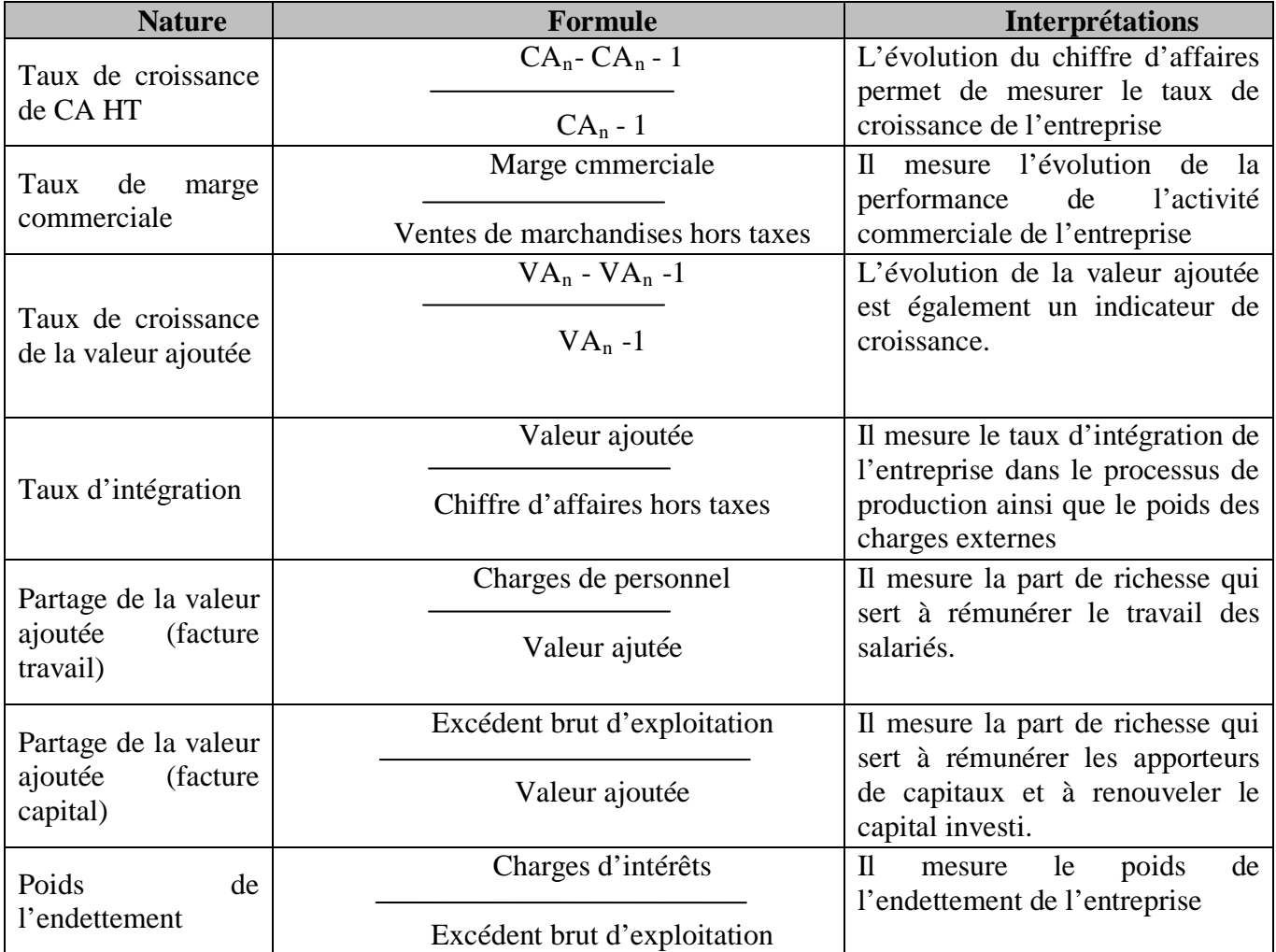

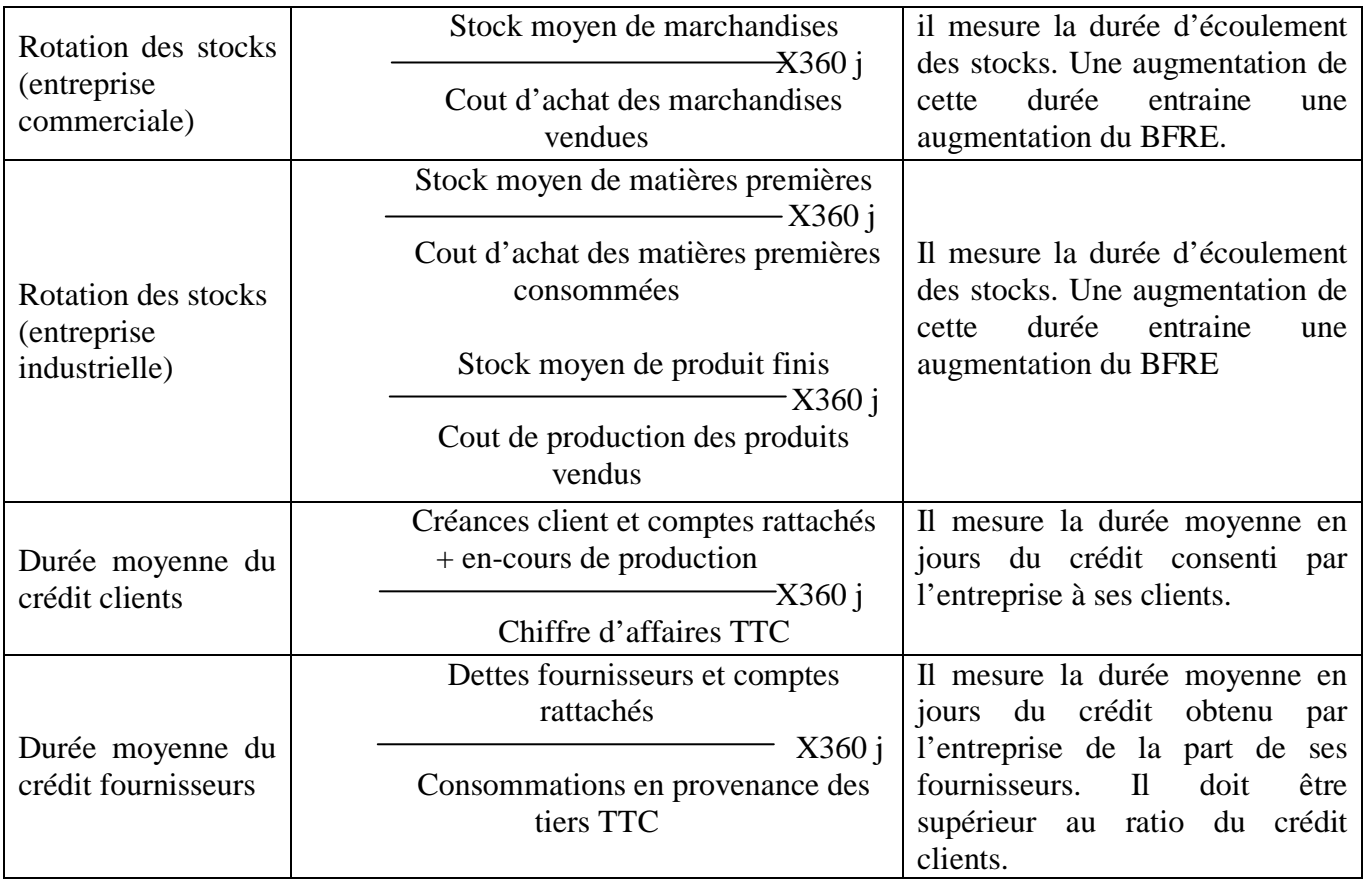

*Source : Béatrice et francis Grandguillot ( 2007), op-cité, p 147*

# c) **Les ratios de rentabilité**:

**Tableau n°09** : Les différents ratios de rentabilités

| <b>Nature</b>                           | <b>Formule</b>                | <b>Interprétations</b>                         |
|-----------------------------------------|-------------------------------|------------------------------------------------|
| Taux de marge brute                     | Excédent brute d'exploitation | $\mathbf{I}$<br>de<br>la<br>capacité<br>mesure |
|                                         |                               | générer<br>l'entreprise à<br>une               |
|                                         | Chiffre d'affaire hors taxes  | rentabilité à partir du chiffre                |
|                                         |                               | d'affaire                                      |
| rentabilité<br>Taux<br>de<br>financière | Résultat net                  | l'aptitude<br>$\mathbf{I}$<br>de<br>mesure     |
|                                         |                               | l'entreprise à rentabiliser les                |
|                                         | Capitaux propres              | fonds apportés par les associés                |
| rentabilité<br>de<br>Taux<br>économique | Excédent brut d'exploitation  | $\mathbf{I}$<br>mesure la capacité<br>de       |
|                                         |                               | l'entreprise à rentabiliser les                |
|                                         | Ressources stables            | fonds apportés par les associés et             |
|                                         |                               | les préteurs                                   |
| Taux de marge nette                     | Résultat de l'exercice        | Il mesure la capacité de                       |
|                                         |                               | l'entreprise à générer<br>un                   |
|                                         | Chiffre d'affaire hors taxes  | bénéfice net à partir du chiffre               |
|                                         | $-1$ . $-1$ . $-1$            | d'affaires.                                    |

*Source :* **BÉATRICE et Francis Grandgouil, op-cité, p 149**

# **Section 3 : L'analyse de l'activité**

L'analyse de l'activité consiste à étudier les Soldes Intermédiaires de Gestion (SIG) et la Capacité d'Autofinancement (CAF) et l'analyse de la rentabilité qui sont utilisés dans l'analyse des flux de l'entreprise

## **3-1. Les soldes intermédiaires de gestion (SIG) :**

## **3-1-1. Définition de (SIG)**

Le solde intermédiaire de gestion est une transcription directe du compte de résultat. Ce sont des indicateurs synthétiques de l'activité de l'entreprise, qui servent généralement de base à l'analyse financière<sup>[14](#page-58-0)</sup>

Le SIG donc explique la formation du résultat de l'exercice en analysant les différentes étapes de création de valeur dans l'entreprise, selon le découpage retenu dans le compte de résultat

#### **3-1-2. Analyse des soldes intermédiaires de gestion :**

Pour analyser des soldes intermédiaires de gestion, on calcul généralement les indicateurs suivants : la valeur ajoutée l'excédent brut d'exploitation, résulta d'exploitation. Résultat financier, résultat exceptionnel r résultat net.

## **a) la marge commerciale**:

C'est un indicateur de gestion qui représente le résultat commercial réalisé sur les ventes de marchandises, cette marge représente un intérêt pour les entreprises commerciales ou mixtes, elle n'est pas applicable en revanche aux entreprises purement industrielles<sup>15</sup>.

Cet indicateur ce calcul comme suite :

 $Marge$  commerciale = vente de marchandises - Coût d'achat des marchandises vendues

#### **b) Le chiffre d'affaire (CA) :**

Le chiffre d'affaire constitue un élément essentiel d'appréciation des performances à moyen terme de l'entreprise.

Il se compose des ventes de marchandises de la production vendue :

 $C.A$  (Hors taxes) = ventes de marchandises + Production vendue (activité industrielle) + Prestations fournies (activité de services)

<sup>&</sup>lt;sup>14</sup> GEORGE Legros, op- cit, page 15.

<span id="page-58-0"></span><sup>&</sup>lt;sup>15</sup> VIZZAVONA Patrice, op-cit, page 33

# **c) La production de l'exercice :**

Le concept de production de l'exercice permet de comparer les consommations de l'exercice à la base d'activité<sup>[16](#page-59-0)</sup>.

Production de l'exercice = production vendue

+ Production stockée

+ Production de l'entreprise pour elle-même

Ce concept représente à la fois :

- La production vendue ou le chiffre d'affaire évalué aux prix de vente,
- La production stockée soit positive ou négative selon la variation des stocks en cours, évaluée aux prix de revient.
- La production immobilisée représentée par les travaux faits par l'entreprise pour elle-même, évaluée aux prix de revient.

# **d) La valeur ajoutée (VA) :**

C'est le meilleur indicateur de mesure de l'activité de l'entreprise, il traduit le supplément de valeur donné par l'entreprise dans son activité<sup>17</sup>.

Elle est donc égale à la somme de la marge commerciale, diminuée des consommations de biens et de services en provenance des tiers.

Valeur ajoutée = marge commerciale

+Production de l'exercice

-Consommations en provenance des tiers

**E) L'EBE :** L'excédent brut d'exploitation correspond à ce qui reste à l'entreprise après la rémunération du personnel et de l'état. L'EBE se calcul par deux méthodes :

# **A partir de la valeur ajoutée :**

-

 $EBE = valueur$  ajoutée

+Subvention d'exploitation

-Charges de personnel

-Impôts et taxes

<span id="page-59-0"></span><sup>&</sup>lt;sup>16</sup> MANCHON, E, « *Analyse bancaire de l'entreprise* » 5<sup>éme</sup> Edition, ECONOMICA, 2001, page 88 <sup>17</sup> VERNIMMEM PIERRE op-cité, page157

**A partir de la marge commerciale** :

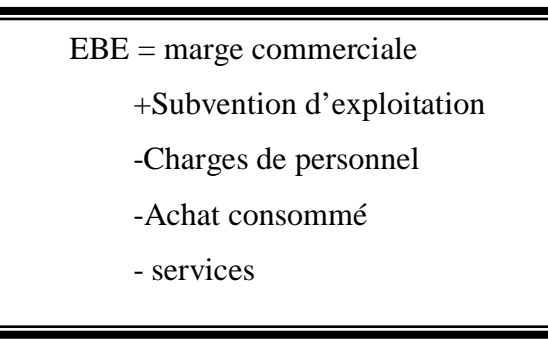

# **F) Le résultat d'exploitation :**

Mesure l'enrichissement brut de l'entreprise en tenant compte de l'usure et de la dépréciation du capital économique.

Le résultat d'exploitation se calcul ainsi $1^8$ :

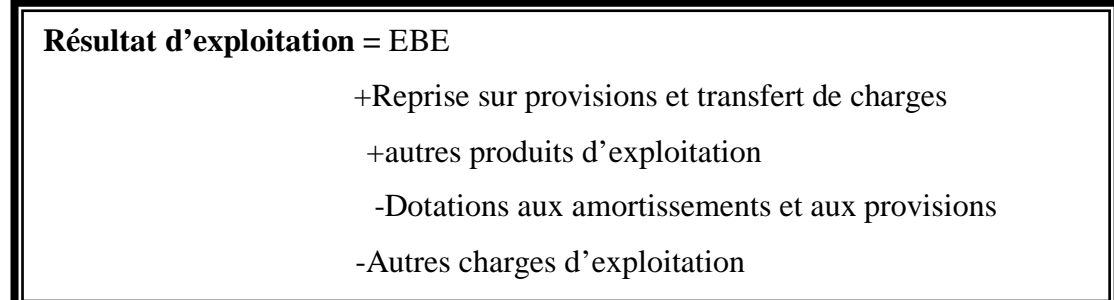

## **G) Le résultat courant**

Le résultat courant prend en compte les aspects financiers, et tout particulièrement la structure de financement de l'entreprise, il intègre la somme des résultats d'exploitation et financier, ce résultat est dit courant, car il n'inclut pas l'élément exceptionnel.

Résultat courant = résultat d'exploitation +Produit financier

-Frais financier

## **H) Résultat exceptionnel :**

-

<span id="page-60-0"></span>Le résultat exceptionnel est le solde net des produits et des charges exceptionnelles, il retrace ce qui sort de l'activité habituelle de l'entreprise<sup>[19](#page-60-0)</sup>

<sup>&</sup>lt;sup>18</sup> VERNIMEN Pierre, Op.cit., page 161

<sup>&</sup>lt;sup>19</sup> Hubert de la Bruslerie, Op.cit. Page 148, 149

Résultat hors exploitation = Produits exceptionnelles

-Charges exceptionnelles

# **I) Résultat net :**

Le résultat net est le solde final du compte de résultat de l'exercice, il est donc calculé après les opérations de répartition : participation des salariés et impôt sur les bénéfices<sup>[20](#page-61-0)</sup>

Résultat net = résultat d'exploitation

+Résultat hors exploitation

-Participation des travailleurs aux bénéfices de l'entreprise

-Impôts sur les bénéfices

# **3-1-3. Les soldes intermédiaires de gestion (SIG):**

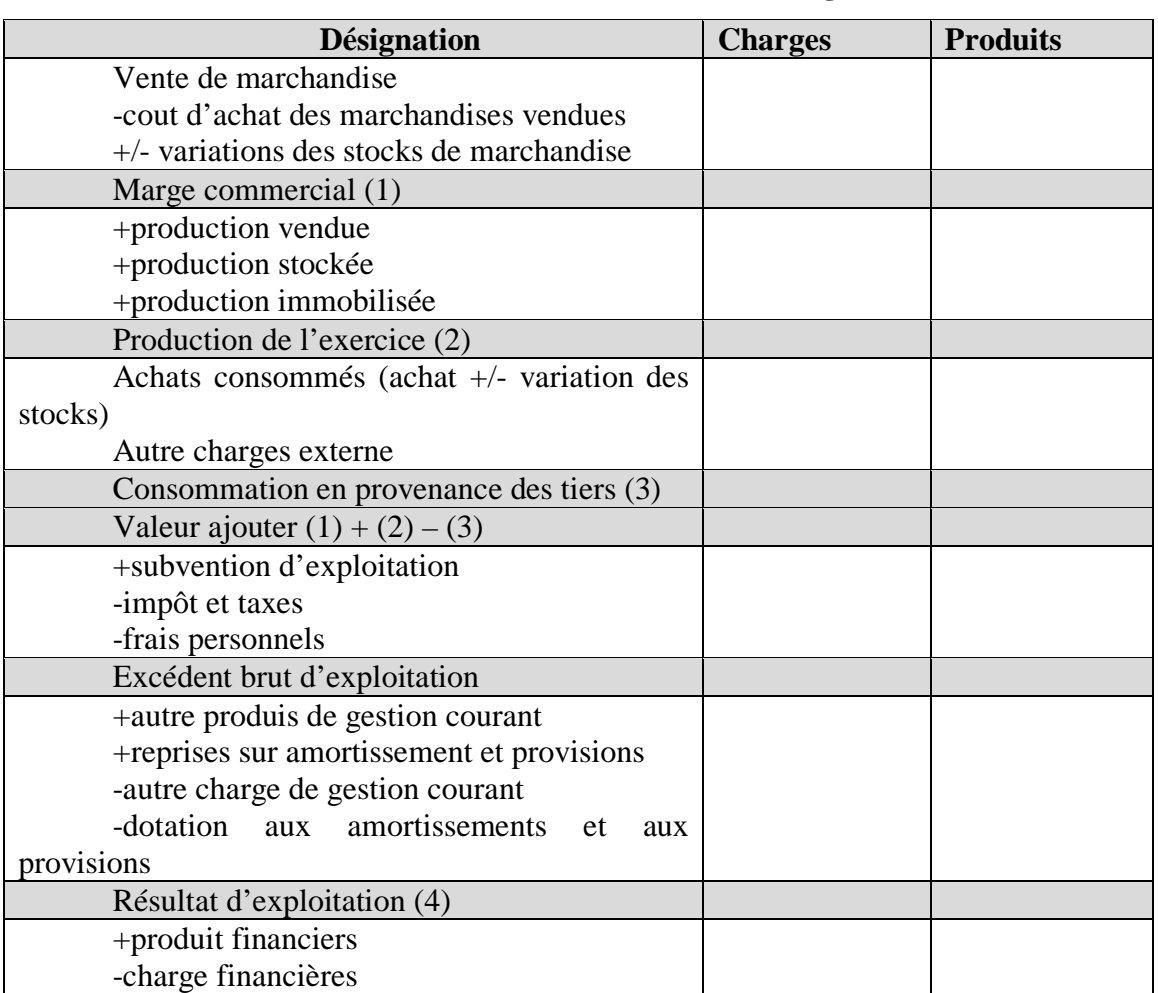

# **Tableau n° 10: Les soldes intermédiaires de gestion (SIG):**

<span id="page-61-0"></span><sup>20</sup> MARIOU A « *Analyse financière : concepts et méthodes* »3éme Edition. Paris. Édition BUMOD. page. 51. -

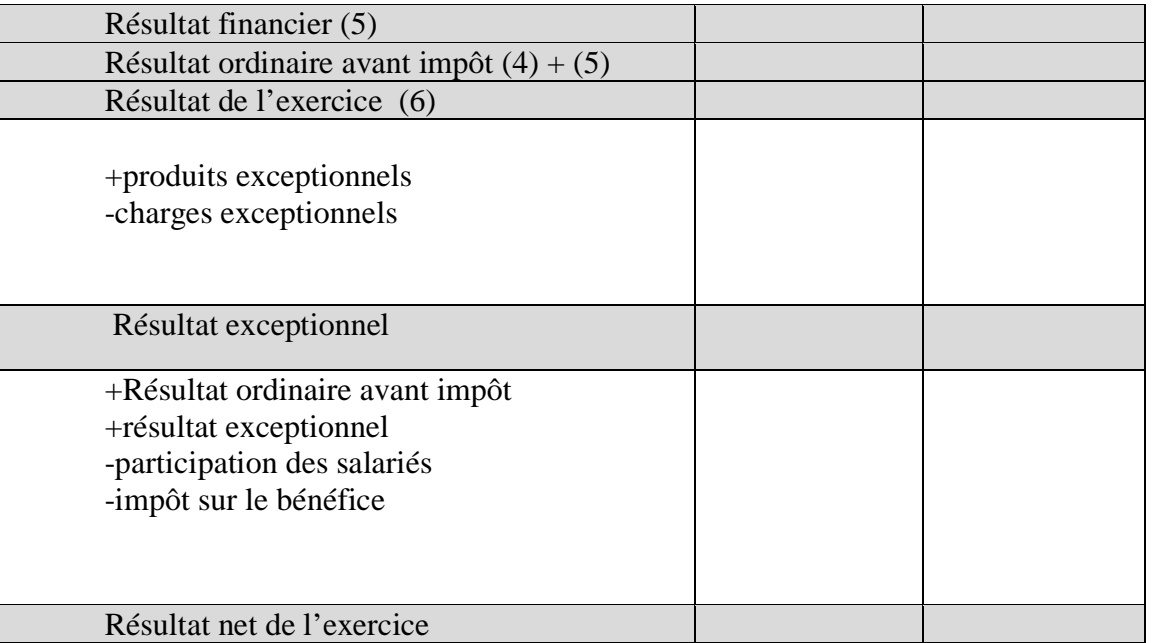

 **Source :** Établie par nos soins à partir de l'ouvrage LASARY, op.cité

# **3-2. La capacité d'autofinancement et l'autofinancement:**

Après le remboursement de ses dettes et le développement de son secteur d'activité l'entreprise a besoin d'un financement qui lui permettra de couvrir ses besoins pour les autres exercices.

# **3-2-1 : La capacité d'autofinancement(CAF)** :

L'entreprise fait appelle à plusieurs sources de financement qui se divisent en sources externes et sources internes. Les sources externes comprennent les apports des actionnaires, les emprunts auprès des bailleurs de fonds et les subventions de l'État. Les sources internes comprennent les différents bénéfices dont la CAF constitue la source exclusive.

# **3-2-1-1. Définition de la CAF :**

<u>.</u>

La CAF représente le surplus monétaire dégagé par l'exploitation pendant une période, il indique la capacité de l'entreprise à renouveler ses investissements et à financer sa croissance.

# **3-2-1-2. Les méthodes de calcul de la CAF :**

La CAF à son tour se calcule par deux méthodes ; à partir du résultat net (la méthode additive) ou bien à partir de l'EBE (la méthode soustractive)<sup>21</sup>.

<span id="page-62-0"></span><sup>21</sup> *LUC BERNET- Rollande « Pratique de l'analyse financière » Paris; Édition DUNOD, 2009, page .163*

## **a)La méthode additive :**

Le calcule de la CAF par la méthode additive, consiste à ajouter au résultat net de l'exercice les charges non encaissables (reprises sur les amortissements et provisions)<sup>[22](#page-63-0)</sup>.

**Le calcule de la CAF à partir du résultat net :** 

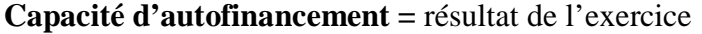

- + Dotation aux amortissements et provision
	- Reprise sur amortissement et provision
- + Valeur comptable des éléments d'actif cédés
	- Produits des cessions des éléments d'actif
	- Reprise de subventions d'investissement

i  **CAF**= résultat net + DAP + valeur comptable des éléments d'actif cédé –reprises – produit de cession –Quota part des subventions versés au résultat

## **La méthode soustractive:**

ī

Pour calculer la CAF par la méthode soustractive, on doit ajouter l'excédent brut d'exploitation aux produits encaissables puis on soustrait les charges décaissables. Se calcule à partir de l'EBE

```
Capacité d'autofinancement =
                             Excédent brut d'exploitation
 +
                             Transfert de charges 
+/- Autres produits et autres charges
 +
                              Produit financier (sauf reprise)
- All the state of the state of the state of the state
                              Charges financière (sauf dotation)
+ Produit exceptionnel (sauf reprise)
- All and All and All and All and All and All and All and All and All and All and All and All and A
                              Charge exceptionnel (sauf dotation)
- All and All and All and All and All and All and All and All and All and All and All and All and All and All
                              Participation des salariés 
- All and All and All and All and All and All and All and All and All and All and All and All and A
                              Impôt sur le bénéficie
```
<span id="page-63-0"></span><sup>22</sup> *LUC BERNET- Rollande ,op cité, page .163*

#### **3-2-2. l'autofinancement (A .F) :**

L'autofinancement est le reliquat de la (CAF) après rémunération des dividendes des associés.

 $(A.F)$  de l'exercice  $(N) = CAF(N) - \text{dividendes versées durant l'exercise } (N)$ 

L'autofinancement joue un rôle fondamental tant au niveau de l'entreprise qu'au niveau de l'économie nationale. Au niveau de l'entreprise et d'un point de vue strictement financier, l'autofinancement :

- a) Est un financement interne disponible pour l'investissement tant en vue de maintenir le capitale économique qu'en vue d'assurer la croissance de l'entreprise.
- b) Il évite à l'entreprise de s'endetter trop, il n'entraine aucune charge d'intérêt et de remboursement et évite aussi les frais importants consécutifs aux opérations financières au niveau de l'économie. L'autofinancement est un phénomène général et très important dans toutes les sociétés industrielles bien que les statistiques soient particulièrement approximatives dans la partie essentielle de la forme du capital brut.

# **3-3. l'analyse de la rentabilité** :

Nous allons aborder dans cette sous section l'analyse de la rentabilité. En effet, nous allons voir les différents ratios de rentabilité ainsi que l'effet de levier mais il convient d'abord d'éclairer quelques notions inhérentes

## **3-3-1. Définition de la rentabilité** :

Globalement, la rentabilité peut être définie comme l'aptitude de l'entreprise à générer un résultat exprimé en unité monétaire. Étudier la rentabilité d'une entreprise, c'est d'apprécier le résultat dégagé à chaqu'un des niveaux reconnu comme significatif. Il est possible de porter un jugement sur l'efficacité de la gestion courante par les dirigeants de l'entreprise et de prévoir le montant des capitaux propres aux quels la société pourra avoir recours pour son fonctionnement et son développement.

D'une autre manière, la rentabilité est la capacité de l'entreprise à générer un résultat pour un montant donné du capital investi.

#### **Rentabilité = résultat/ moyens**

Où :

Le résultat : utilise comme source d'information le TCR.

Les moyens : utilise comme source d'information le bilan économique.

# • **Le bilan économique :**

Le bilan économique est dégagé après retraitement du bilan comptable selon le critère des moyens contribuant directement à l'exploitation<sup>23</sup>.

# • **Le passage du bilan comptable au bilan économique :**

Le bilan économique est composé de deux rubriques :

# - **Actif économique** :

C'est l'ensemble des actifs (les investissements) utilisé pour l'activité.

- **Passif économique** :

Montre la contre partie ou bien la façon dont sont financier les biens utilisés pour les besoins de l'activité de l'entreprise.

# **Tableau n°11: La schématisation du bilan économique** :

| Actif économique                                | <b>Passif financier</b>   |
|-------------------------------------------------|---------------------------|
| - Investissement<br><b>BFR</b><br>Disponibilité | ( P<br>Dettes financières |

 *Source : BARREAU J, DELHAYE, Gestions financière, Paris 2004.*

# **Avec : BFR= stocks + créances – DCT non Financières.**

Donc les dettes à court terme vont disparaitre du passif financier puis un montant équivalant est soustrait du côté de l'actif économique.

Quelques retraitements :

**Effet escompté non échu** : à enregistrer dans le bilan économique ;

 **Actif fictif** : à éliminer du bilan économique ;

 **Éléments hors exploitation** : à éliminer du bilan économique ;

# **3-3-2. les différents ratios de rentabilités :**

Un ratio de rentabilité établit une relation entre le résultat d'une action ou d'une activité et les moyens mis en œuvre. Ces moyens font référence au capital économique ou au capital financier.

Le souci d'homogénéité doit viser à comparer un résultat économique avec une définition « économique » du capital utilisé, de même si l'on adopte une évasion plus financière.

# **a) La rentabilité économique (RE) :**

La rentabilité économique est un indicateur synthétique qui exprime l'efficience du processus d'exploitation, la rentabilité économique se mesure comme suit :

# **RE = résultat d'exploitation / capital économique**

<span id="page-65-0"></span><sup>23</sup> BARREAU J, DELHAYE, Gestions financière, Paris 2004*.* Page 153. <u>.</u>

On peut calculer la rentabilité économique après impôt :

## **RE après impôt = Résultat d'exploitation (1-t) / actif économique**

t : taux IBS

Ī

Le ratio de rentabilité peut s'expliquer comme la combinaison d'une marge et d'un taux de rotation.

## **R d'exploitation / capital éco = (R d'exploitation/ CA) (CA / Capital)**

#### **CA : chiffre d'affaire hors taxes**

- Le ratio (R d'exploitation/ CA) est un ratio de profitabilité parce qu'il exprime le caractère plus au moins profitable des ventes de l'entreprise, c'est-à-dire son efficacité commercial.

## **Les décompositions du ratio de rentabilité économique permet de :**

- Rechercher une forte rotation du capital en se contentant d'une faible marge. C'est le cas des entreprises de grande distribution ;
- Appliquer des fortes marges en cas de rotation faible des actifs.

# **b) La rentabilité financière (RF) :**

La rentabilité financière est orientée vers la mesure du bénéfice par rapport aux capitaux engagés par les actionnaires. Dans ce contexte, le bénéfice réalisé demeure toute à fait relative et son appréciation dépend de son niveau de rémunération des capitaux investis, mais aussi de la capacité financière de l'entreprise à créer un financement pour son maintien et sa croissance, de ce fait la rentabilité financière se calcule<sup>24</sup>.

## **RF= résultat net / capitaux propres \* 100 en %**

## **3-3-3- L'effet de levier :**

-

La notion d'effet de levier est basée sur celle de la rentabilité ; il s'agit en l'occurrence de comparer la rentabilité économique de l'entreprise au coût des capitaux empruntés.

Donc l'effet de levier peut être définit comme étant la différence entre la rentabilité financière et la rentabilité économique, il est appelé aussi l'effet dû à l'endettement.

## **Principe de l'effet de levier :**

Le principe de l'effet de levier est le suivant :

<span id="page-66-0"></span><sup>24-</sup> André Planchon « Introduction à l'analyse financière », Paris. Edition Foucher, , Janvier, 1999, page 135.

Lorsqu'une entreprise s'endette et investi les fonds empruntés dans son outil industriel et commercial, elle obtient sur ce moment un certain résultat économique, normalement supérieur aux charges financières de l'endettement, sinon ce n'est pas la peine d'investir.

L'entreprise réalise donc un surplus, différences. Ce surplus revient aux actionnaires et gonfle la rentabilité financière des capitaux propres. L'effet de levier de l'endettement augmente la rentabilité financière. Donc l'effet de levier peut s'exprimer de façon suivante :<sup>[25](#page-67-0)</sup>

# **Effet de levier = rentabilité financière – (1-t) rentabilité économique**

• **L'effet de levier peut se présenter en deux cas :** 

-

- L'effet de levier positif si  $(RE i)$  est positif, c'est-à-dire si la rentabilité économique est supérieur au coût de l'endettement. La rentabilité financière est alors augmentée par l'endettement.
- A l'inverse, l'effet de levier est négatif si la rentabilité économique est inferieur au coût de l'endettement. Dans cette éventualité, la rentabilité financière devient une fonction croissante de l'endettement de l'entreprise.

L'ampleur de l'effet de levier dans les deux cas dépend du ratio D / CP qui est appelé le bras de levier ou le multiplicateur de levier. L'effet de levier est donc une fonction croissante de l'endettement de l'entreprise.

Il est important de savoir que l'estimation de la rentabilité d'une entreprise est un bon indicateur pour mesurer son efficacité dans le cadre de sa fonction de production. C'est pourquoi, le calcul de la rentabilité d'une entreprise doit s'accompagner d'une comparaison de son niveau de rentabilité, avec celui des principaux concurrents.

En effet, une entreprise peut être bien rentable mais relève d'un niveau de rentabilité inférieur à celui de son secteur d'activité, ce qui tendrait à démontrer son manque de compétitivité par rapport à ses concurrents directs.

<span id="page-67-0"></span><sup>25</sup> - HUBRET de la Bruslerie « *Analyse financière : information financière et diagnostique* ». 3éme éd. Paris édition DUNOD, 2006, page 209.

# **Conclusion :**

L'étude de l'équilibre financier permet de porter un jugement sur la trésorerie de la firme. Donc un examen des équilibres financiers donne une première idée du risque financier pris par l'entreprise. Le risque essentiel que les créanciers s'efforcent d'estimer est le risque de faillite. En effet, une entreprise peut être amenée à fermer non pas en raison d'un résultat déficitaire, mais par manque de trésorerie.

L'analyse financière s'appuie sur l'examen des équilibres financiers et la rentabilité ainsi que les ratios.

Cependant, l'analyse par les soldes intermédiaires de gestion est un document obligatoire qui fait ressortir des soldes englobant les charges et les produits de l'entreprise.

L'analyse par la capacité d'autofinancement, qui correspond aux ressources issues de l'activité de l'entreprise au cours d'une période donnée, traduit la capacité potentielle de croissance de l'entreprise.

L'analyse financière par la méthode des ratios est une démarche utilisée pour déterminer en détail la situation de chaque composante du bilan et des comptes de résultat pour se renseigner sur l'autonomie, la capacité d'endettement… etc. de l'entreprise.

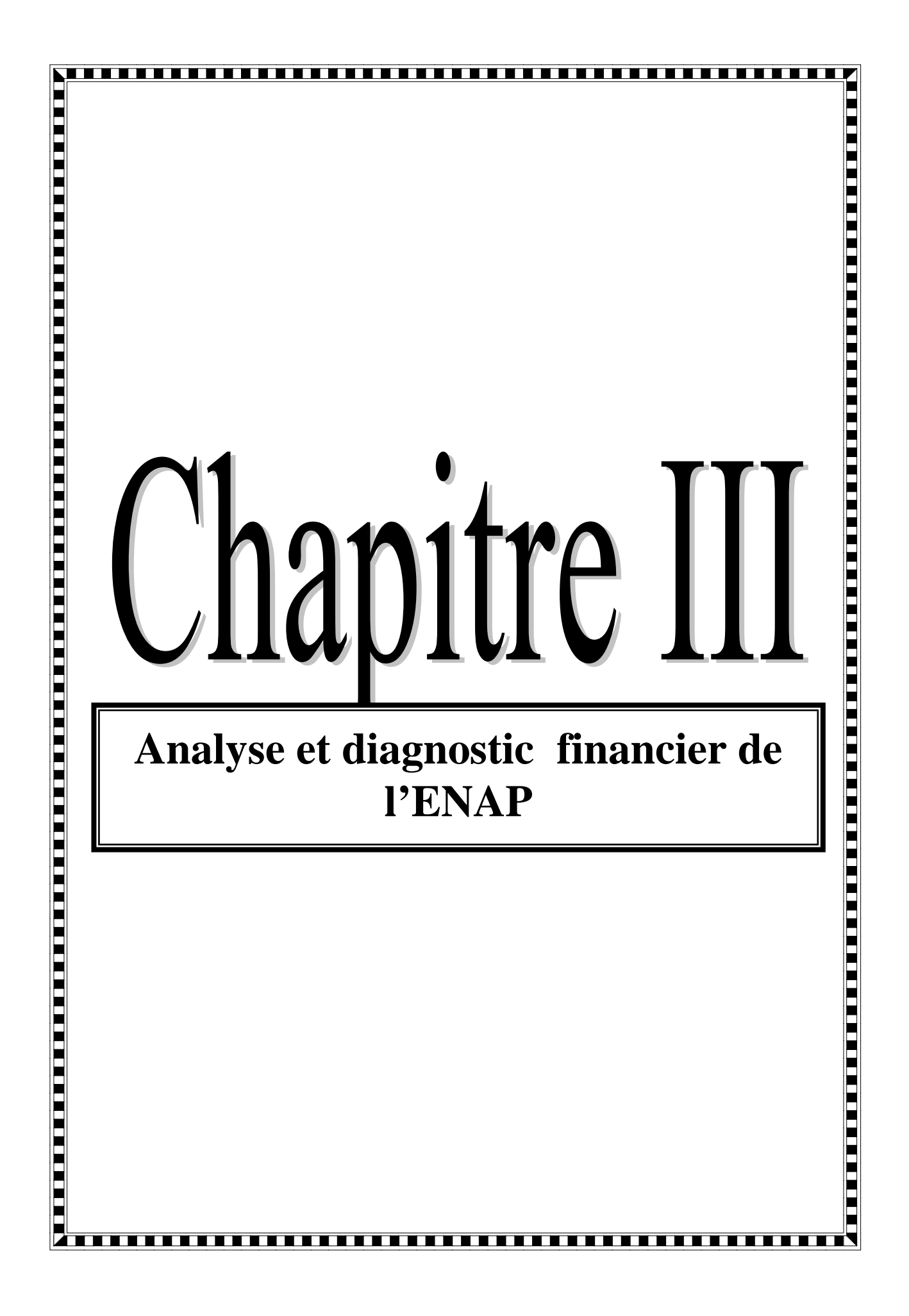

# **Introduction**

Après avoir présenté l'analyse financière dans ces aspects théoriques dans les chapitres précédant, et dans le but de compléter nos connaissances sur le sujet et d'approfondir notre étude, une analyse pratique sur l'activité d'une entreprise serait d'une grande utilité.

A cet effet nous avons bénéficié d'un stage au niveau de l'entreprise national de la peinture (ENAP). Qui nous a permis de réaliser un cas pratique.

Cette entreprise est spécialisée dans la production de la peinture, vernis et dérivés.

Dans ce présent chapitre, nous allons percevoir l'importance et l'utilité de l'analyse financière au sien d'une entreprise.

Ce chapitre s'articulera autour de trois sections : la première sera consacrée à la présentation générale de l'Entreprise Nationale de la Peinture. Dans la deuxième section, on procède â l'élaboration des sources de l'analyse financière .Enfin la troisième sera consacrée â la pratique des techniques de l'analyse financière

# **Section 01 : Présentation générale de l'entreprise ENAP**

Nous allons d'abord présenter l'entreprise nationale de la peinture, a travers sa création, ses missions, ses objectifs et son organisation

## **1-1-Historique et dénomination social :**

## **1-1-1.Historique:**

Trois étapes essentielles ont constitués l'historique prospére de l'entreprise nationale des peintures. Elle a été crée en 1968 comme société nationale des industries chimiques (SNIC) dont les unités ont été héritées de la nationalisation des sociétés étrangères en Algérie, son activités a été caractérisée par une politique de développement dans le sens de la monopolisation des industries de peintures au niveau national, c'est ainsi que les premiers projets Algériens en matières de peintures sont l'œuvre de la SNIC.

En 1982 avec la restructuration organique par les décrets 82/417 et 82/422 de la SNIC a été crée l'entreprise nationale des peintures ENAP.

Jusqu'au mai 1984, l'ENAP exerçait sa mission sous la tutelle du Ministère des industries Légères.

 En 12 mai 1984 a transféré cette tutelle au Ministère de l'énergie des industries chimique et pétrochimique.

Litant dans les cadres de la réforme économique en 1990 du plan national, l'entreprise publique et économique des peintures ; société par actions (EPE/ENAP/Spa) est passée à l'autonomie le 31 mars 1990 avec un capital sociale de 100.000.000 DA réparti entre les fonds de participation :

- − Chimie Pétrochimie pharmacie : 40%
- − Mines Hydrocarbures Hydrauliques : 30%
- − Industries diverses : 30%
Qui furent transférés en août 1995 à 100% au Holding chimie- Pharmacie service L'ENAP est passé en juillet 2013 à un capital social du 9 milliards de DA détenu en totalité par l'État.

# **1-1-2. Dénomination sociale :**

Entreprise publiques économique, société par action, entreprise national des peintures « EPE / ENAP/ SPA » à été dénommée ainsi après modification des statuts en date du 31 mars 1990

# - **Adresse du siège social**

Route national n° 05 BP 78 Lakhdaria 10200 Wilaya de Bouira

# - **Actionnaire :**

Société de gestion des participations chimie pharmacie (SGP/ GEPHAC).

# - **Raison sociale :**

La recherche, le développement et la production des peintures, vernis et émulsion, résines, colles, siccatifs de dévers.

**Tel :** 026/ 90. 11. 04 ou 026/ 90. 10. 93

# **Site Web :** [www.ENAPDZ.DZ](http://www.enapdz.dz/)

# **1-2 - Département finances et comptabilité :**

La fonction financière a pour rôle de réunir les fonds et de les employer, par contre la fonction comptable a pour rôle d'enregistrer tout les mouvements des valeurs, et la transformation touchant le patrimoine de l'entreprise.

Cette direction comporte un département comptabilité et finances, qui dirige (3) trois services

- $\triangleright$  Services comptabilité siège
- $\triangleright$  Services comptabilité générale
- $\triangleright$  Services budget et investissement

La direction financière est gérée par un directeur central qui dirige un département.

Il a pour tâches :

- assister toutes les unités de l'entreprise en ce qui concerne les finances
- suivi de l'échéancier et le règlement des fournisseurs étrangers.
- Etudier les instructions de gestion en matière de finances et comptabilité.

• Consolider les aspects financiers des plans pluriannuels d'exploitation de l'entreprise.

• Se tenir au courant de l'évolution du marché financier international et en avantages utiles pour l'entreprise

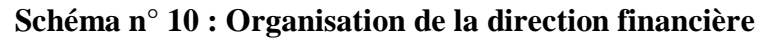

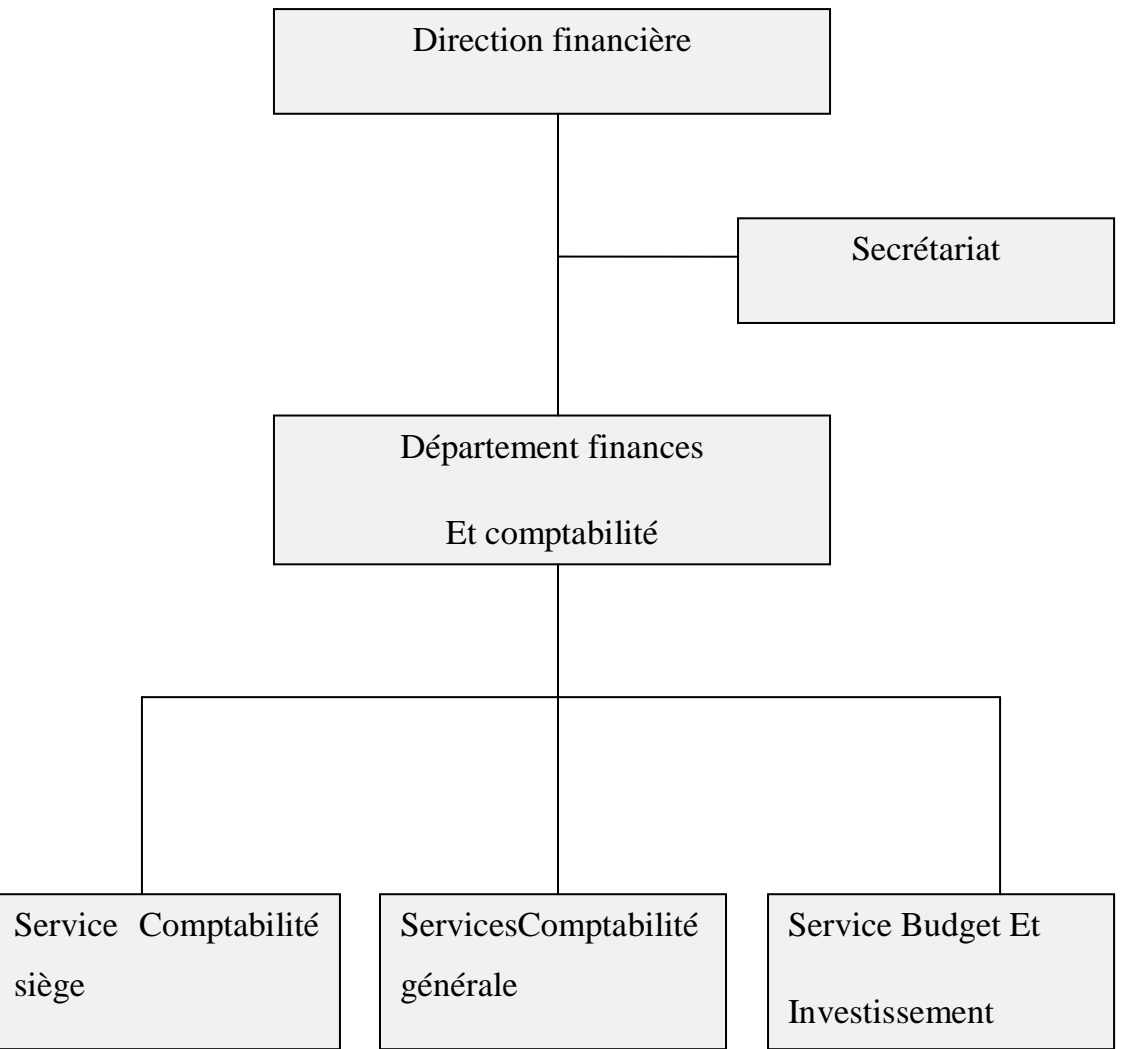

 *Source : Document interne de l'ENAP*

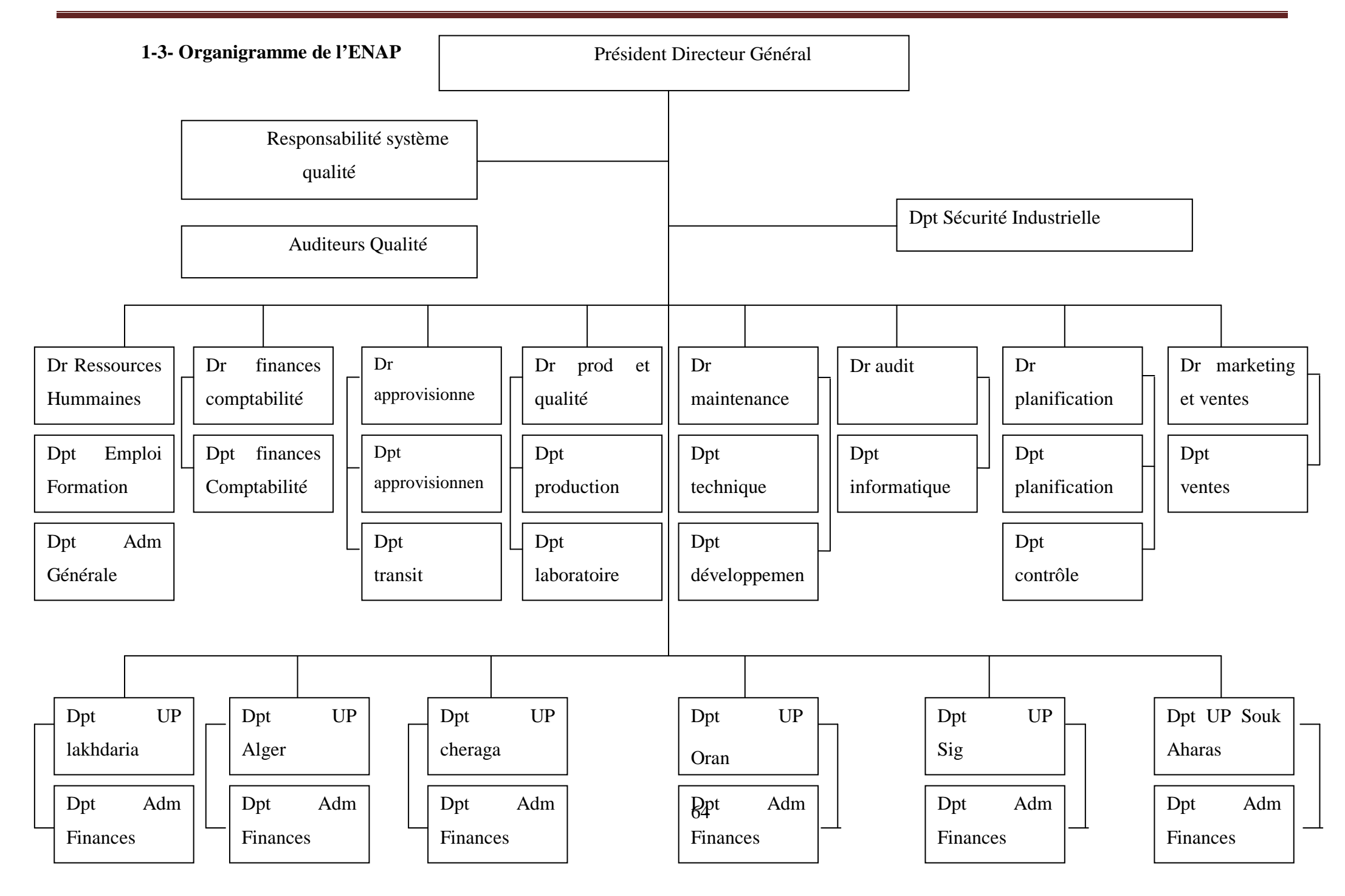

# **1-4-.Répartition géographique des sites et les missions essentielles des unités :**

# **1-4-1. Répartition géographique des sites :**

- Complexe de Production de Lakhdaria (wilaya de Bouira)
- Complexe de Production de Oued-Smar (wilaya d'Alger)
- Unité Peinture de Chéraga (wilaya d'Alger)
- Unité Peinture d'Oran (wilaya d'Oran)
- Complexe de Production de Sig (wilaya de Mascara)
- Complexe de Production de Souk-Ahras (wilaya de S.Ahras)
- Unité Commerciale d'Alger (wilaya d'Alger)
- Unité Commerciale de Sétif (wilaya de Sétif)
- Unité Siège Lakhdaria (wilaya de Bouira)

# **1-4-2. Les missions essentielles des unités :**

COMPLEXES DE PRODUCTION :(Unités : Alger, Lakhdaria, Sig et Souk-Ahras)

• Concevoir, produire et commercialiser des Peintures, Vernis, Colles, Émulsions, Résines, et Dérivés.

UNITÉS DE PRODUCTION : (Unités : Oran et Chéraga)

• Produire et commercialiser des Peintures, Vernis et Dérivés.

UNITÉS COMMERCIAL : (Unités : Alger et Sétif)

• Commercialiser des Peintures, Vernis, Colles et Dérivés.

# **5 - Gammes de produits:**

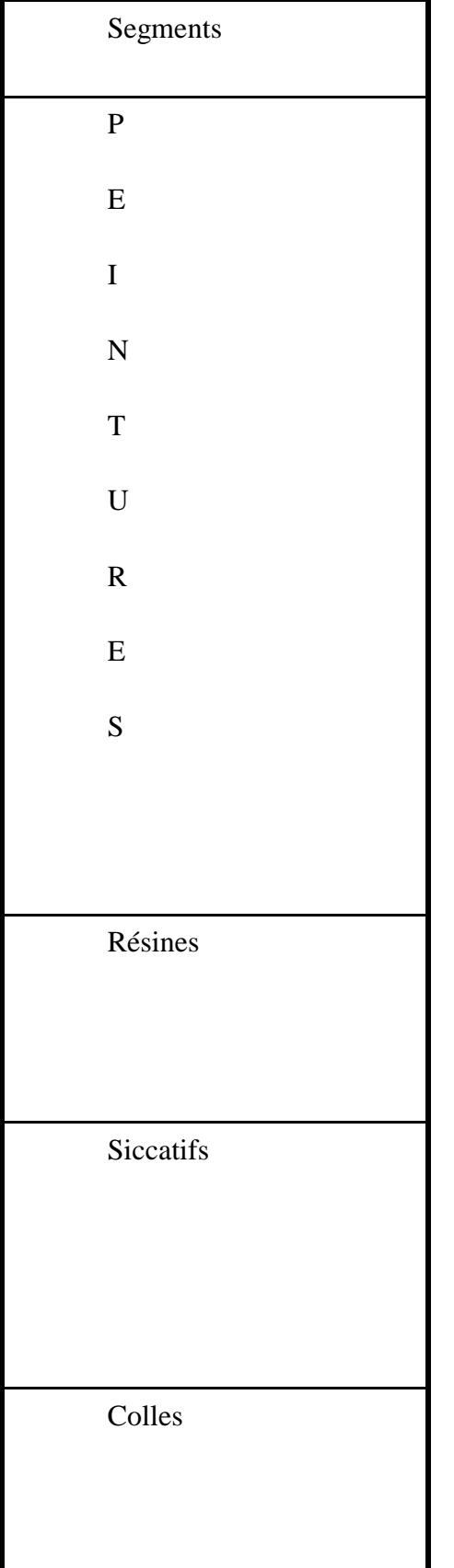

| <b>Gammes</b>              | <b>Marques commerciales</b>                                                            |
|----------------------------|----------------------------------------------------------------------------------------|
| <b>Bâtiment</b>            | Blanroc, Glylac 2000, Enduinyl,<br>Endalo, Thixatin, Snilac.                           |
| Carrosserie                | Glycar, Cellosia, Acryla, Polycar,<br>Cellomast, Mastifer.                             |
| Industrie                  | Primafer, Glyfour, Acryfour,<br>Signaryl, Aérolac,<br>Signaryl, Epoxamine, Chloric CC, |
|                            | Epoxamide,<br>Bimepox, Styralin.                                                       |
| <b>Diluants</b>            | Cellulosique, Synthétique, Acrylique<br>"Époxydique                                    |
| Vernis                     | Verinex, Vernis Cellulosiques,<br>Vernis Marin, Vernis Acryla.                         |
| Solvants                   | Alkydes, Aminoplastes                                                                  |
| <b>Émulsions</b>           | Vinyliques, Acryliques                                                                 |
| Naphténates<br>et Octoates | Sictoplomb, Sictobalt,<br>Sictocal,<br>Sictoman.                                       |
| A base d'eau               | Colles Express, Colles à bois.                                                         |

 *Source : document interne de l'ENAP*

# **1-6- Les objectifs de l'entreprise :**

- Pérenniser et valoriser l'entreprise et son savoir-faire dans le domaine des peintures ;
- Accroître la satisfaction des clients en veillant continuellement à répondre à leurs besoins et à l'application des exigences réglementaires.
- Recherche de partenariat du métier avec l'un des Leaders mondiaux afin d'accroître la satisfaction des clients et garantir la pérennité de l'entreprise.
- Assurer une amélioration continue de la qualité des produits et services en vue de mieux nous positionner sur le plan commercial au niveau national ;
- Mieux maîtriser nos coûts afin d'optimiser nos ressources ;
- Accroître l'efficacité de notre entreprise en motivant le personnel ;
- En clair, améliorer les performances de l'Entreprise en termes de :

- Finances, résultats et organisation.

# **1-7- Agrégats de gestion**

**Tableau n° 12 : Agrégats de gestion** 

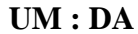

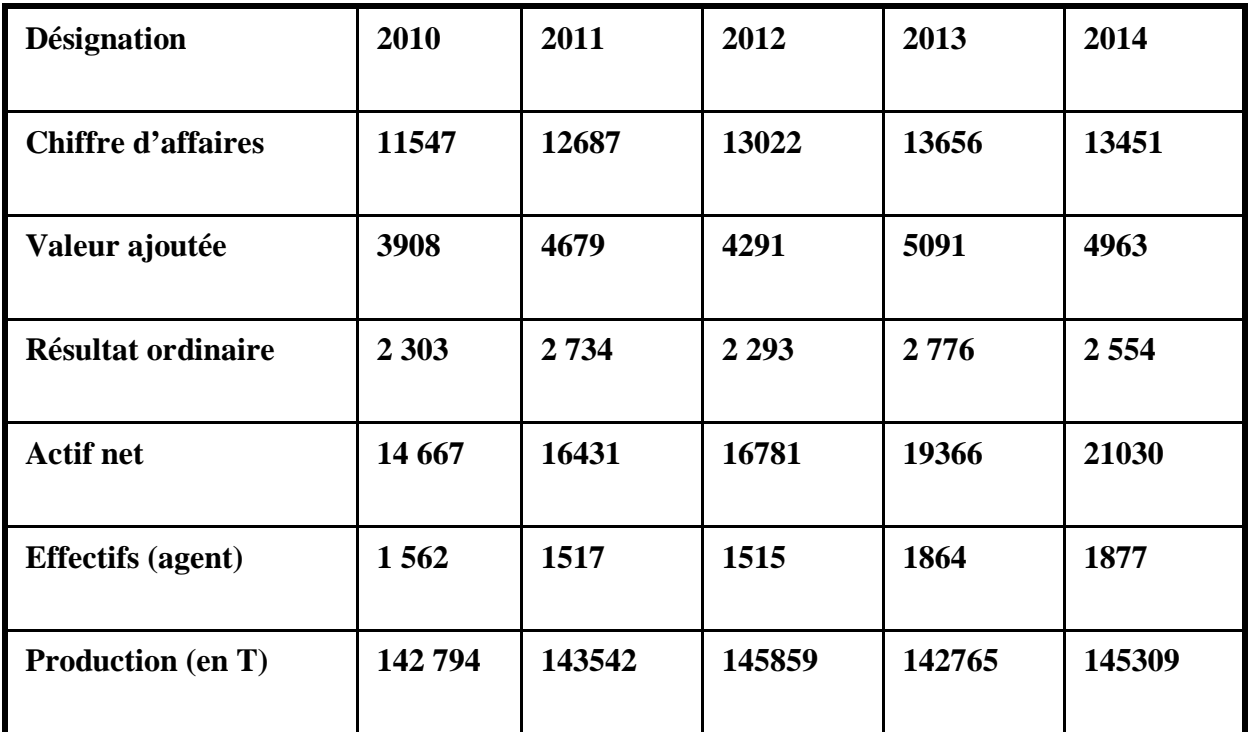

*Source : document interne de l'ENAP*

# **1-8 - Marché de l'entreprise et le réseau de distribution :**

La totalité des produits fabriqués par l'entreprise est commercialisée sur le marché national. La distribution des produits sur le marché national se fait selon le circuit suivant :

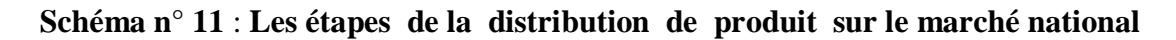

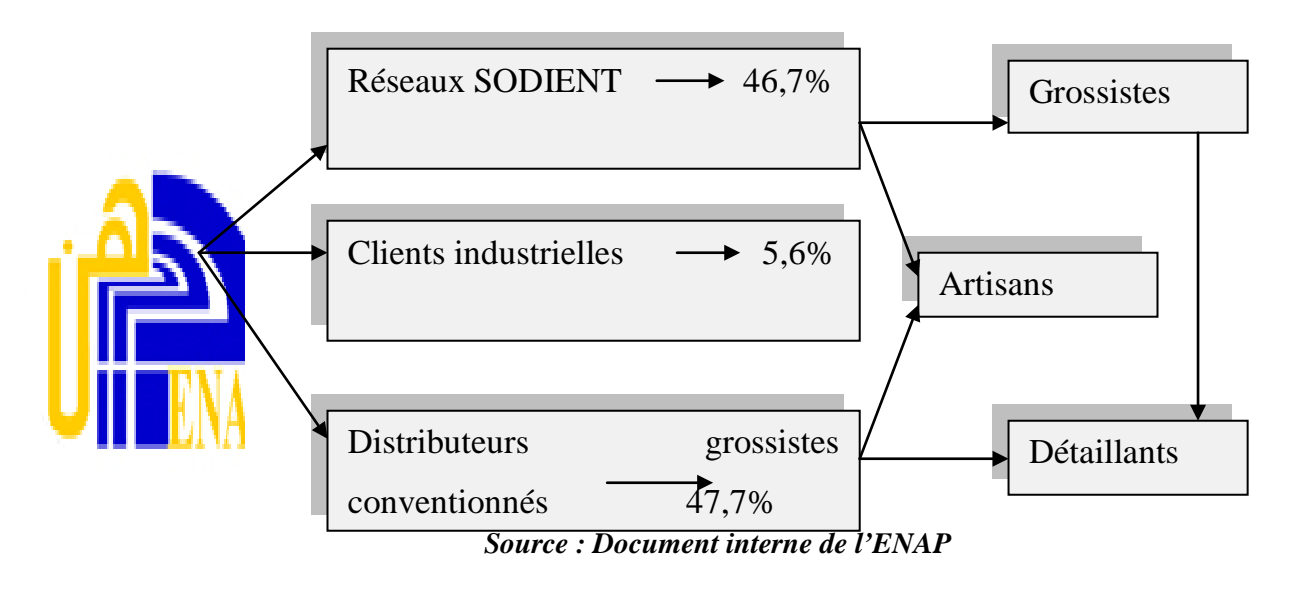

### **1-9 - Projets à concrétiser dans le futur :**

L'entreprise envisage dans le future la concrétisation des unités suivantes :

- Unité de fabrication d'Encre d'impression.
- Lignes de fabrication de Résines Émulsions.
- Lignes de fabrication de Résine Polyester.
- Ligne de fabrication d'emballages métalliques (petit boîtage).
- Ligne de fabrication de peinture en poudre.

# **Section 02 :L'élaboration des sources d'information de l'analyse financière**

Afin de procéder â l'analyse financière de l'ENAP ,il convient tout d'abord de collecter et faire réuni les documents comptables qui constituent les principales sources d'information nécessaire qui permettent de formuler une appréciation relative â la situation financière de l'entreprise et de faire un diagnostic sur sa santé financière. Ces documents sont le bilan pour les deux années 2012 et 2013, ainsi que le compte de résultat.

# **2-1.BILAN**

 Le bilan présenté résume l'ensemble de l'actif et du passif pour l'année 2012 et respectivement dans les tableaux suivant

# **2-1-1 Actif : UM : DA**

and the control of the control of

 $\overline{\phantom{a}}$ 

 $\sim$ 

 $\overline{\phantom{0}}$ 

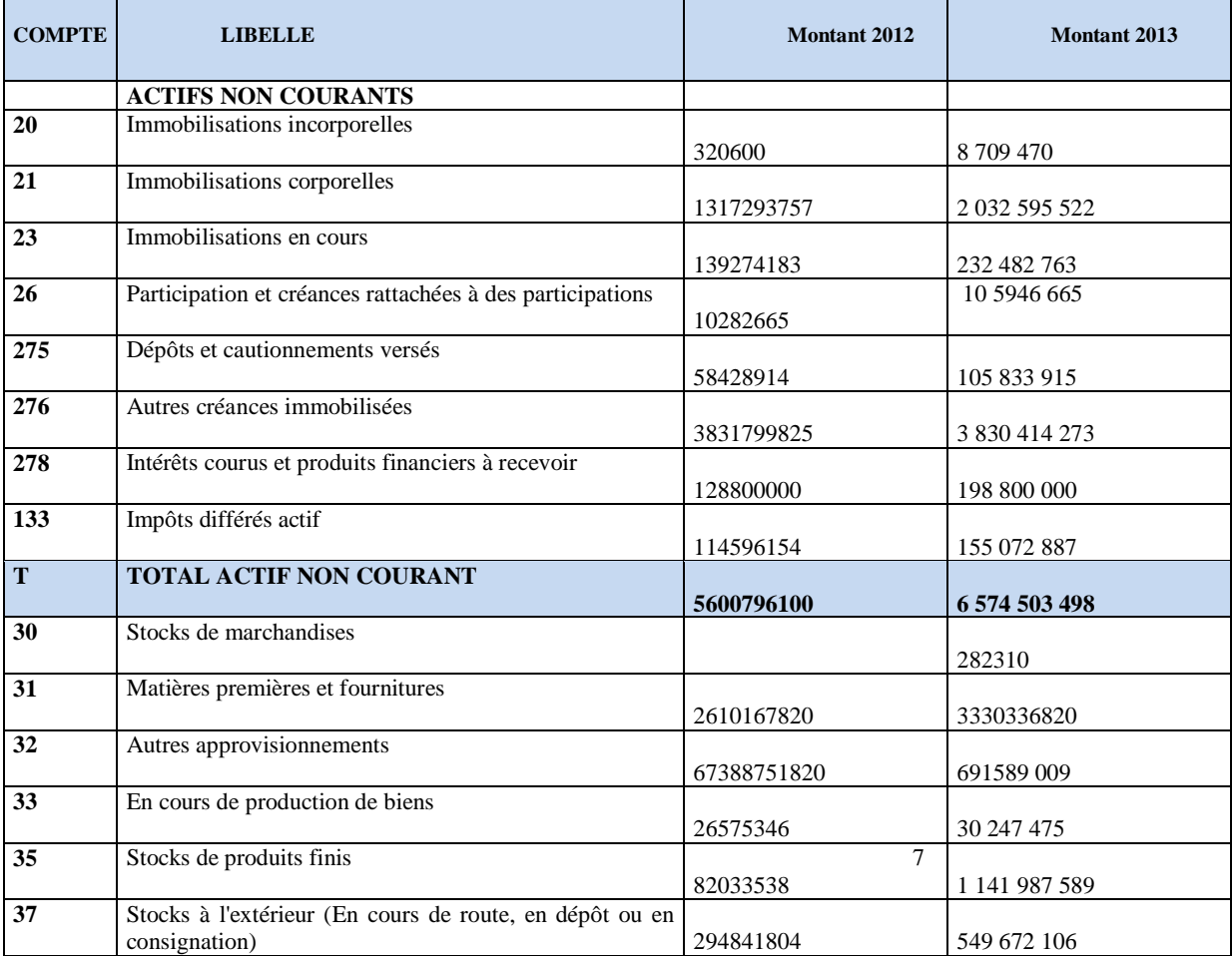

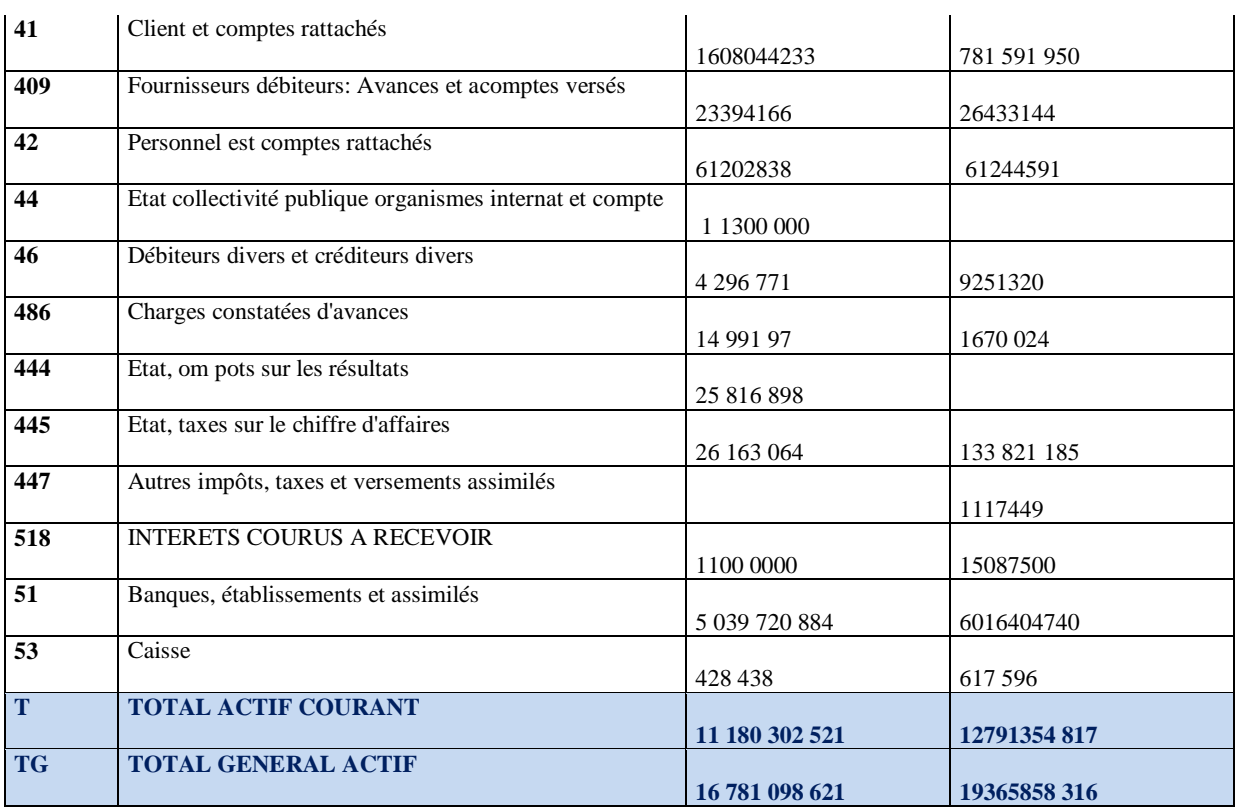

### *Source : Document interne de l'ENAP*

# **2-1-2. Passif**

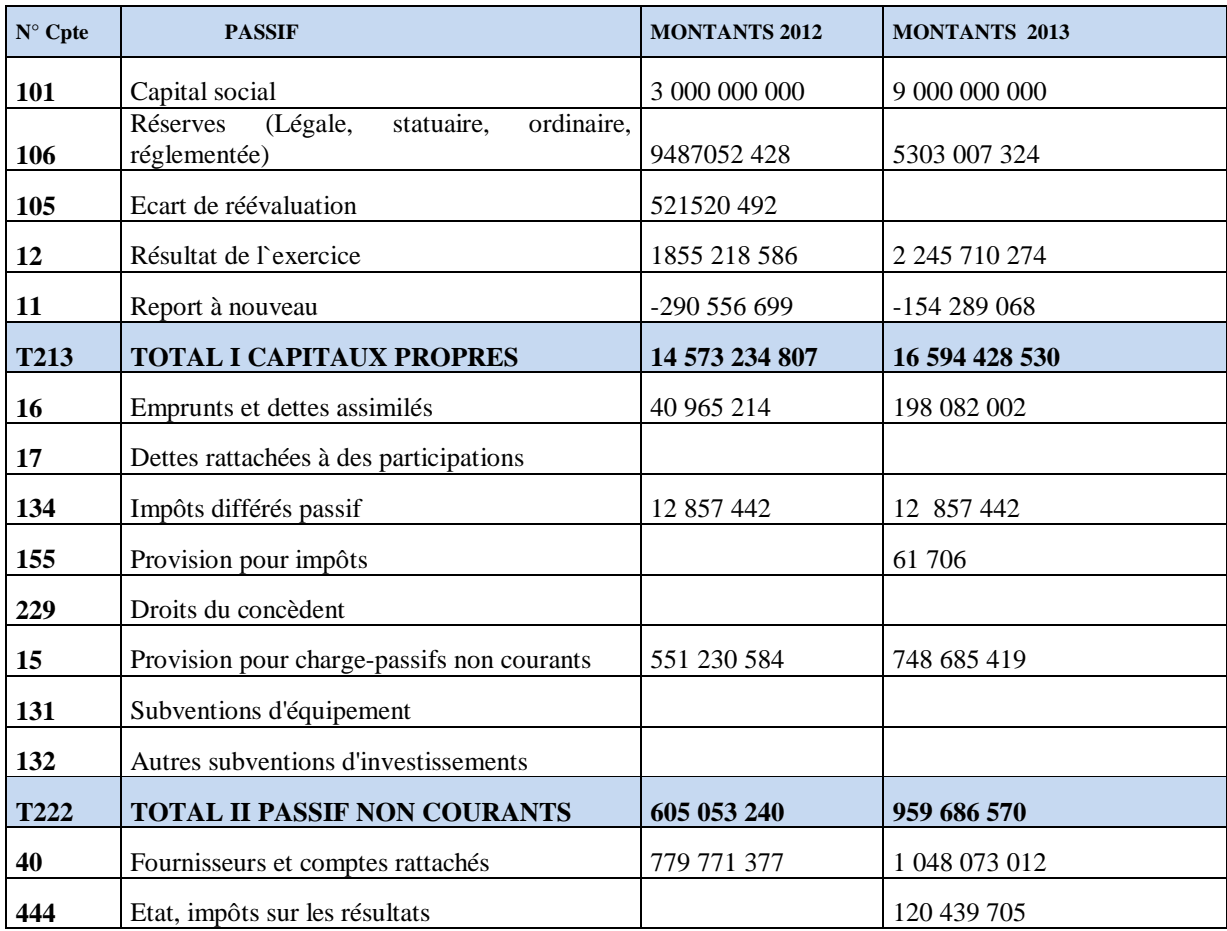

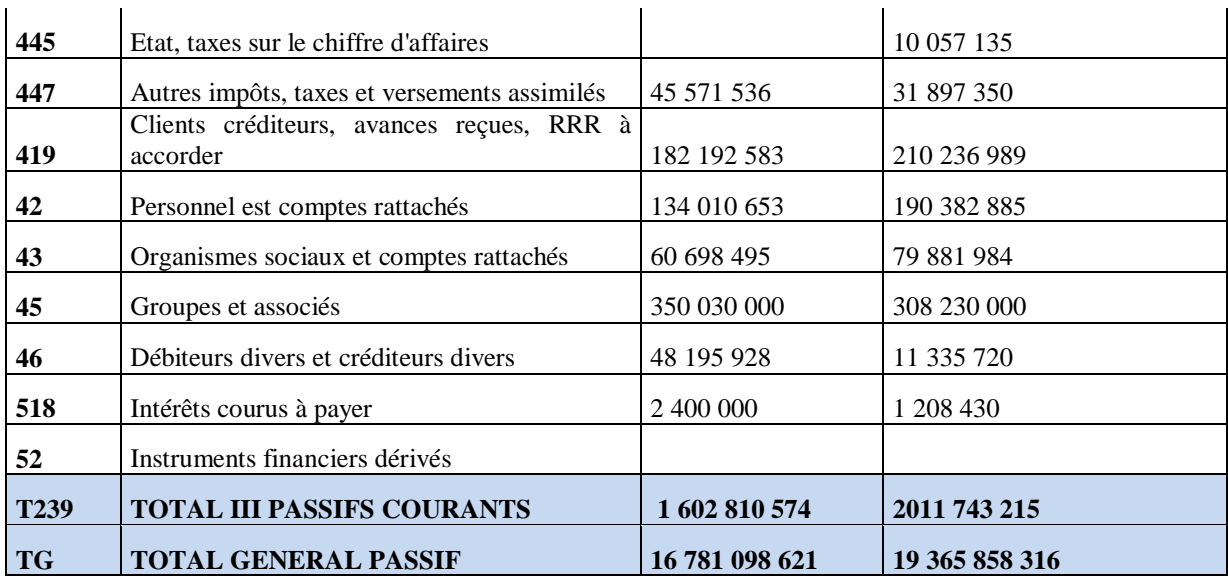

### *Source :Document interne de l'ENAP*

# **2-1-3. Présentation des bilans financiers :**

# **2-1-3-1. Présentation du bilan financier 2012.**

Avant de présenter le bilan financier, Il convient d'abord d'effectuer les retraitements suivant

# - **Retraitement**

- **Actif**
	- **Actif réel net à plus d'un an = Total immobilisations incorporelles + Total Immobilisations corporelles + Total immobilisations financières.**

Sachant que :

- − Immobilisations incorporelles = 320600
- − Immobilisations corporelle = 1456567941
- − Immobilisations financières = 4143907559

Donc :

L'actif net réel plus d'un an = 5600796100

• **Actif net moins d'un an = les stocks et encoures + les créances et emploie assimilés + les disponibilités et assimilés.**

Sachant que :

− Stocks et encoures = 4387506028

- − Créances et emploie assimilés = 1751547170
- − Disponibilités et assimiles = 5041249323

Donc :

- Actif net réel moins d'un an  $= 11120302521$
- **Passif**
	- **Passif réel à plus d'un an = Capitaux propres + dettes a long terme.**

Sachant que :

- − Capitaux propre = 14573234807
- − Dettes a long terme = 605053240

Donc :

• Passif réel à plus d'un an  $= 15178288047$ 

• **Passif réel moins d'un an = Passif courant.**

Sachant que :

− Passif courant = 1602810574

Donc :

• Passif réel moins d'un an  $= 1602810574$ 

# **Bilan financier 2012**

Après avoir effectuer les retraitements nécessaires sur les postes de l'actif et du passif du bilan comptable 2012 , le bilan financier se présente comme suit :

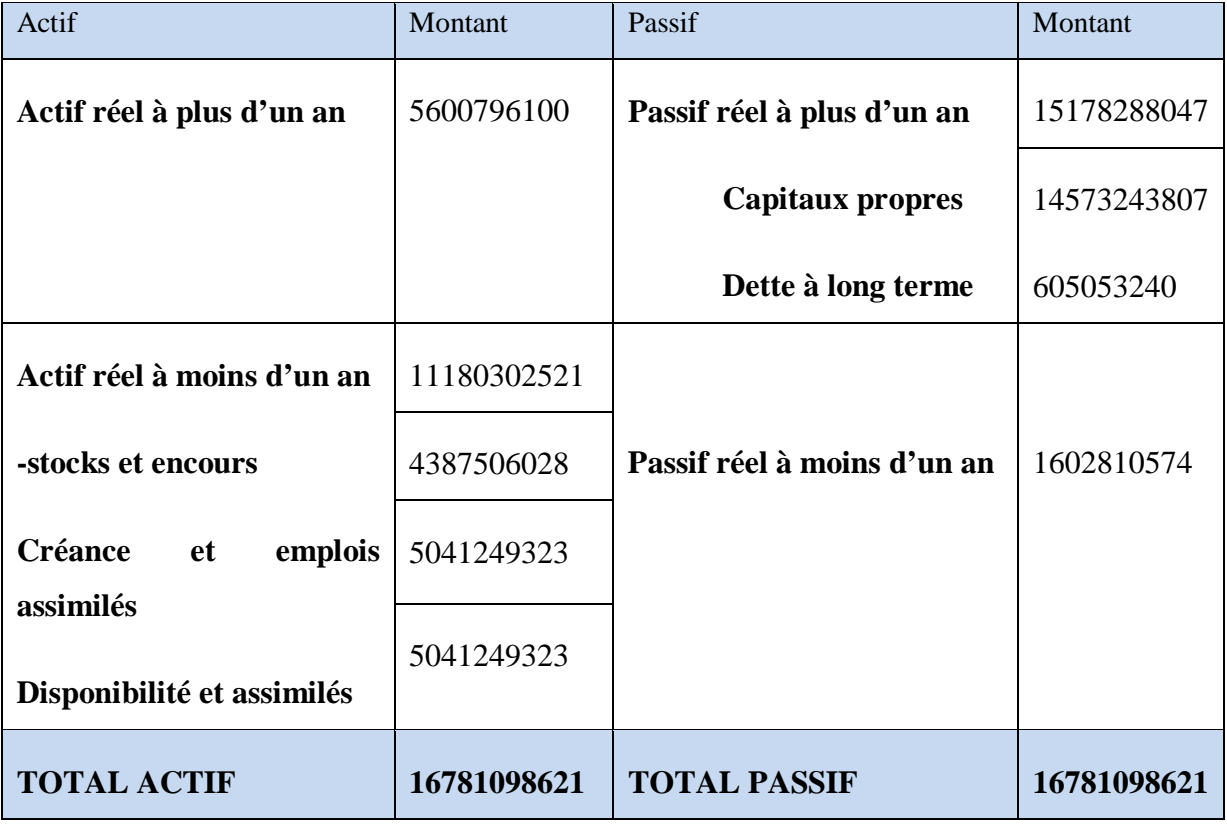

# **Tableau n° 13 : représentation de bilan financier pour l'année 2012**

# *Source : Établis par nos soins*

### **2-1-3-2. présentation de bilan financier 2013**

Avant de présenter le tableau financier 2013, il est important de passer par les retraitements suivants :

### - **Retraitement**

- **Actif**
	- **Actif réel net à plus d'un an = Total immobilisations incorporelles + Total Immobilisations corporelles + Total immobilisations financières.**

Sachant que :

- Immobilisations incorporelles  $= 8709470$
- Immobilisations corporelle = 2265078286
- Immobilisations financières = 4300715742

Donc :

Actif net réel plus d'un an = 6574503498

• **Actif net moins d'un an = les stocks et encoures + les créances et emploie assimilés + les disponibilités et assimilés.**

Sachant que :

- Stocks et encoures  $= 5744115316$
- •Créances et emploie assimilés = 1015129665
- •Disponibilités et assimiles = 6032109837

Donc:

Actif net réel moins d'un an = 1279135481

# **Passif**

• Passif réel à plus d'un an  $=$  Capitaux propre + dettes a long terme

Sachant que :

- Capitaux propre  $= 16394428530$
- Dettes a long terme  $= 959686570$

Donc :

Passif réel à plus d'un an = 17354115100

• Passif réel moins d'un an  $=$  Passif courant.

Sachant que :

Passif courant =2011743215

Donc :

Passif réel moins d'un an = 2011743215

# **Bilan financier 2013**

Après avoir effectuer les retraitements nécessaires sur les postes de l'actif et du passif, le bilan financier 2013 se présente comme suit

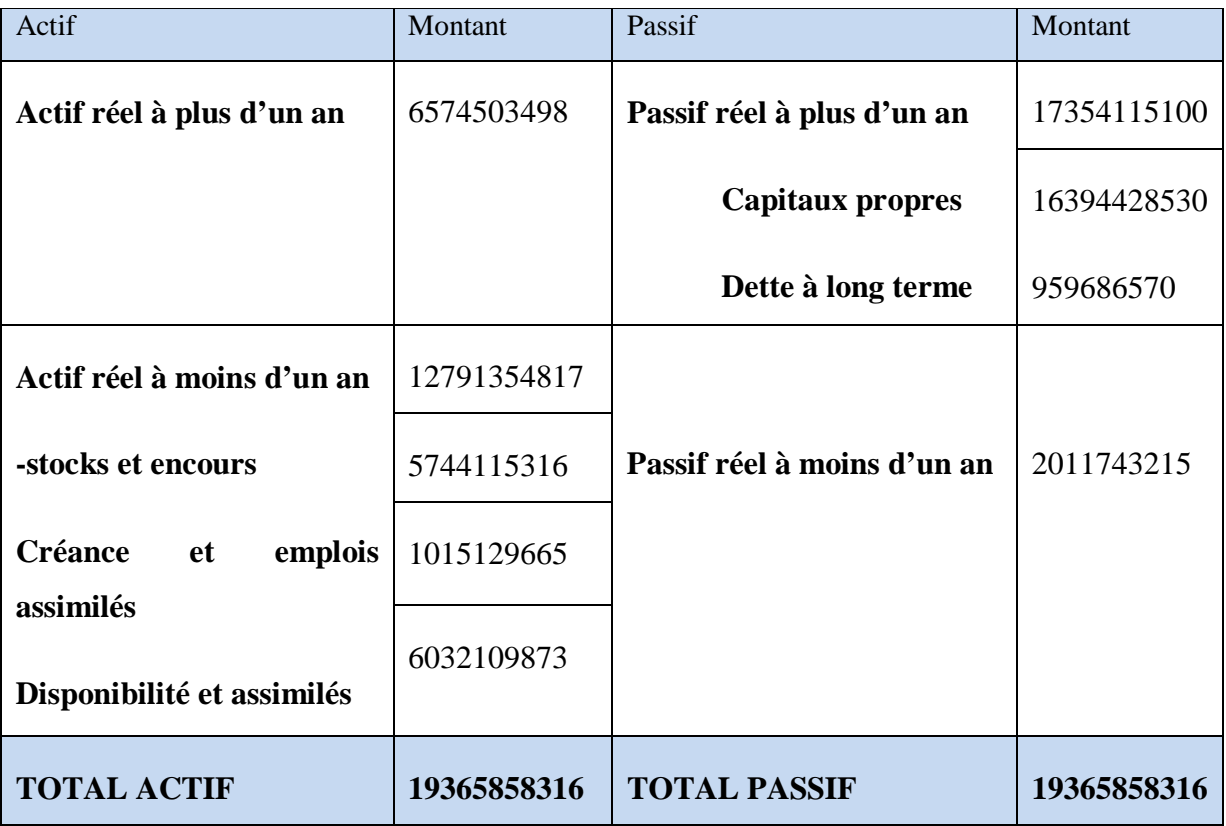

# **Tableau n° 14 : Le bilan financier 2013**

*Sources : Établis par nos soins*

# **2 -1-4. Les Bilans financiers en grande masse :**

Les bilans obtenus après le reclassement des postes de l'actif et du passif, va nous permettre de présenter le bilan en grandes masses

# **2-1-4-1. Bilan financier en grande masse2012**

Le bilan financier en grande masse se présente comme suit :

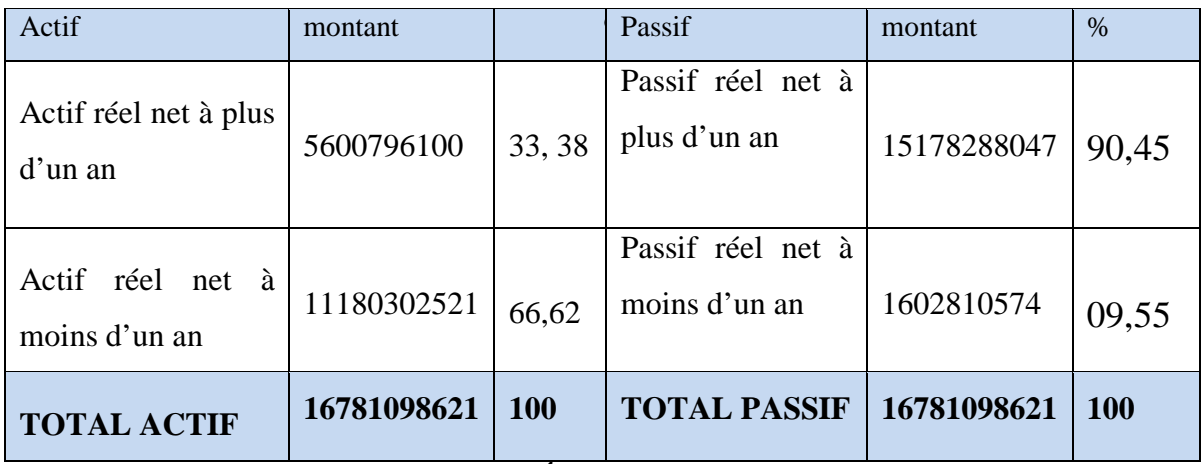

*Sources : Établis par nos soins*

# **Présentation graphique du bilan financier en 2012**

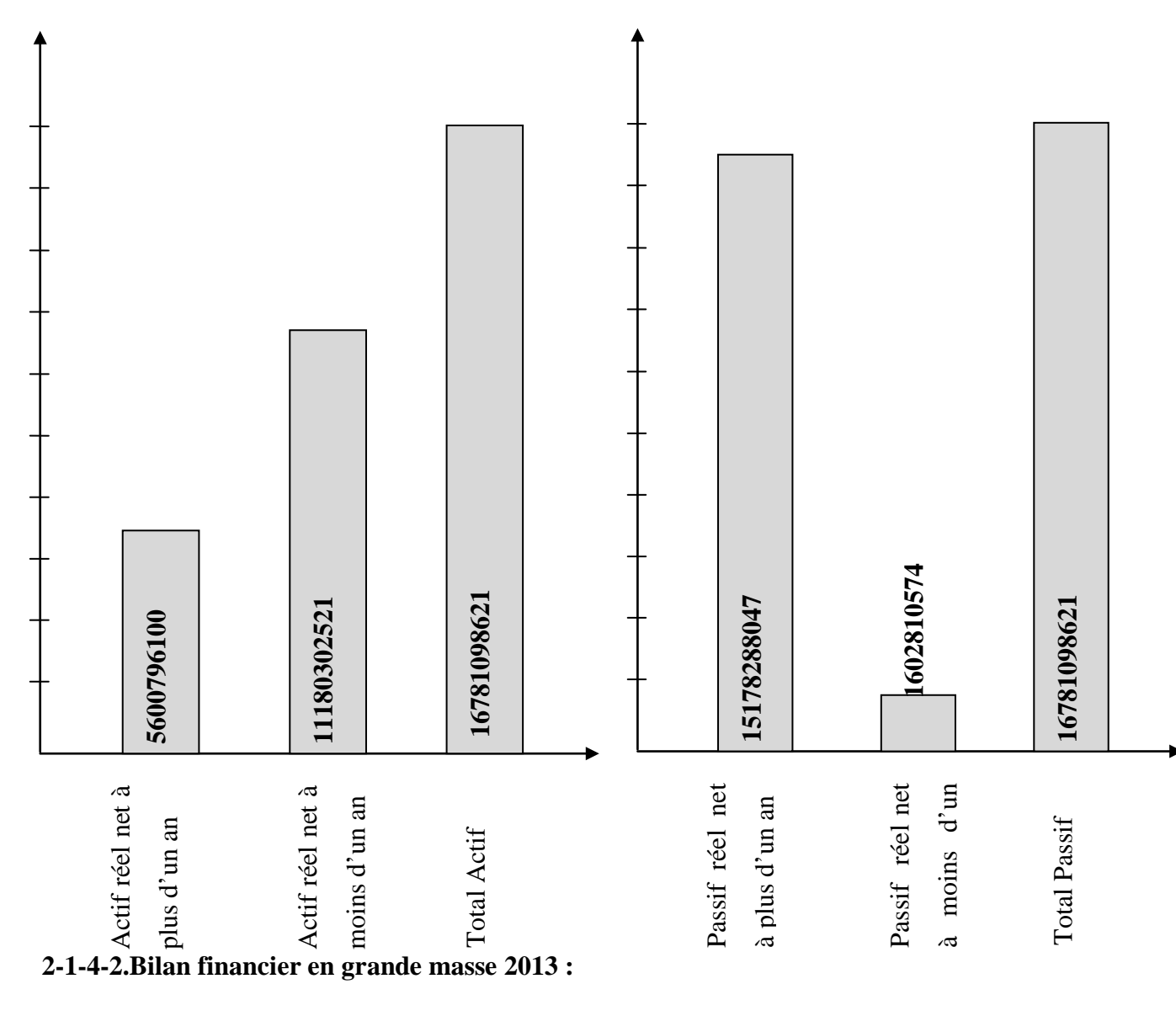

Le bilan financier en grande masse de l'année 2013 se présente comme suit :

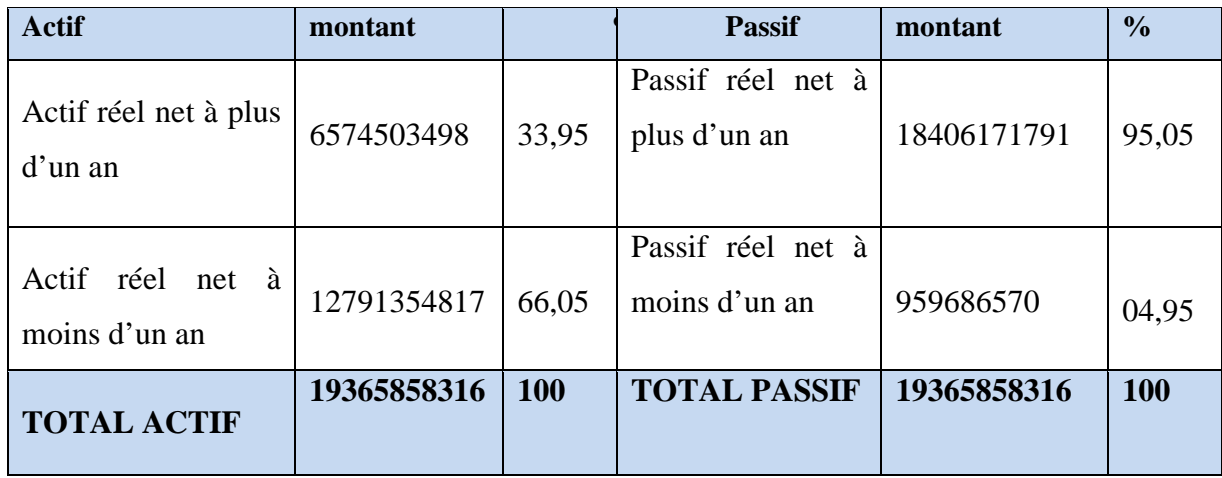

*Sources : Établis par nos soins*

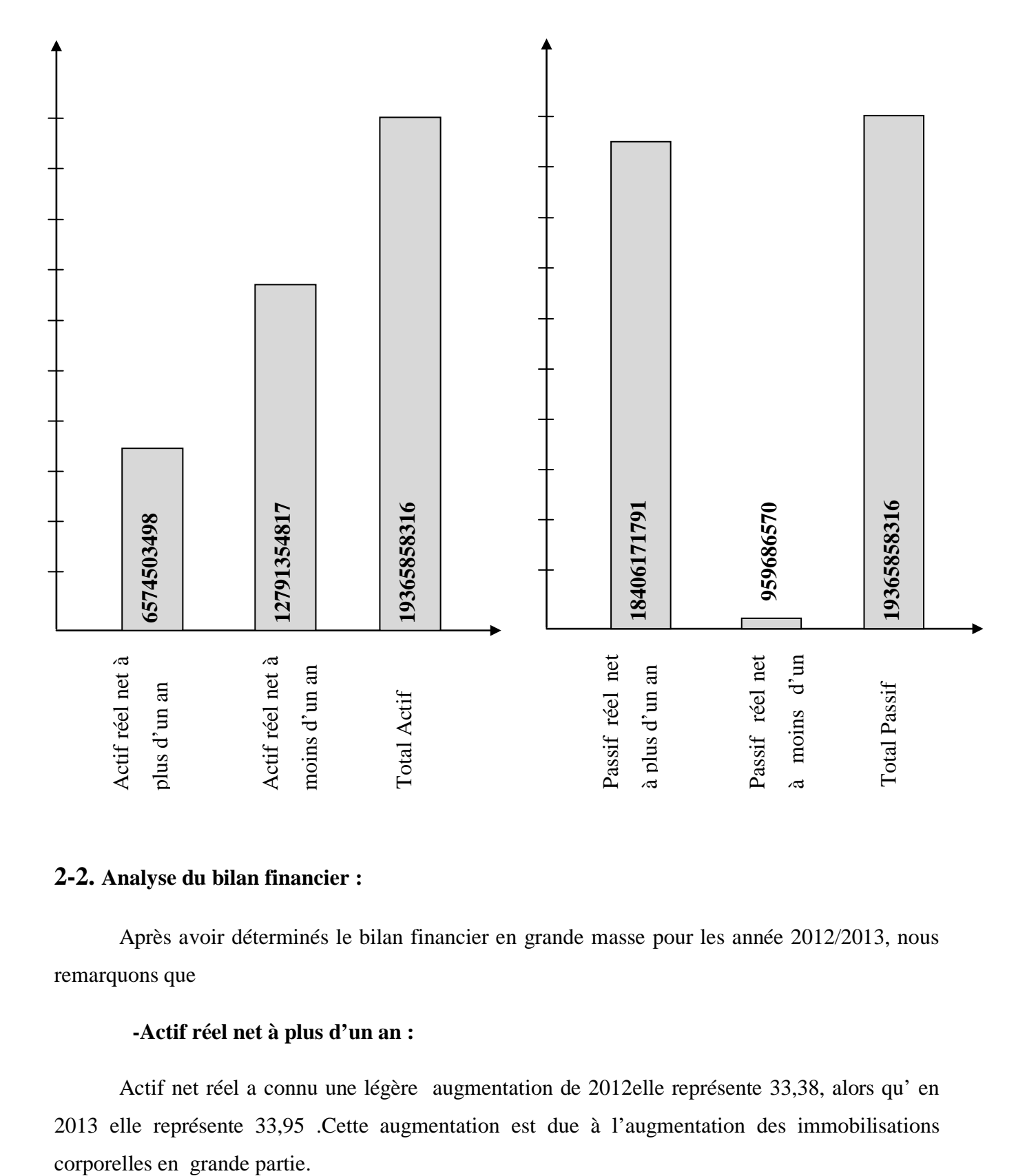

# **Présentation graphique du bilan financier 2013**

# **2-2. Analyse du bilan financier :**

Après avoir déterminés le bilan financier en grande masse pour les année 2012/2013, nous remarquons que

# **-Actif réel net à plus d'un an :**

Actif net réel a connu une légère augmentation de 2012elle représente 33,38, alors qu' en 2013 elle représente 33,95 .Cette augmentation est due à l'augmentation des immobilisations

On constate que l'actif net réel inferieur à 50% pendant les deux années ce qui signifie que l'entreprise ne répond pas à sa vocation industrielle.

# -**Actif réel net à moins D'un an :**

L'actif réel à moins d'un an a connu une légère diminution durant les deux années, pour l'année 2012 représente 66,62%, et pour l'année 2013 représente 66,05%.

Cette diminution s'explique par la récupération de ses créances de clients et compte attaché

# **-Passif réel à plus d'un an**

Le passif réel à plus d'un an a connu une augmentation durant les deux années il passe de 90,45% en 2012 à 95,05 en 2013.

Et cette augmentation s'explique a l'évolution du capital en 2013, on distingue que l'entreprise a une autonomie financière.

# **-Passif réel à moins d'un an**

Passif réel à moins d'un an a connu une diminution de 9,55 en 2012 à 4,55 en 2013.

En réalité le passif courant a connu une augmentation en 2013 par rapport au 2012, donc cette diminution s'explique par l'augmentation importante de capital.

# **2-3. Présentation des comptes du résultat UM : DA**

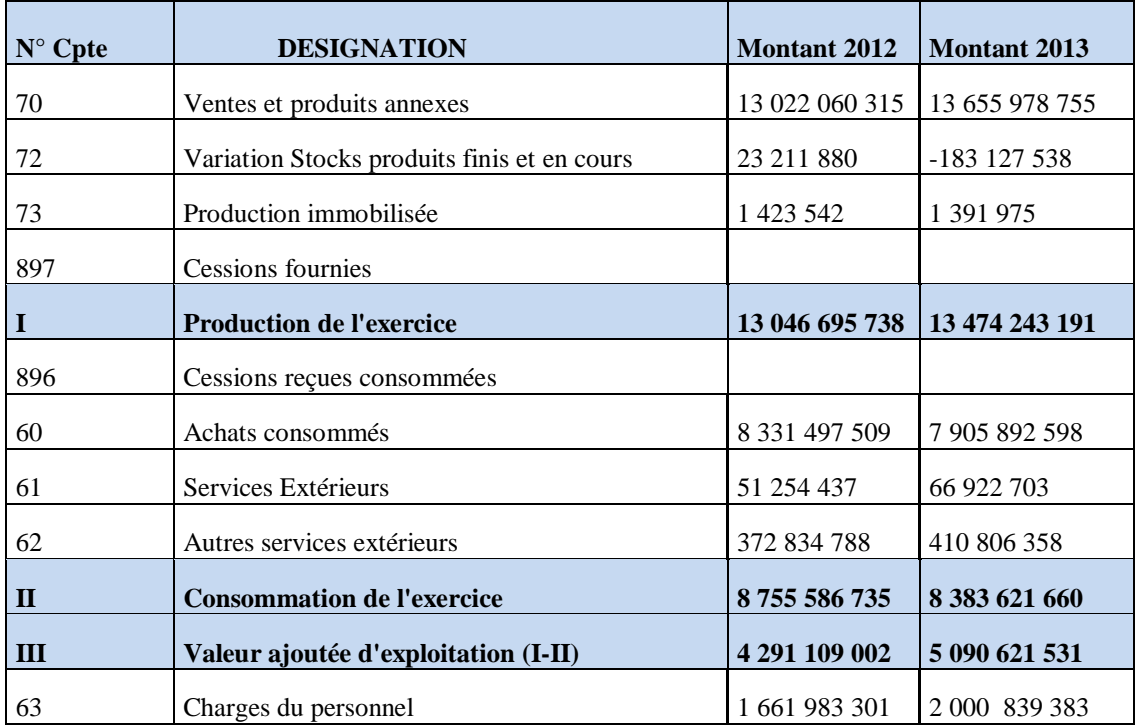

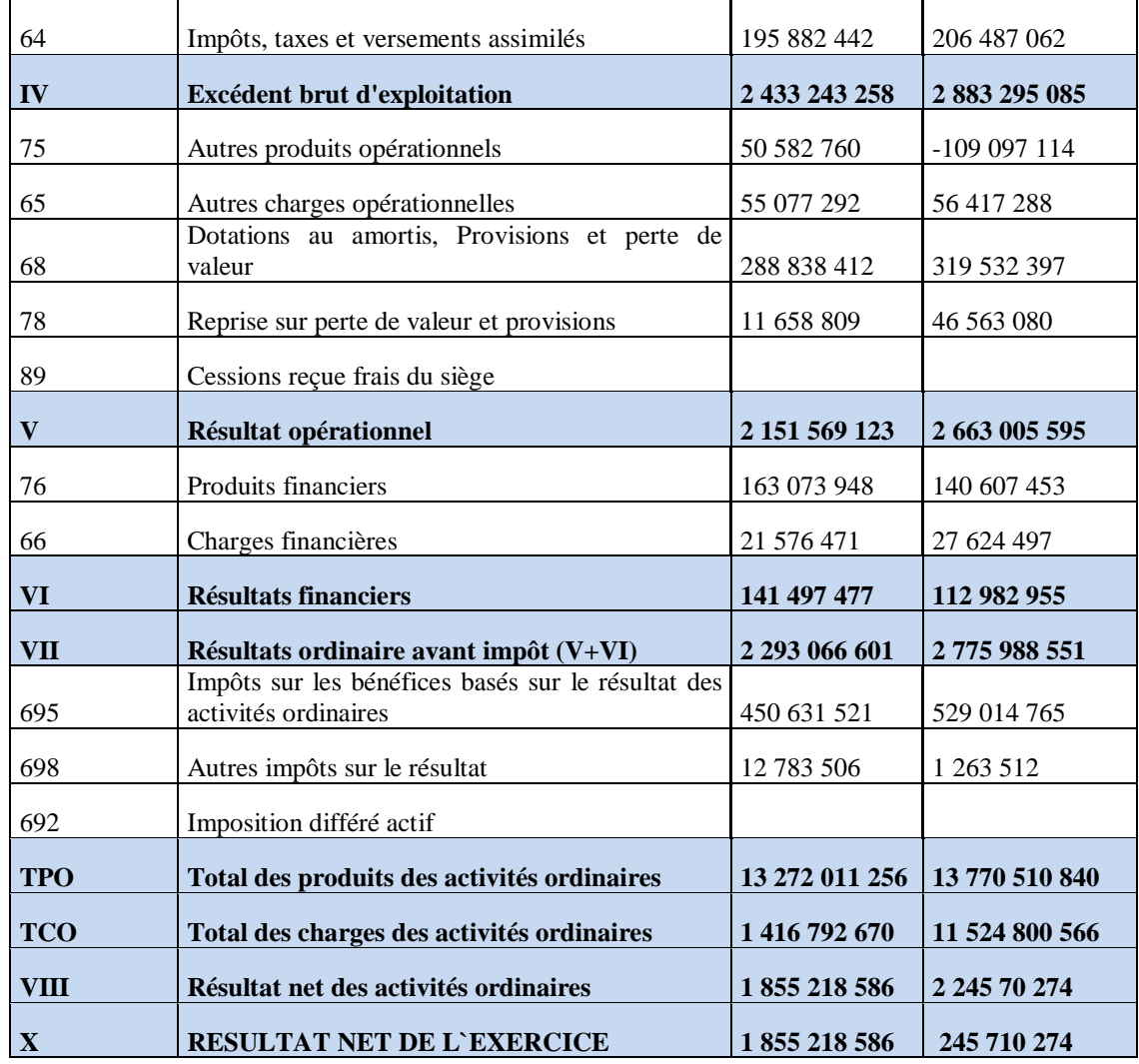

*Source : Document de l'ENAP*

# **Section 03 : Les techniques de l'analyse financière**

### **3-1.Calcul des équilibres financiers :**

# **3-1-1. Calcul de l'équilibre financier à long terme (FR)**

- **Le fond de roulement =** (capitaux propres+ passif non courant) – actif non courant

 **=** passif réel à plus d'un an - actif net réel à plus d'un an

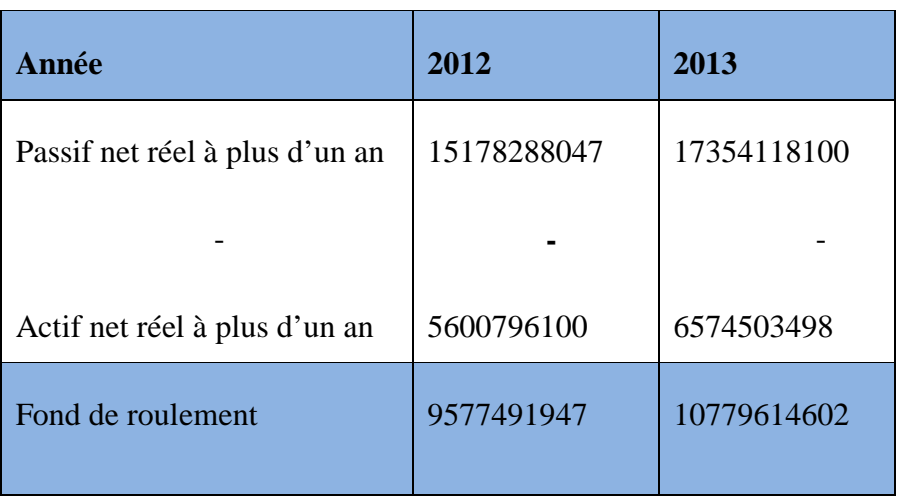

#### **Tableau n°15 : Fond de roulement pour l'année 2012 et 2013**

*Sources : Établis par nos soins*

# **-Commentaire** :

L'entreprise est en équilibre financier à long terme sur la période étudiée ce qui signifie que le passif réel net à plus d'un an arrive à financer l'actif réel net à plus d'un an.

### **3-1-2.Calcul d'équilibre financier à court terme (BFR)**

Besoin en fond de roulement = (stock encours +total créance et emploi assimilés) – les dettes moins d'un an

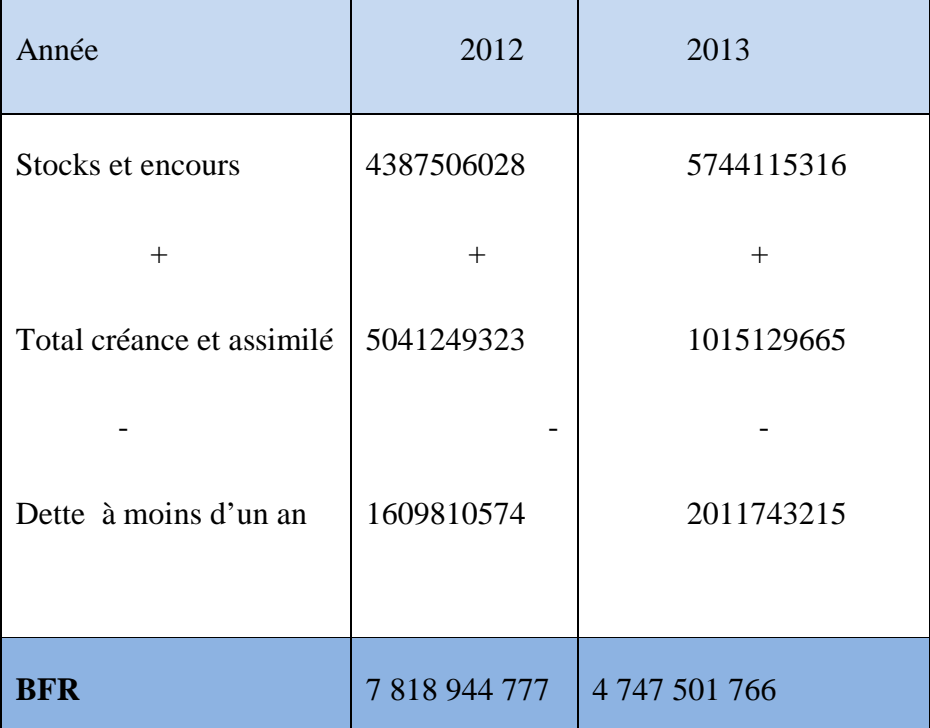

# **Tableau n°16 : Besoin en fond de roulement pour 2012 et 2013**

*Source : Établis a partir des données de l'ENAP*

# **Commentaire :**

L'entreprise est en équilibre financier à court terme car le BFR>0 c'est-à-dire que l'entreprise est en bonne situation économique.

# **3-1-3. L'équilibre financier immédiat (trésorerie nette)**

**Trésorerie nette = fond de roulement –besoin en fond de roulement**

**Tableau n° 17 : Trésorerie nette pour 2012 et 2013** 

| Année            | 2012       | 2013        |
|------------------|------------|-------------|
| <b>FR</b>        | 9577491947 | 10779614602 |
|                  |            |             |
| <b>BFR</b>       | 7818944677 | 4747501766  |
| Trésorerie nette | 1758547270 | 6032112836  |

 *Source : Établis a partir des données de l'ENAP*

# **Commentaire :**

La trésorerie nette est positive pendant les deux périodes étudiées FR>BFR. Ce qui signifie l'infériorité des dettes à court terme par rapport aux actifs courant. C'est-à-dire que l'entreprise est en bonne situation économique.

# **3-2Analyse de l'activité**

# **3-2-1. L'élaboration du tableau des soldes intermédiaires de gestion (SIG) :**

# **Tableau n° 18 : Les soldes intermédiaires de gestion (SIG) pour 2012 et 2013**

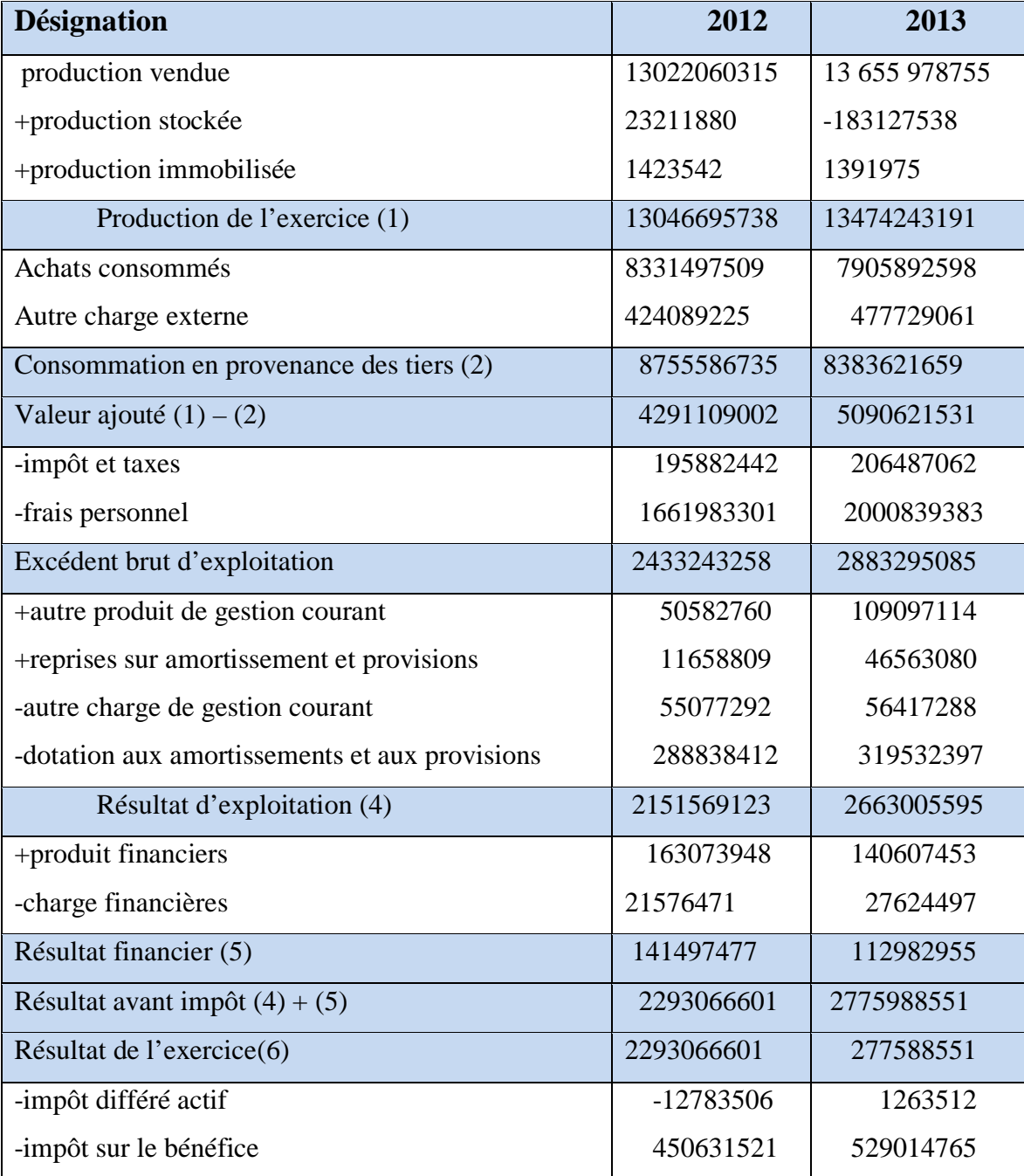

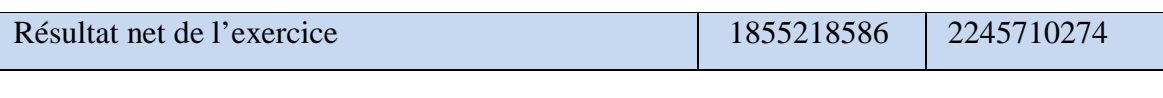

*Source : Établis par nos soins*

# **3-2-1-1Analyse des soldes intermédiaires de gestion (SIG)**

# - **Analyse des rubriques de SIG :**

# **Production de l'exercice :**

Ce solde qui fait référence à l'activité de transformation, est en évolution positive, il augmente de13 046 695 738 en 2012 à 13474243191en 2013, de fait de l'augmentation importante de la production vendue, ce qu'explique que l'entreprise à une capacité de production importante.

# **La valeur ajoutée :**

La valeur ajoutée à connu une variation positive durant la période étudié est passée de 4291109002 en 2012 à 5090621531 en 2013, cette variation s'explique par l'augmentation de la production et la diminution des achats consommés.

# **Excédent brut d'exploitation (EBE) :**

L'entreprise a dégagé un (EBE) positif pendant les deux années, est passé de 2 433 243 258 en 2012 à 2 883 295 085en 2013, cela est du l'augmentation importante de la valeur ajoutée.

# **Résultat d'exploitation :**

Le résultat d'exploitation est positif sur la période étudier, et aussi a connu une variation positif, cela est grâce à l'augmentation importante qui a connu (EBE) et aussi les autre produits de gestion courante.

### **Résultat net :**

Il est positif sur la période étudiée.

### **3-2-2. Capacité d'autofinancement**

**a) Le calcul de la CAF (méthode descendante)**

 **CAF = EBE+ produits encaissés – charges décaissés**

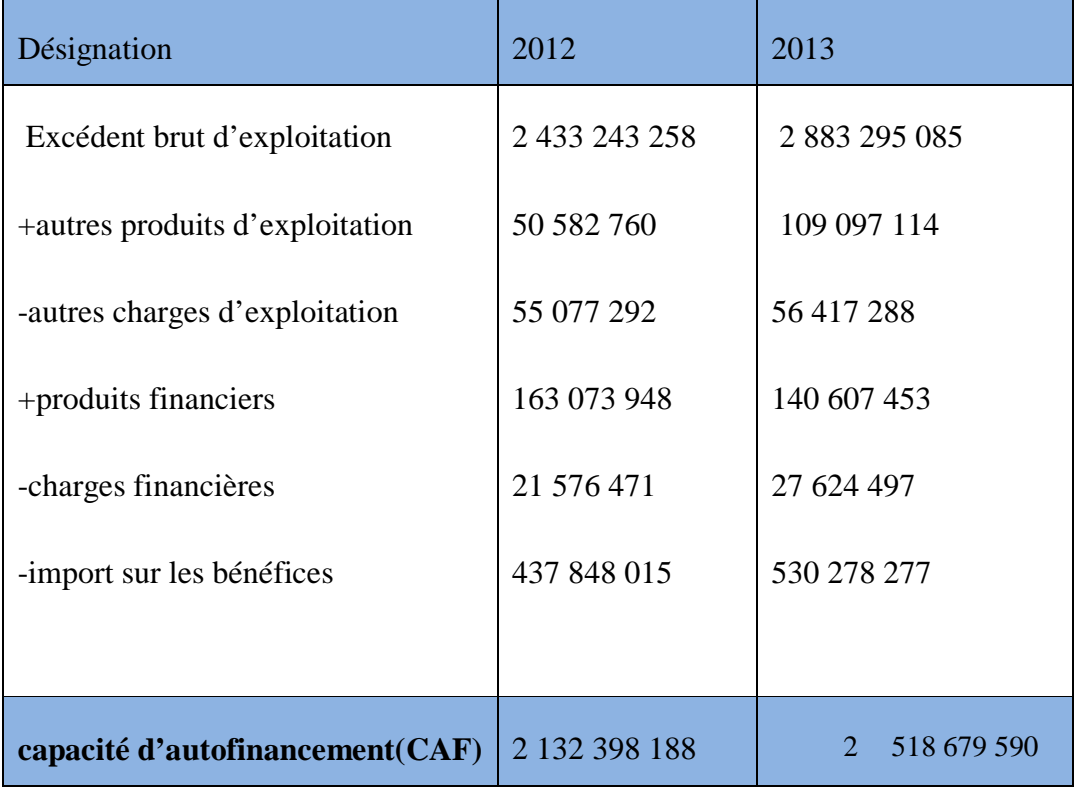

# **Tableau n°19 : Capacité d'autofinancement pour 2012 et 2013**

*Source : Établis par nos soins*

# **b) Calcul de la CAF (méthode ascendante)**

# **CAF=Résultat net +charges décaissables –produits encaissables**

**Tableau n°20 : Capacité d'autofinancement pour 2012 et 2013**

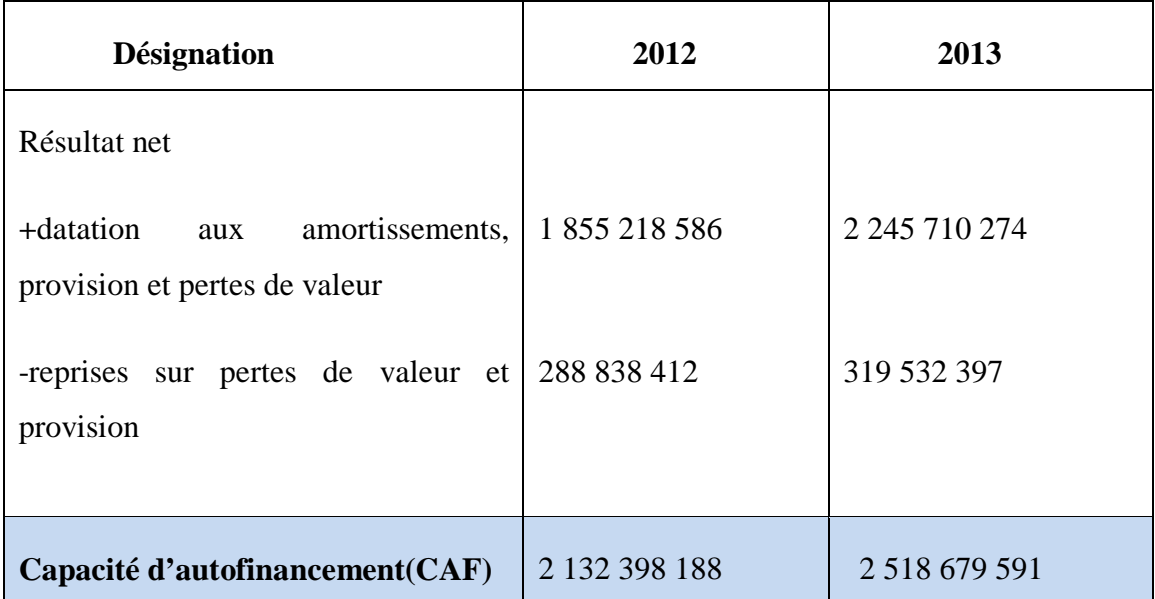

*Source : Établis par nos soins*

# **Commentaire :**

Le calcul de la capacité d'autofinancement de l'ENAP s'est soldé par un résultat total positif, en conséquent il est claire que cette entreprise peut s'autofinancer et cela revient à la positivité de l'EBE et le résultat

# **3-3. L'analyse par la méthode des ratios**

# **3-3-1. Ratio de structure :**

Les ratios qui évaluent la structure de l'entreprise sont résumés dans le tableau suivant :

# **Tableau n°21 : présentation des Ratios :**

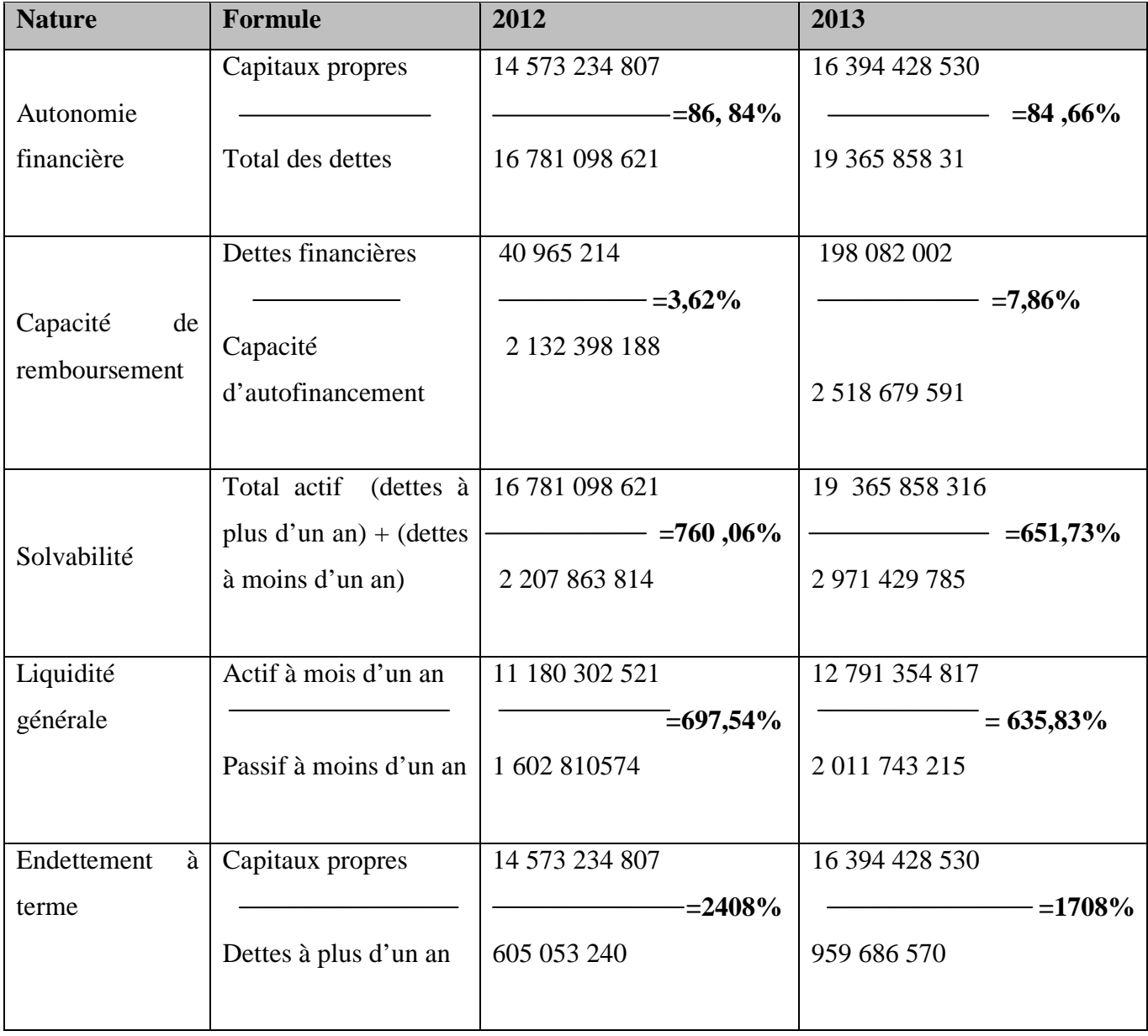

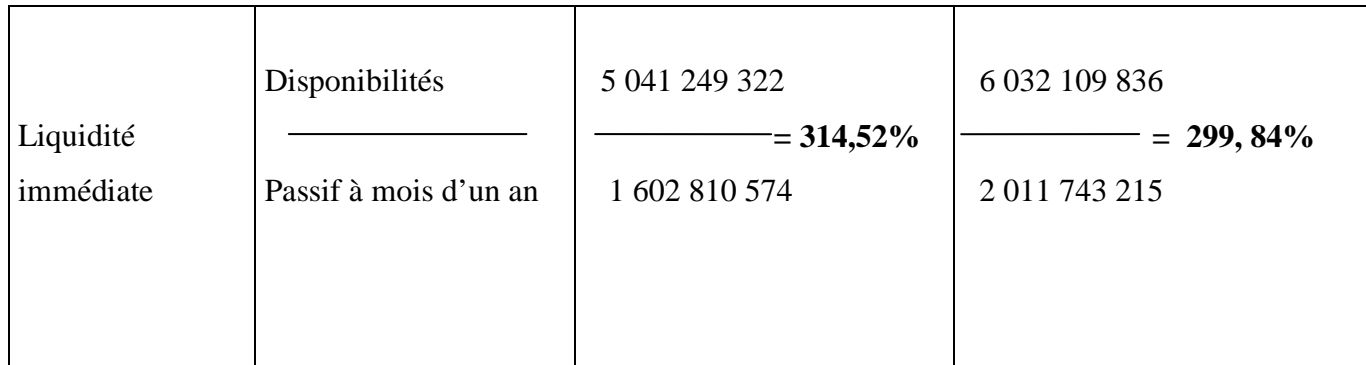

#### *Sources : Établis par nos soins*

# **Commentaires :**

# **Ratio d'autonomie financière :**

On remarque à première vue que ce ratio varie d'une année à l'autre de 86,5% en 2012 à 84,66 en 2013

Nous remarquons que les deux ratios sont supérieur à 50% ce qui explique que l'entreprise a une autonomie financière, on constate que les capitaux propres arrivent à couvrir les dettes, donc l'entreprise est indépendante financièrement.

# **Ratio de capacité de remboursement :**

La capacité de remboursement de l'entreprise est forte car les dettes de l'entreprise représentent seulement 3,62% en 2012 et 7,86% en 2013 par rapport au capacité de financement, donc on constate que l'entreprise peut rembourser ses dettes facilement.

# **Ratio de solvabilité générale :**

Ce ratio est très important car il dépasse 100%, ce qui signifie que l'entreprise peut couvrir ses exigibilités par les capitaux propres.

# **Ratio de liquidité générale :**

Ce ratio est supérieur à 100% sur les deux années, ce qui signifie que l'entreprise a réalisé son équilibre à long terme et sa solvabilité à court terme.

# **Ratio d'endettement à terme :**

Ce ratio est supérieur à 100% sur les deux années, ce qui signifie que la dette reste inferieur aux capitaux propres.

# **Ratio de liquidité immédiate :**

Ce ratio est supérieur à100% sur les deux années, se qui signifie que l'entreprise peut rembourser ses dettes à moins d'un an par ses disponibilité.

# **3-3-2.Ratios de gestion**

Ces ratios sont présentés dans le tableau suivant :

# **Tableau n°22 : Présentations des Ratios de gestion**

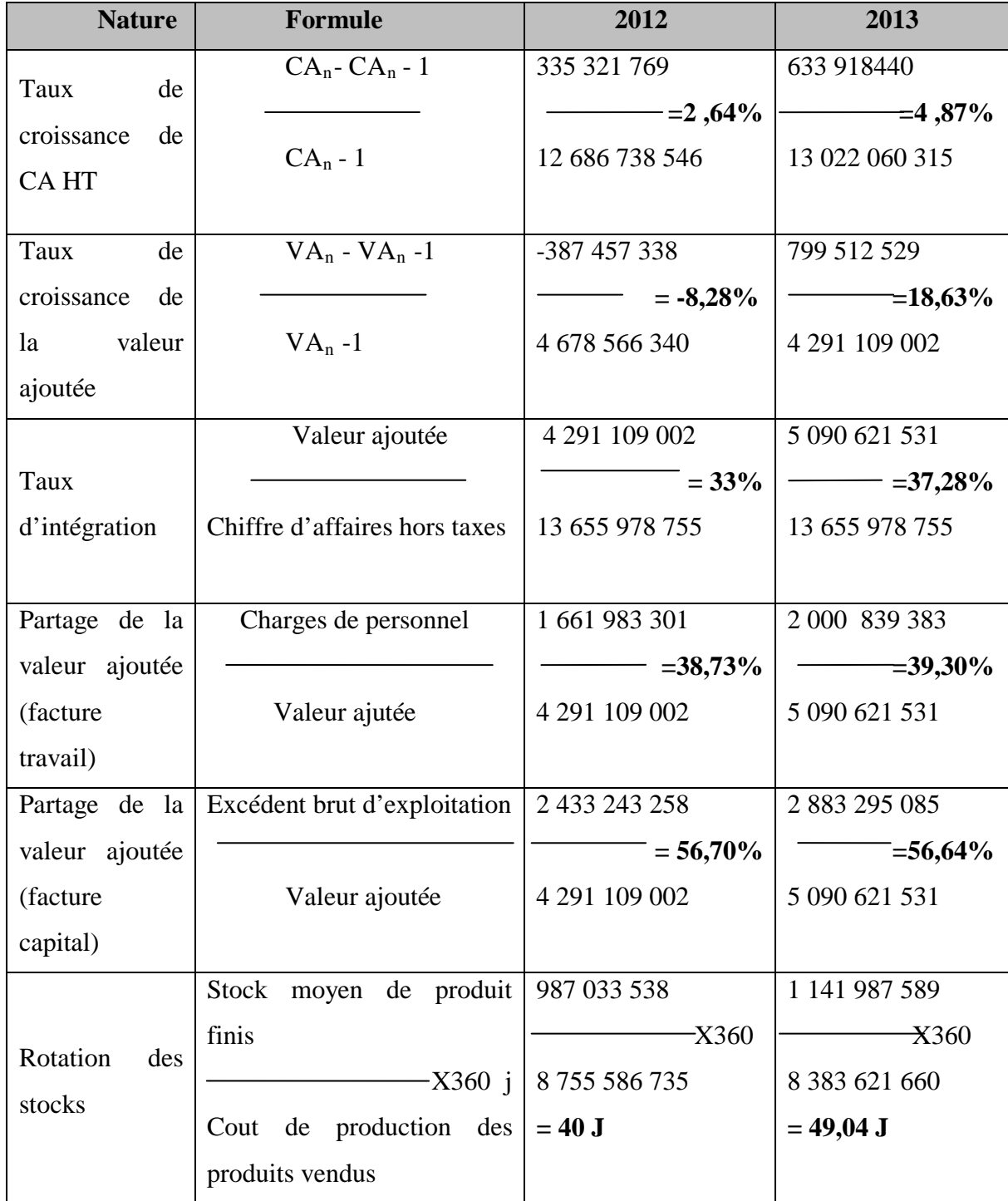

|                                    | Dettes<br>fournisseurs<br>et                                                          | 779 711 377                                         | 1 048 073 012                                     |
|------------------------------------|---------------------------------------------------------------------------------------|-----------------------------------------------------|---------------------------------------------------|
| Durée                              | comptes rattachés                                                                     | -X360                                               | $\pm 360$                                         |
| du<br>moyenne                      | X360<br>i                                                                             | 10 244 036 478                                      | 9 808 837 341                                     |
| crédit                             | Consommations<br>en                                                                   |                                                     |                                                   |
| fournisseurs                       | provenance des tiers TTC                                                              | $= 27J$                                             | $= 38J$                                           |
|                                    |                                                                                       |                                                     |                                                   |
| Durée moyenne<br>du crédit clients | Créances client et comptes<br>rattachés<br><b>X360</b><br>1<br>Chiffre d'affaires TTC | 1 608 044 233<br>X360<br>15 235 810 568<br>$=$ 38 J | 781 591 950<br>X360<br>15 977 495 143<br>$=$ 18 J |

*Source : Établis par nos soins*

### **Commentaire :**

# **taux de croissance de chiffre d'affaire hors taxe (CA HT) :**

Le taux de croissance de chiffre d'affaire a connu une augmentation sur les deux années, on remarque qu'il est passé de 2,64% en2012 à4, 87%en 2013

#### **Taux de croissance de la valeur ajoutée :**

On remarque que le taux de croissance de la valeur ajoutée était négatif en 2012 mais en 2013 a connu une importante augmentation, cela est grâce à l'amélioration de la productivité de l'entreprise

#### **Taux d'intégration :**

.

On constate que l'entreprise tire des profits de sa production vendue qui sont importants sur la période étudié

# **Partage de la valeur ajoutée (facteur travail) :**

La part de la valeur ajoutée qui rémunère le travail des salariés, représente 38,73% en 2012 et 39,30 en 2013

# **Partage de la valeur ajoutée (facteur capital) :**

La valeur ajoutée rémunère le facteur capital, puisque il représente 56,70% en 2012 et 56,64% en 2013.

# **Rotation des stocks :**

On constate que la durée de stockage des produits se renouvèle rapidement, 40J en 2012 et 49,04J en 2013.

# **Durée moyenne de crédit clients et durée moyenne de crédit fournisseurs :**

Nous constatons que les délais de recouvrements accordés par l'entreprise à ses clients sont presque égaux aux délais accordés par les fournisseurs, cela explique que l'entreprise utilise des achats en crédits et accepte les ventes à crédit, et donc l'entreprise gère bien ses relations avec les tiers.

# **3-3-3.Ratio de rentabilité**

Ces ratios sont présentés dans le tableau suivant comme suit :

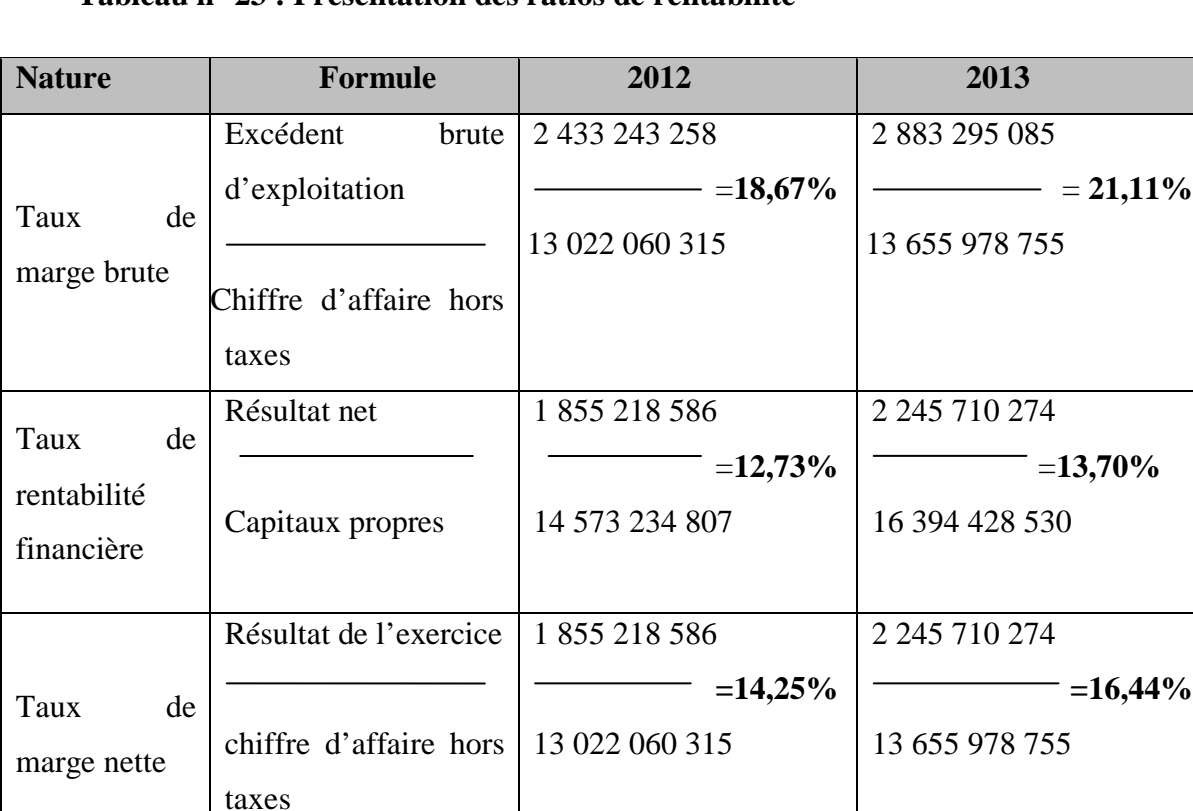

# **Tableau n° 23 : Présentation des ratios de rentabilité**

 *Source : Établis par nos soins*

# **Commentaire :**

# **Taux de marge brut :**

Nous remarquons que le taux de marge brut est positif pour les deux années, cela signifie que l'entreprise génère une rentabilité à partir de chiffre d'affaire.

# **Taux de rentabilité financière :**

Le ratio de rentabilité financière des deux années est positif, cela signifie que l'entreprise à une source de financement interne, donc l'entreprise peut se refinancer par ses propres moyens.

# **Taux de marge nette :**

On constate que l'entreprise est rentable sur les deux exercices car le taux de marge représente 14,24% en 2012 il s'améliore en 2013 à 16,44%.

# **Conclusion**

Au terme de ce chapitre, nous pouvons dire que l'ENAP dégage des bénéfices dans les deux exercices étudiés 2012 et 2013 en observant ses résultats positifs. L'étude de bénéfice réalisé par l'entreprise fait apparaitre son bon financement et sa bonne gestion. Bien évidemment, une faveur peut en opté une autre, ou deux faveurs conjointes peuvent conduire à ce résultat.

Notre analyse démontre un équilibre financier. En effet, les résultats obtenus en termes de rentabilité et d'équilibre financier ils sont satisfaisantes. Enfin, vu les résultats positifs de sa capacité d'autofinancement, l'entreprise sera en mesure de subvenir à ses besoins de financement futurs sans recourir à des capitaux étrangers.

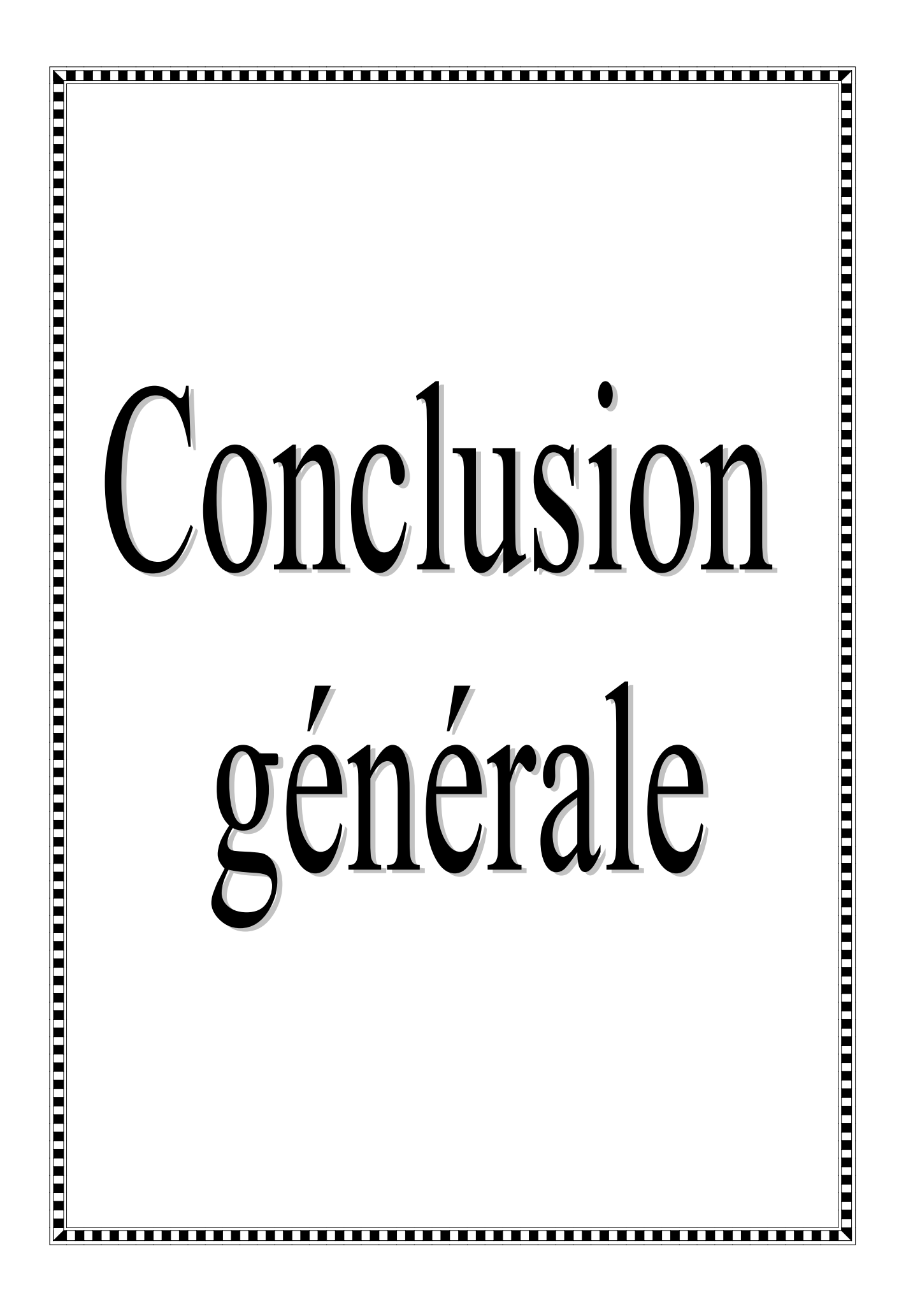

#### **Conclusion générale**

Au cours de ce modeste travail, nous avons opté pour l'analyse financière, car le rôle de cette dernière est plus importants au sein de l'organisation, principalement en matière d'aide à la décision, ce qui permet de saisir les opportunités offertes à l'entreprise par son environnement.

Dans ce sens, notre travail de recherche a permis de mettre l'accent sur la réalité de l'entreprise nationale de la peinture (ENAP).

Donc, au cours des deux premiers chapitres consacrés au volet théorique de notre travail, nous avons mis l'accent dans un premier temps sur la présentation de l'analyse financière, en illustrant ses différents outils et paramètres permettant de mettre en évidence sa place prépondérante au sein de la fonction financière de l'entreprise. Pour enchainer, nous nous somme penchés sur les différents outils utilisés afin de dégagé la situation financière de l'entreprise en vue d'y remédier, car la plupart des sociétés nationales algériennes ont le besoin d'être diagnostiquées dans l'optique d'assurer leur pérennité, notamment en économie de marché.

En revanche, le volet pratique est consacré à l'étude de cas de l'ENAP, bien évidemment après une nécessaire présentation de cette entreprise, car le noyau de ce travail est dédie à l'étude de ses bilans financiers et de ses comptes de résultats au cours des années 2012 et 2013, et afin de collecter les informations qualitatives et quantitatives à travers ses documents comptables et financiers soutenus par des entretiens avec des cadres de l'entreprise, particulièrement ceux de service finance. Ce qui nous a permis de dégager un aperçu sur la situation financière de l'ENAP, et aussi analyser ses indicateurs d'équilibre financier (FRN, BFR, TR) et les ratios de structure, ce qui nous a montré que l'entreprise est bien équilibrée financièrement. Donc, a ce niveau d'analyse la première hypothèse est confirmé.

Aussi, après avoir déterminé les ratios d'activités, l'élaboration de SIG et la capacité d'autofinancement (CAF) qui représentent le cœur de cette recherche, et donc â partir de ces indices on peut dire que l'entreprise elle a très bon financement.

Enfin, vu la positivité de résultat et la capacité d'autofinancement dégagée, notre analyse a montré que l'entreprise sera en mesure de subvenir à ses besoins de financements futures sans recouvrir à des capitaux étrangers, donc la deuxième hypothèse est confirmée.

En outre, il y a lieu de souligner que ce travail nous a permis de nous exercer sur le terrain, et de mettre en pratique nos connaissances cumulés durant notre cursus universitaire ainsi que l'acquisition de nouvelles connaissances.

 Au terme de se modeste travail de recherche, nous tenons à préciser que ce travail comporte encore certaines lacunes et insuffisances dues en particulier aux nombreuses difficultés rencontrées sur le terrain.

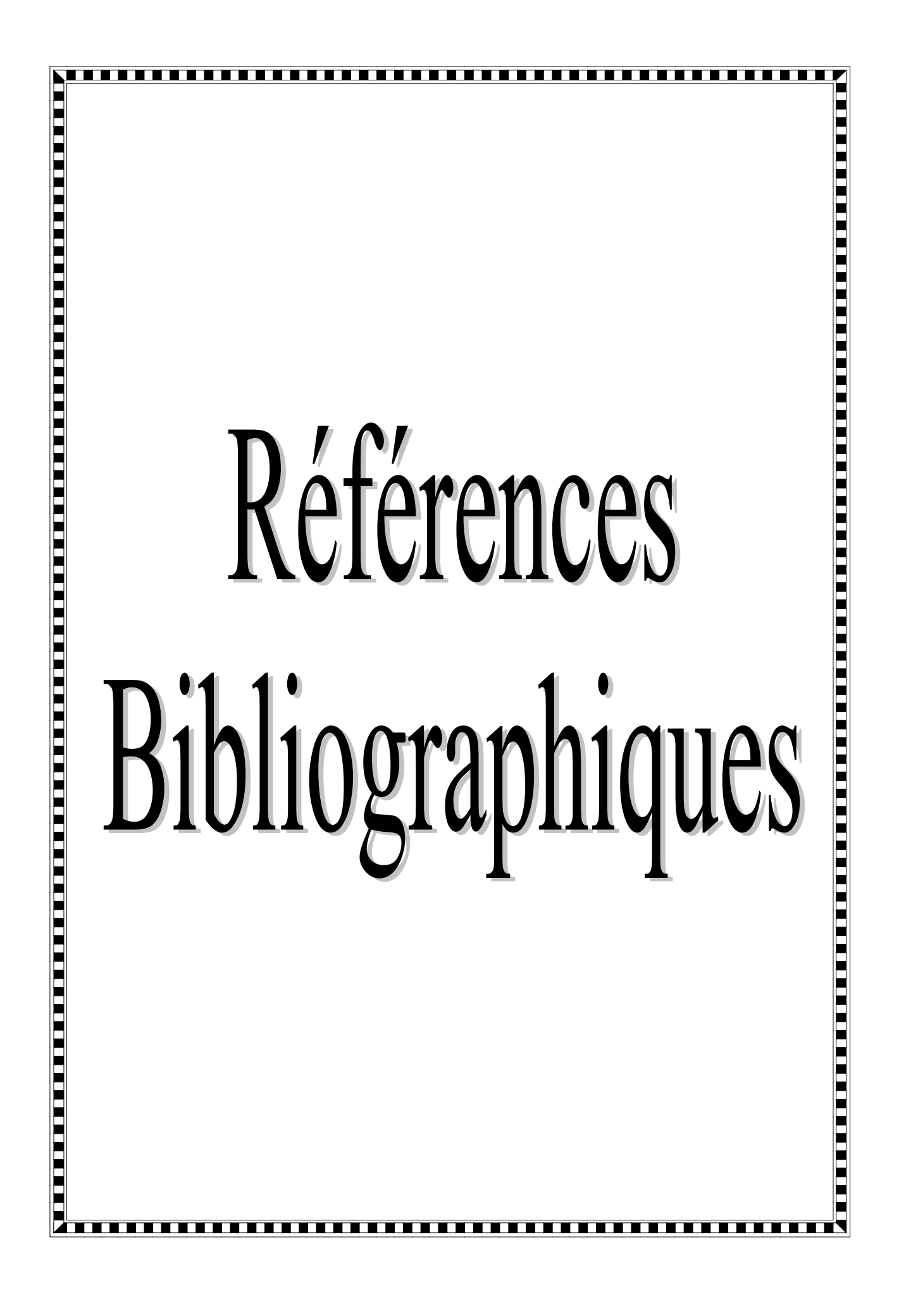

# **Bibliographie**

# **Ouvrage :**

- 1. ALAIN Leirtz « Base de gestion financière » édition d'organisation, 1989.
- 2. BARREAU. J., DELAHAYE .J. « Gestions financière », 4éme édition. Paris. Édition DUNOD, 1995 .
- *3. BARREAU J, DELHAYE,* « Gestions financière *».4 éme édition DUNOD,Paris ; 1995.*
- 4. Béatrice et francis Grandguillot « analyse financière »  $11<sup>e</sup>$  edition, paris, 2007,
- 5. BELLALAH MONTHER «Gestion Financière »2éme édition. Paris édition ÉCONOMICA ,2004.
- 6. BELLALAH Mondher, gestion financière « Diagnostic, évaluation et choix d'investissement », paris.
- *7.* BOURABA «Les techniques comptables ». Alger. Édition BERTI.1999
- 8. MANCHON, E, « Analyse bancaire de l'entreprise » 5éme Edition, ECONOMICA, 2001,
- 9. *COHEN Elie, «* Analyse financière *», 5émeédition, ECONOMICA, paris, 2004.*
- *10.* COHEN Elie, « Analyse financière » 6éme édition. Paris, édition ECONOMICA, 2006*.*
- 11. CRAULET. J-H. EGLEMA., Philippes. C. « Analyse comptables et financière »,  $9^{\text{eme}}$ .Paris. Édition DUNOD, 2002.
- 12. DEPREZ .M. DUVANT .M. « Analyse financière ». Paris. Édition Techno-plus, 1999.
- 13. JOSETTE Peyrard « Analyse financière ».9éme éd. Éditions Vuibert, 2006.
- 14. HUBERT de la Bruslerie, « Analyse financière : information financière et diagnostique *»*2éme édition. Paris, Edition DUNOD, 2002.
- 15. HUBRET de la Bruslerie « Analyse financière : information financière et diagnostique ». 3éme édition. Paris. Édition DUNOD, 2006.
- 16. HUBERT de la Bruslerie « Analyse financière : informations financière et diagnostic »  $2^{\text{eme}}$ edition DUNDO Paris, 2002.
- 17. GERARD Melyon ; « Gestion financière », 4<sup>eme</sup> édition .éd BRÉAL, 2007.
- 18. LAHILLE J.-P « Analyse financière » 3eme .Paris. Édition DUNOD, 2007.
- 19. LASARY « Le bilan », Edition El dar el Othmania, 2004.
- *20.* LUC BERNET. ;Rollande « Pratique de l'analyse financière ».Paris. Édition DUNOD, 2009.
- 22. MARIOU A « Analyse financière : concepts et méthodes »3éme édition. Paris. Édition.
- 23. PLANCHON ; André. « Introduction à l'analyse financière », Paris. Edition Foucher, Janvier, 1999.
- 24. VERNIMMEN Pierre, « Finance de l'entreprise, analyse et gestion ».Paris. Édition DALLOZ, 1991.
- 25. VERNIMEN Pierre, « Finance d'entreprise » Paris. Éditions DALLOZ, 1999.
- 26. VERNIMEN Pierre « Finance de l'entreprise ».9éme éd. Paris. Éditions DALLOZ, 2002.
- 27. VIZZAVONA Patrice « Gestion Financière » Edition BERTI, ALGER ,2004.

# **Thèses et Mémoires**

28. Mémoire « Analyse financière d'une entreprise », INSFP, promotion (2011-2012)

# **Réglementations**

- 29. Journal officiel de République Algérienne, N° 19, 25 Mars 2009.
- 30. Le nouveau système comptable financier SCF) ; Alger ; Septembre 2008.
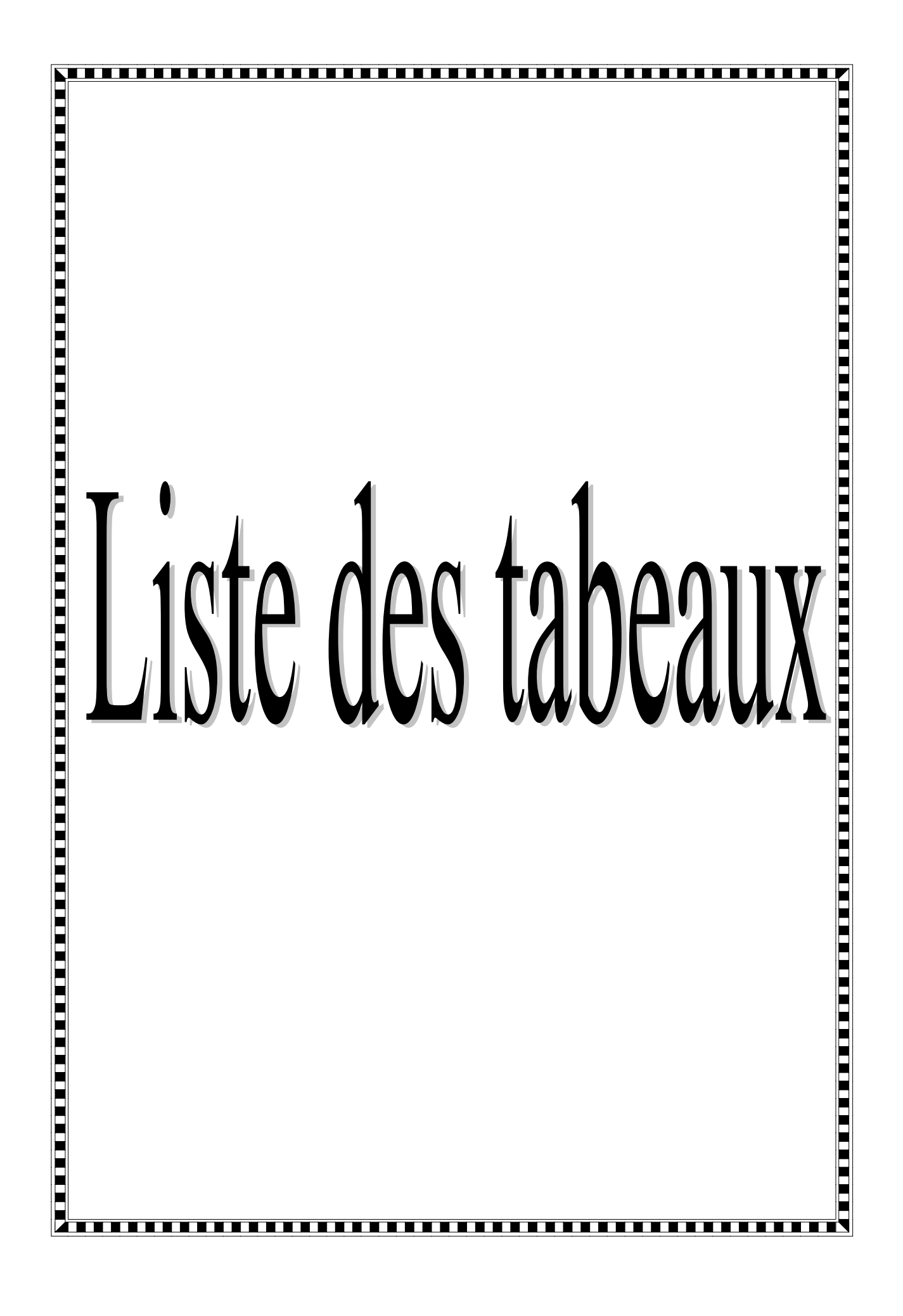

# **Liste des tableaux**

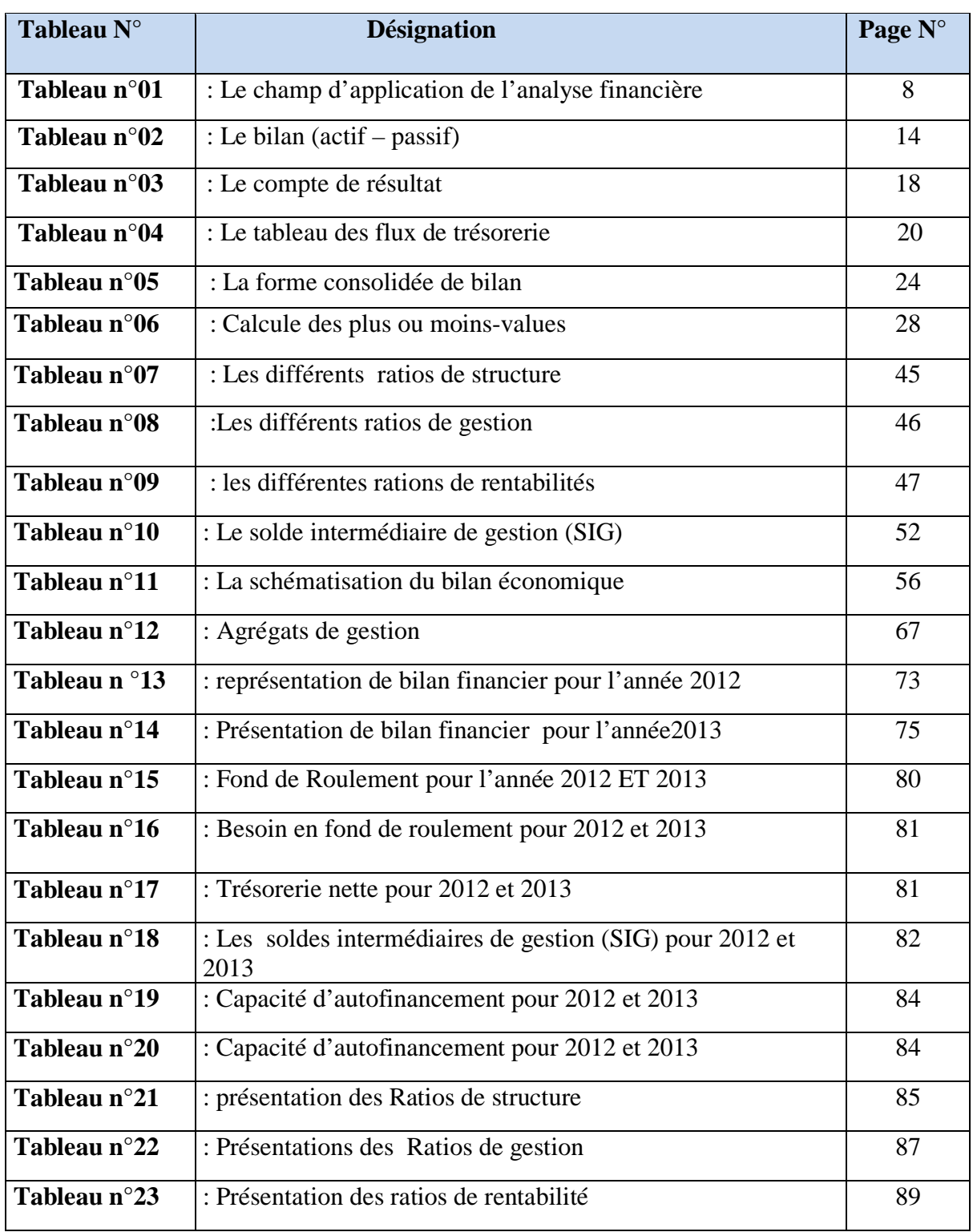

### **Liste des annexes**

- **Annexe 01 :** Bilan actif « 2013 »
- **Annexe 02 :** Bilan passif « 2013 »
- **Annexe 03** : Le compte de résultat « 2013 »
- **Annexe 04 :** Affectation de résultat
- **Annexe 05 :** Fiche d'imputation comptable
- **Annexe 06 :** Tableau de variation des capitaux propres « 2013 »
- **Annexe 07 :** Tableau des amortissements
- **Annexe 08 :** Tableau des provisions
- **Annexe 09 :** Tableau des flux de trésorerie
- **Annexe 10 :** Tableau des comptes de résultat par nature

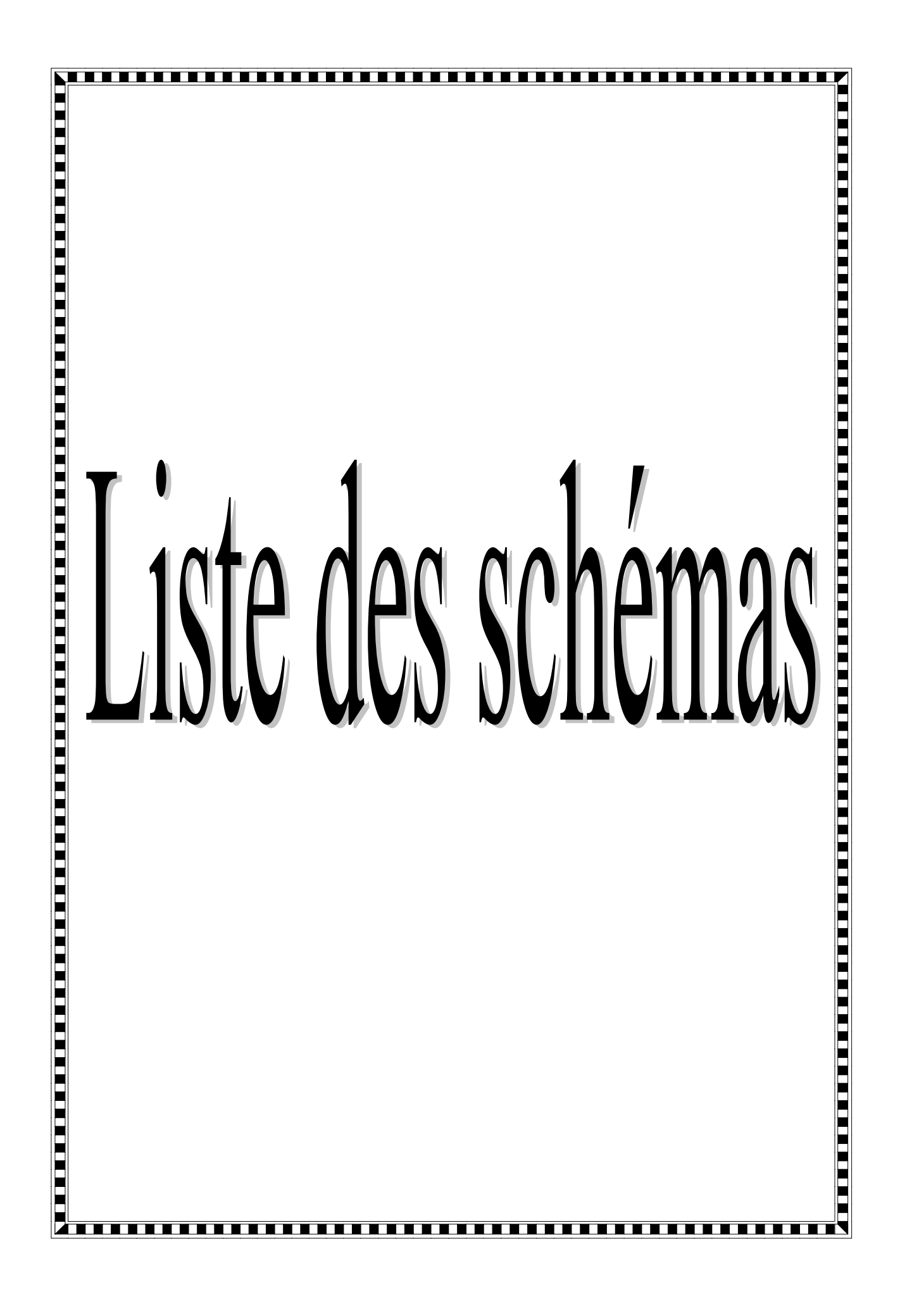

# **Liste des schémas**

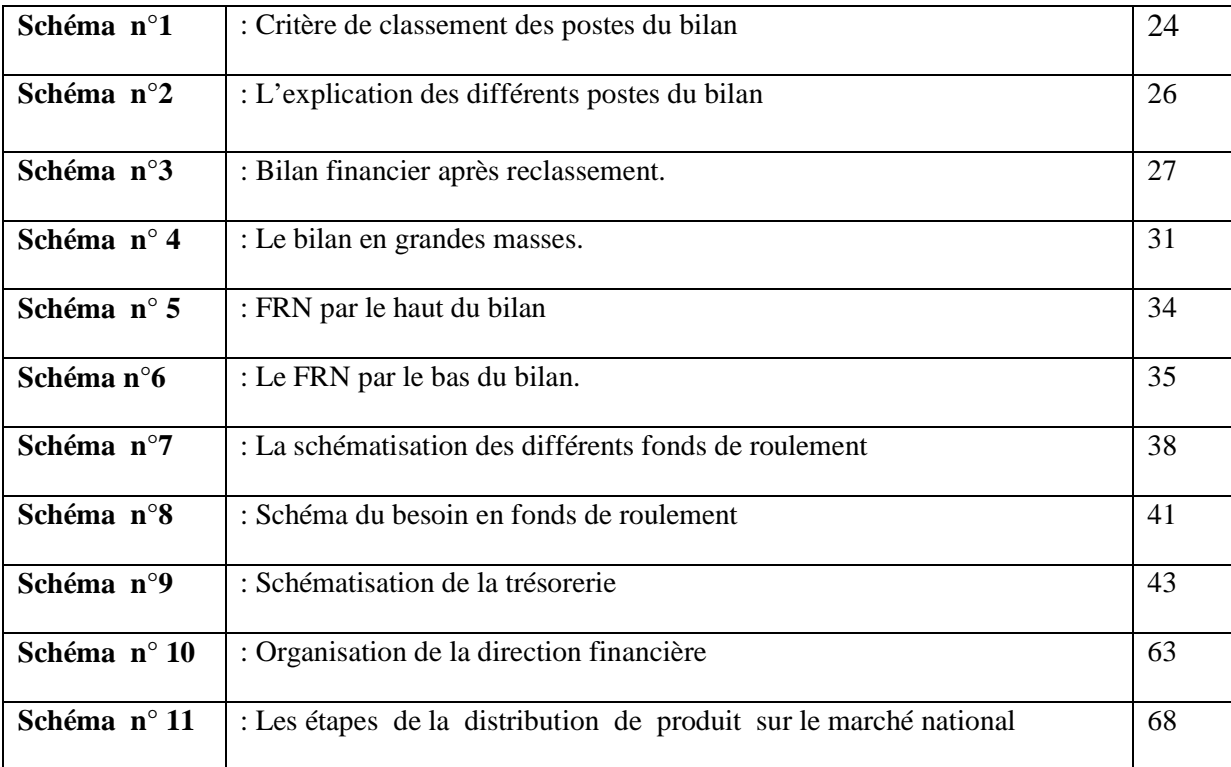

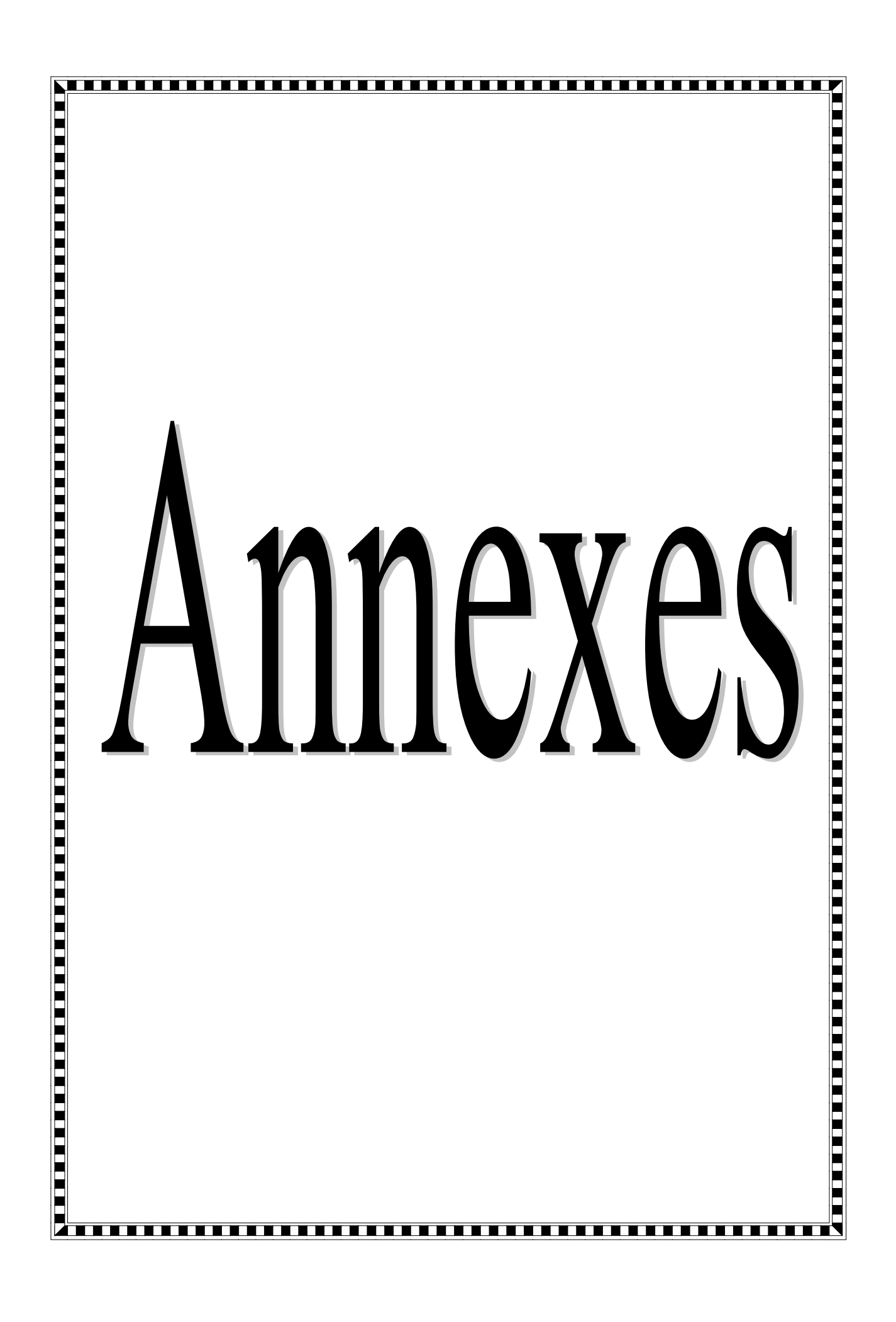

altrentin LESTRA

### **AH 8011**

### **BILAN ACTIF** AU 31 DECEMBRE 2013

TABLEAU N° 1 Montant Net N-1 Ammortissemen Montant Net Note Montant Brut LIBELLE MPTE  $D/3$ q ts ou Provisions  $\circ$   $\Lambda$ these  $0,00$  $0,00$  $0,00$  $0,00$ **ACTIFS NON COURANTS**  $0.00$  $0,00$  $0.00$  $0,00$  $1.01$ ■ 【 Carls d'acquisitions (good will) 320 600.00 8 709 470,39 12 827 671.48 4 118 201.09  $1.02$ **Immulations** incorporelles 20 2 032 595 522.87 1 317 293 757.25 4 888 300 964,59 6 920 896 487,46  $1.03$ **Immobilisations corporelles** 21  $0.00$  $0,00$  $0.00$  $0,00$ 1.04 Immobilisations en concession 黜 139 274 183,70 232 482 763.03  $0,00$ 1.05 232 482 763.03 inunobilisations en cours 11  $0,00$  $0.00$  $0.00$ Titros de participations évalués par des equivalences (entreprises et 1.06  $0.00$  $H$ 10 594 665,00 10 282 665,00  $0,00$ 10 594 665,00 1.07 l'articipation et créances rattachées à des participations التاريب  $0.00$  $0.00$  $0,00$ Illun immobilisés autres que les titres immobilisés de l'activité du 1.08  $0.00$  $\frac{1}{2}$  $0,00$  $0.00$  $0.00$  $0,00$ Illum représentatifs de droit de créance (Obligations,bons 1.09 **All**  $0.00$  $0,00$  $0.00$  $0.00$ 1.10 Illina inunobilisés de l'activité de porte feuille 题 58 428 914,94 105 833 915,75  $0.00$ 105 833 915,75  $1.11$ Dépôti et cautionnements versés 難 3 831 799 825,13 3 830 414 273,39  $0,00$  $1.12$ 3 830 414 273.39 Autres créances immobilisées 對負 128 800 000,00 198 800 000.00 198 800 000.00  $0,00$ 1.12 international courus et produits financiers à recevoir 壁用 114 596 154.00  $0.00$ 155 072 887,94 155 072 887,94  $1.13$ Impols diforrés actif 1 5 600 796 100.02 11 466 922 664,05 4 892 419 165,68 6 574 503 498,37  $1.15$ TOTAL ACTIF NON COURANT  $0.00$ 282 310,91  $0.00$ 282 310.91 1.16 **Blocks** do marchandises **C.10** 2610 167 820,39 6 043 020.77 3 330 336 823.11 3 336 379 843.88  $117$ Mationos premières et fournitures Ħ 673 887 518,03 691 589 009 99 7 905 868,61 699 494 878,60 1.18 **Autres approvisionnements** 43 26 575 346,98 30 247 475.64  $0.00$ 30 247 475,64 1.19 En cours de production de biens  $0,00$  $0.00$  $0.00$  $0,00$ 1.20 En dona de production de services Į. 792 033 538,58 56 268 908,79 1 141 987 589,56 1 198 256 498,35 Stocks de produits finis j.  $0.00$  $0,00$  $0,00$  $0.00$  $1.21$ Mocks provenants d'immobilisations 輿 294 841 804.83 549 672 106,16  $0,00$ tancies à l'exterieur (En cours de route, en depot ou en consignatio 1.22 549 672 106,16  $\mathbf{I}$ 1 608 044 233,13 781 591 950,22 347 517 895,33 1 129 109 845,55  $1.23$ Citen: et comptes ratachés ā. 23 394 166,51 26 433 144,87 40 806,09 26 473 950,96 I guine sours debiteurs: Avances et accomptes versés  $1.24$ 499 61 202 838.56 61 244 591.15 61 409 849.24 165 358,09  $1.25$ ig[y(mini ost comptes rattachés  $0,00$  $0<sup>0</sup>$  $0,00$  $0.00$  $1.26$ Organismes sociaux et comptes rattachés 1 130 000,00  $0.00$  $0,00$  $0,00$ Hal, Collectivités publiques organismes internat et comptes  $1.27$  $11$  $0.00$  $0,00$  $0.00$  $0,00$  $1.28$ Circupus et associés  $-40$ 4 296 771,75 9 251 320.03 11 962 398,03 2711078.00  $1.29$ Doutlours divers et créditeurs divers 40 1499 197.25 1 670 024.57  $0.00$ 1 670 024,57 1.30 Charges constatées d'avances ADO 25 816 898.91  $0.00$  $0,00$  $0,00$  $1.32$ I tat, ompots sur les resultats  $.411$ 26 163 064,43 133 821 185.26  $0.00$ 133 821 185.26  $1.33$ I tat, laxes sur le chiffre d'affaires  $440$  $0.00$ 1 117 449.06  $0.00$  $1.34$ 1 117 449.06 447 Autres impôts, taxes et versements assimiliés  $0,00$  $0,00$  $0,00$  $0,00$ 440 Illat charges et produits à recevoir  $0,00$  $0,00$  $0.00$  $0.00$ 1.35 48 Charges ou produits constatés  $0,00$  $0,00$  $0.00$  $0.00$ 1.36 Valcurs mobilières de placement 50 1 100 000,00 15 087 500,00 15 087 500.00  $0.00$ 1,37 Interets courus à recevoir  $b18$  $0.00$  $0,00$  $0.00$  $0.00$  $1.38$ Concours bancaires courants  $610$ 5 039 720 884,37 379 555 918.70 6 016 404 740,99 6 395 960 659.69 1.39 Banques, établissements et assimilés  $61$  $0,00$  $0.00$  $0.00$  $0.00$  $1.40$ Instruments financiers dérivés  $52$ 617 596.37 428 438,19  $0,00$ 617 596.37  $1.41$ 53 Caisse  $0.00$  $0.00$  $0,00$  $0,00$  $1.42$ 54 Regles d'avances et accreditifs 11 180 302 521,91 800 208 854, 38 12 791 354 817, 89 13 591 563 672.27  $1.43$ **TOTAL ACTIF COURANT** T<sub>5</sub> 25 058 486 336,32 5 692 628 020,06 19 365 858 316,26 16 781 098 621,93  $1.44$ TG TOTAI GENERAL ACTIF

 $\hat{M}$  / ENAP/SPA ntreprise

## **BILAN PASSIF** AU 31 DECEMBRE 2013

TABLEAU N° 2

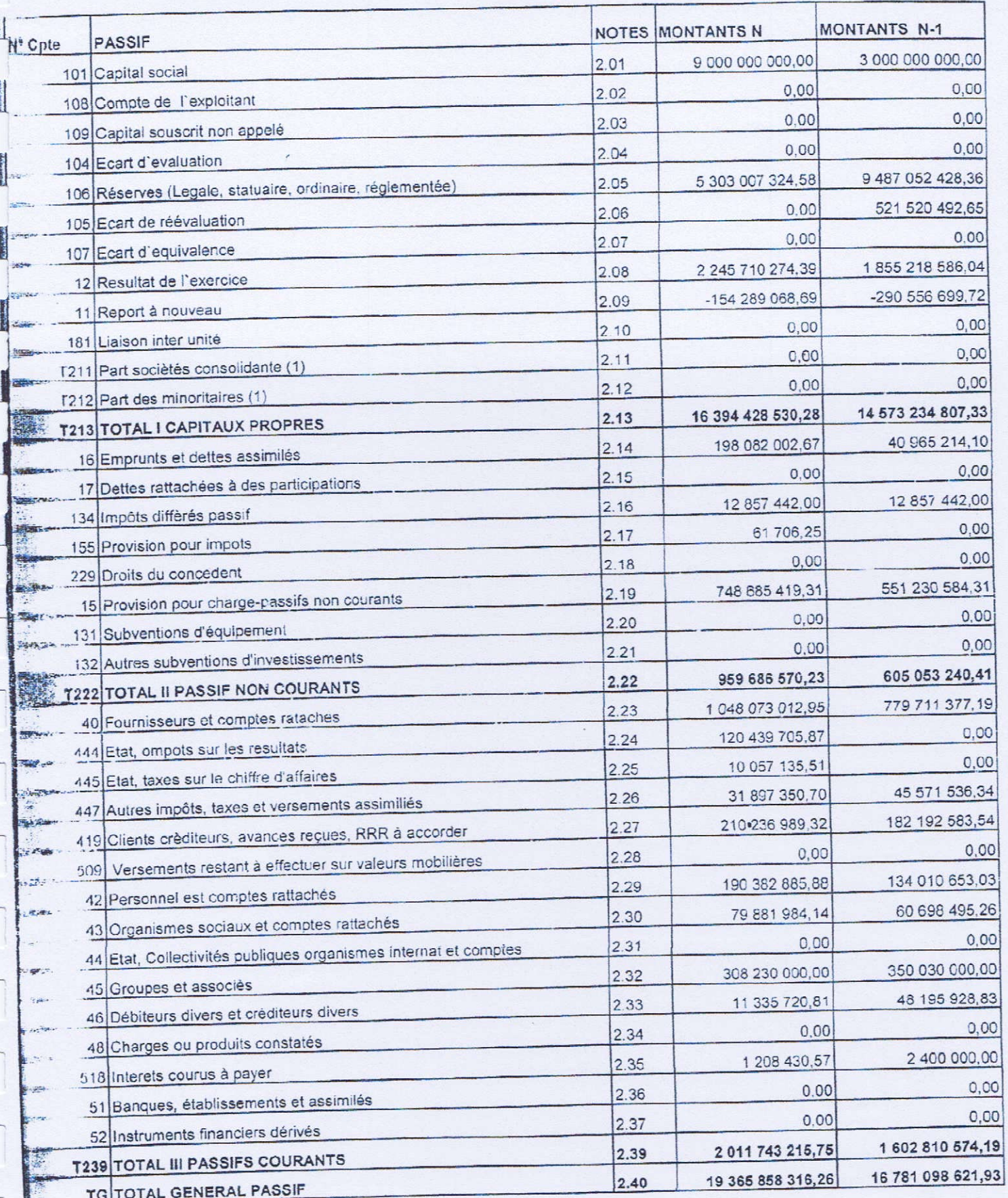

**EPE/FNAP/SPA** 

 $\mathbf{r}$ 

**Management** 

**ALLINOISTER** 

**CONSUMINARY** 

**LENGTH** 

ENTREPRISE

# COMPTE DE RESULTATS AU 31 DECEMBRE 2013

TABLEAU N°3

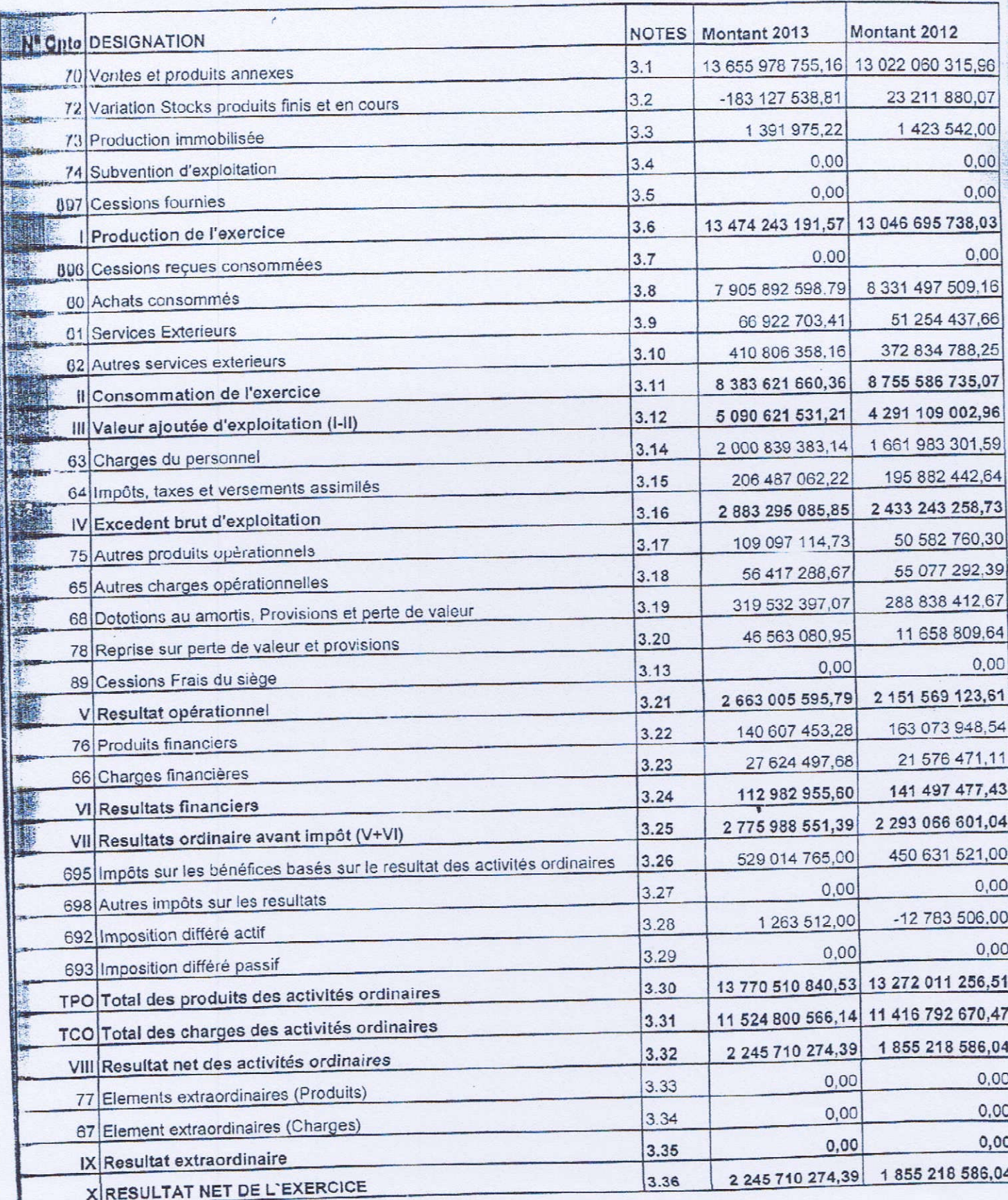

Direction des finances et de la comptabilité ENAP

T18.AFFECTATION DES RESULTATS N-1 EN FONCTION DE LA RESOLUTION Nº 02 DE L'AGO DU 27/05/2013(ENAP) ET DU 20/05/2013(SODIPEINT)

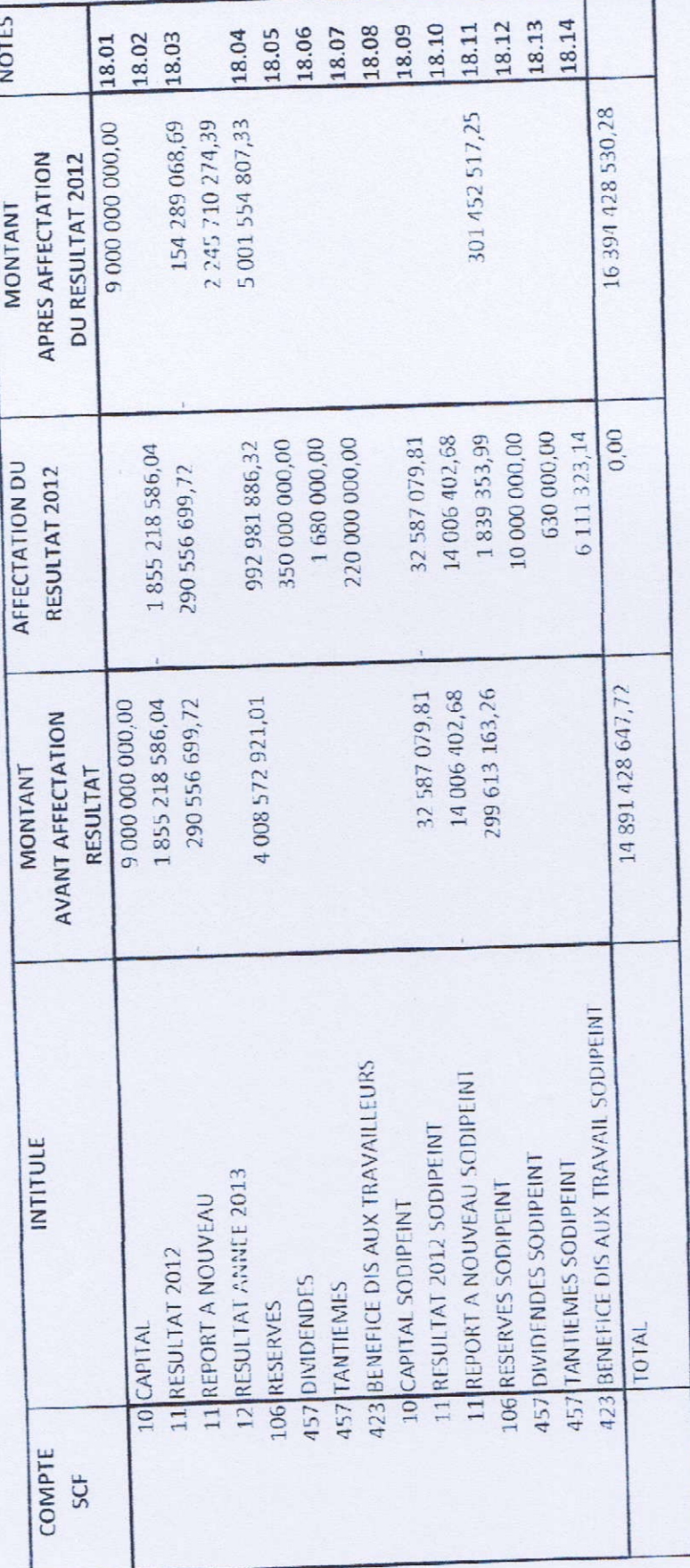

18.01 : Le capital social a subi une augmentation de 6 000 000 000,00 DA et passe à 9 000 000 000,00 DA

18.08 : Le capital de l'ex. Sodipeint a été viré en totalité dans les reserves(conformement à la resolution n° 03 de l'AGEX du 03/01/2013) 18.02 et 18 09 : Les résultats 2012 ont été affectées en totalité

المسؤسسيسسية الوطنيسية للدهيسن **Entreprise Nationale Des Peintures** 

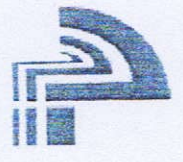

BP 78 Route Nationale N° 05 Lakhdaria 10200 (213+26) 90.11.44/ 90.12.44 (213-26) 90.10.93 E-mail: peintures@enapdz.dz / Site web : www.enpadz.dz

# DIRECTION FINANCE

Fiche d'Imputation Comptable

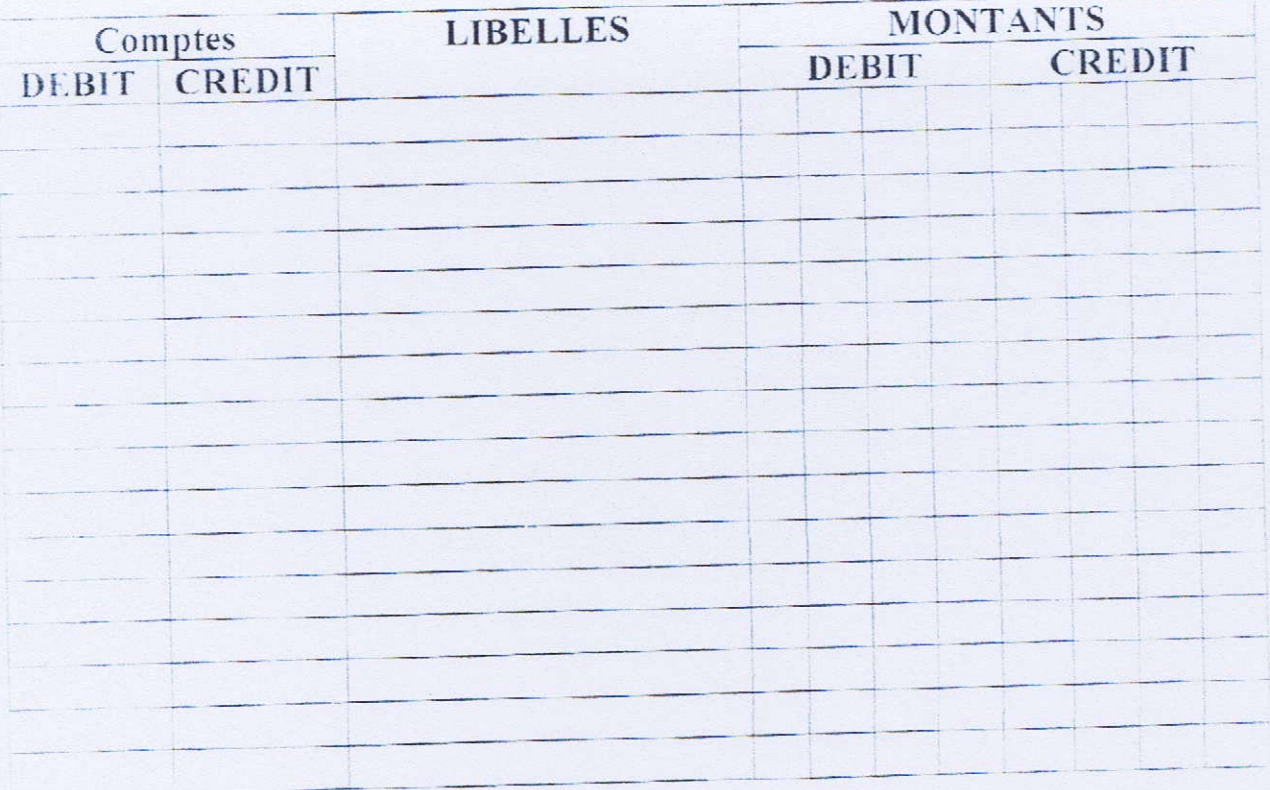

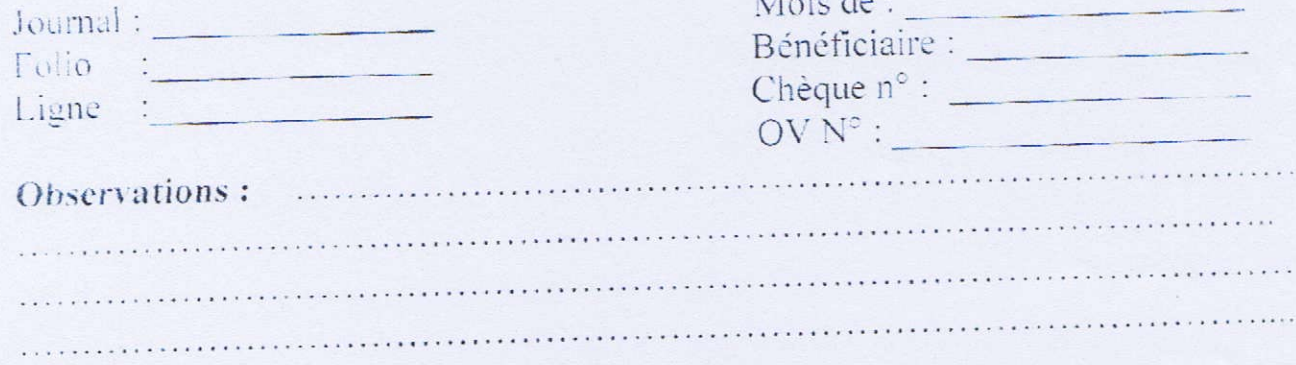

 $\begin{bmatrix} 1 & 1 & 1 \\ 1 & 1 & 1 \\ 1 & 1 & 1 \end{bmatrix}$ DIRECTION FINANCIERE DIRECTION GENERALE ENAP

# TABLEAU DE VARIATION DES CAPITAUX PROPRES A FIN 2013

 $\begin{array}{c}\n\hline\n\end{array}$ 

٦

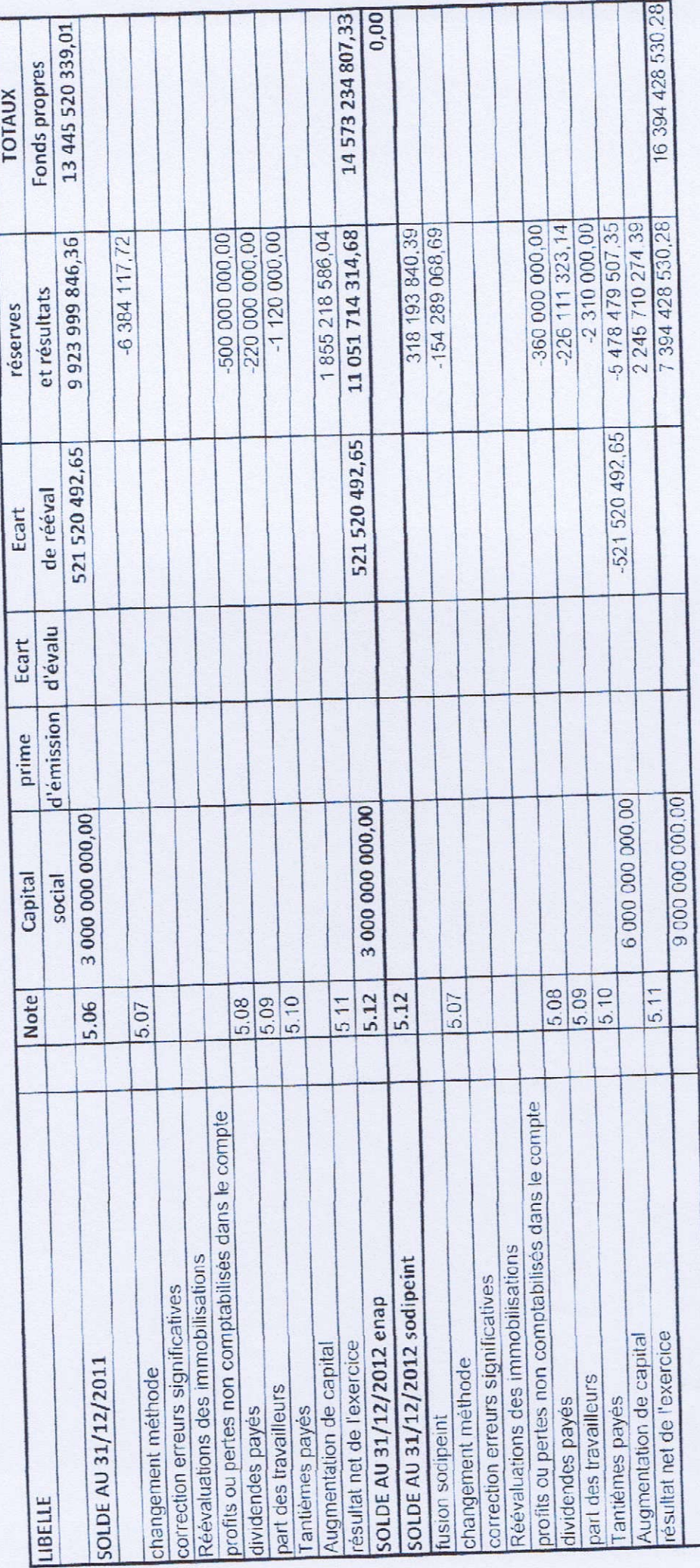

TABLEAU DES AMORITISSEMENTS

 $\overline{a}$ 

 $\begin{array}{c}\n\hline\n\end{array}$ 

 $\overline{\phantom{a}}$ 

 $\frac{1}{\sqrt{2}}$ 

 $\overline{\phantom{a}}$ 

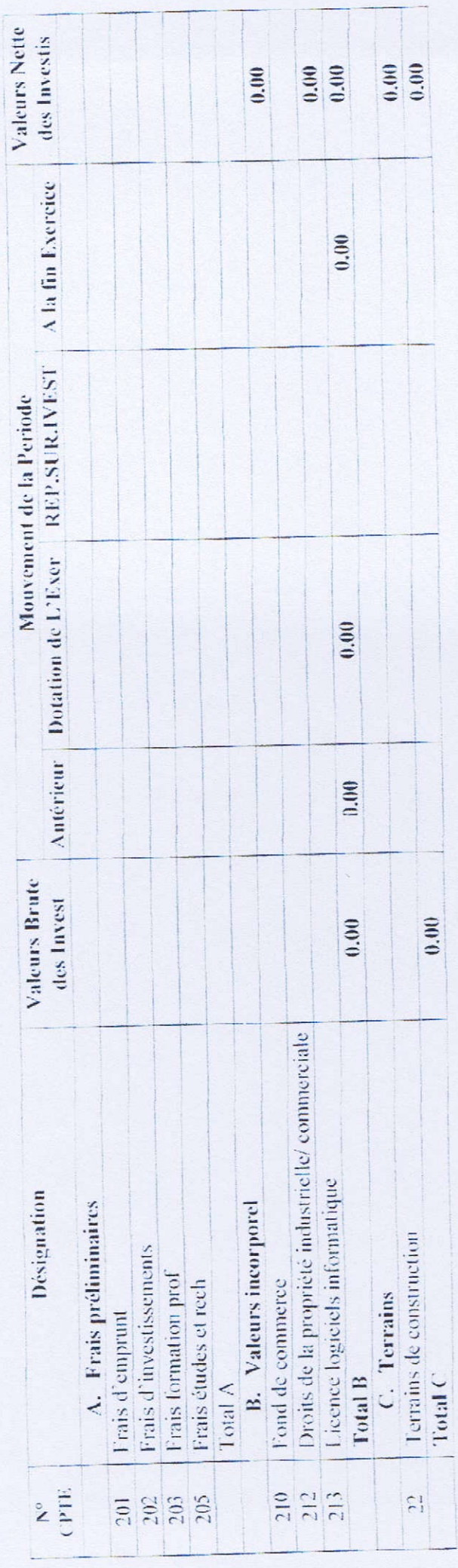

 $\mathrm{FbE}$  ENAP/SPA

 $\overline{\phantom{a}}$ 

Consolidé

Tableau des provisions

 $\overline{\phantom{a}}$ 

 $\overline{\phantom{a}}$ 

 $\overline{\phantom{a}}$ 

 $\bigcap$ 

 $\overline{\phantom{a}}$ 

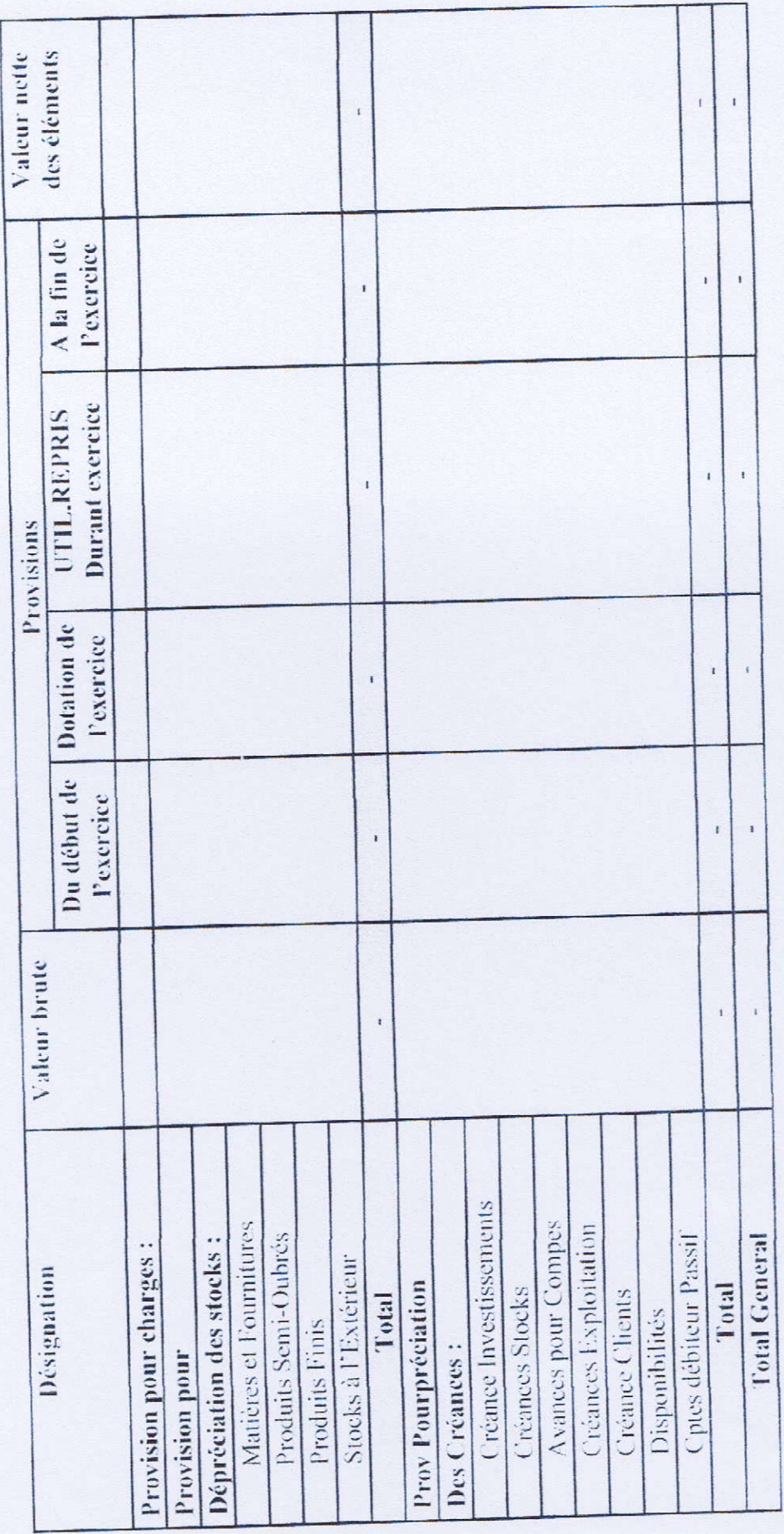

### EPE/ENAP/SPA

Entreprise

 $\overline{a}$ 

# TABLEAU DES FLUX DE TRESORERIE DU 01/01/2013 AU 31/12/2013

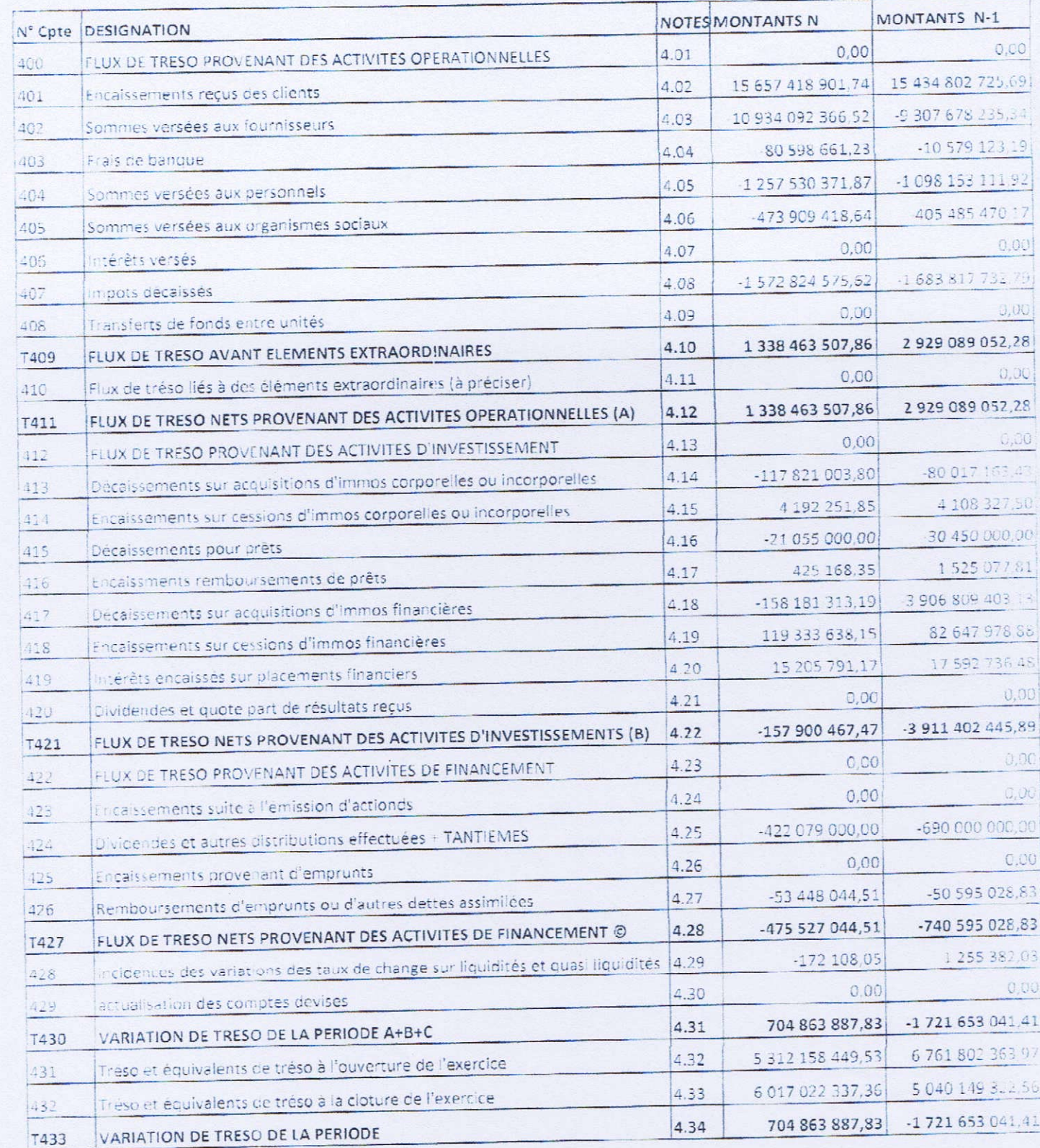

**EPE/ENAP/SPA** 

2011

### COMPTES DE RESULTATS (par nature)

En DA MONTANT 2010 **Note MONTANT DESIGNATION** Cotes 11 546 707 529.49 12 686 738 546.76 Chiffre d'affaires  $70$ -64 164 042.14 264 260 543.95 Vanation stocks produits finis et en-cours 72 1 523 702.60 1 299 230,20 Production immobilisée  $73$ 0.00  $0.00$ Subventions d'exploitation 74 11 484 067 189.95 12 952 298 320.91 **I - PRODUCTION DE L'EXERCICE** 7 162 831 766 42 7 855 559 931.24 Achats consommés 60 413 450 044 47 418 172 049.35 Services extérieurs et autres consommations 61 & 62 7 576 281 810.89 8 273 731 980.59 **IL. CONSOMMATION DE L'EXERCICE** 3 907 785 379.06 4 678 566 340.32 III - VALEUR AJOUTEE D'EXPLOITATION (I-II) 147176619446 1 532 475 079.31 Charges de personnel 63 172 025 075.65 193 290 724.37 impôts, taxes et versements assimilés 64 2 263 994 108.95 2952800536.64 IV - EXCEDENT BRUT D'EXPLOITATION 38 297 085.95 41 290 456.80 Autres produits opérationnels 75 61 048 997.56 65 941 350.91 Autres charges opérationnels 65 225 118 155,97 239 568 269.88 Dotations aux amortissements et aux provisions 68 217 008 964 81 28 405 856.52 Reprises sur pertes de valeur et provisions 78 2 233 133 006.18 2716987229.17 V - RESULTAT OPERATIONNEL 106 138 566.75 45 132 793 84 Produits financiers 76 36 350 929 84 27 763 097.74 Charges financières 66 17 369 696.10 69 787 636.91 **VI - RESULTAT FINANCIER** 2 302 920 643.09 2 734 356 925.27 VII - RESULTAT ORDINAIRE AVANT IMPOTS (V+VI) 456 686 195 00  $0.00$ 695-8-698 Impôts exigibles sur résultat ordinaires -16 838 592.00 522 016 488.00 impôts différés (Variations) sur résultat ordinaires 692 & 693 11 845 511 807.46 13 067 127 428.07 TOTAL DES PRODUITS DES ACTIVITES ORDINAIRES 9 982 440 767.37 10 854 786 990.80 TOTAL DES CHARGES DES ACTIVITES ORDINAIRES 1863 071 040.09 2 212 340 437.27 VIII - RESULTAT NET DES ACTIVITES ORDINAIRES  $0.00$  $0.00$ Elements extraordinaires (produits) (à préciser) 77 o de  $0.00$ Elements extraordinaires (Charges) (à préciser)  $B7$  $0.00$  $0.00$ IX - RESULTAT EXTRAORDINAIRE 1863071040.09 2 212 340 437.27 X - RESULTAT NET DE L'EXERCICE  $12$  $0.00$ 0.00 Part dans les résultats nets des sociétés mises en équivalence (1) 1863 071 040.09 2 212 340 437,27 XI - RESULTAT NET DE L'ENSEMBLE CONSOLIDE (1)  $0.00$  $0.00$ Dont part des minoritaires (1)  $000$  $0.00$ Part du groupe (1)

(1) A utiliser uniquement pour la présentation d'états financiers consolidés.

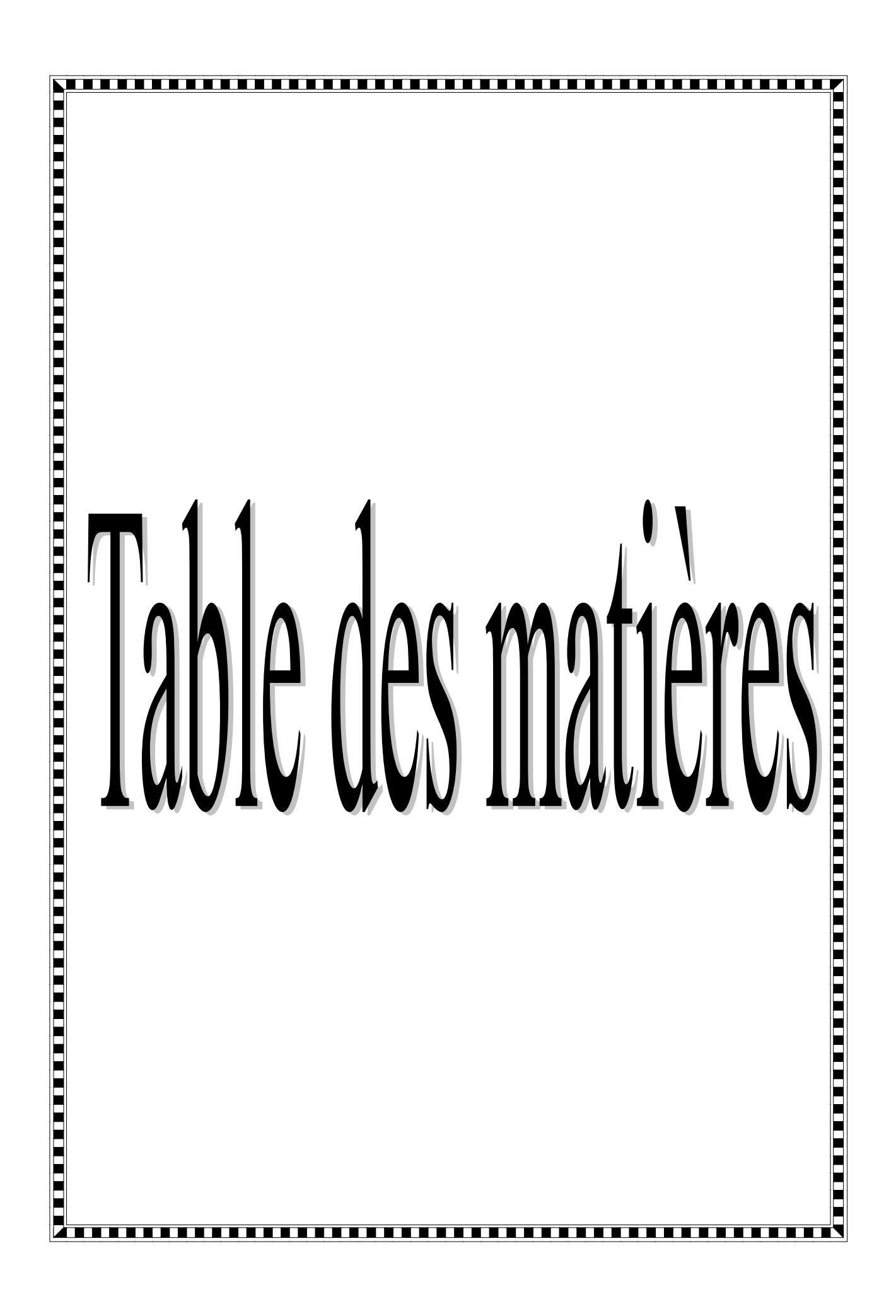

# **TABLE DES MATIERES**

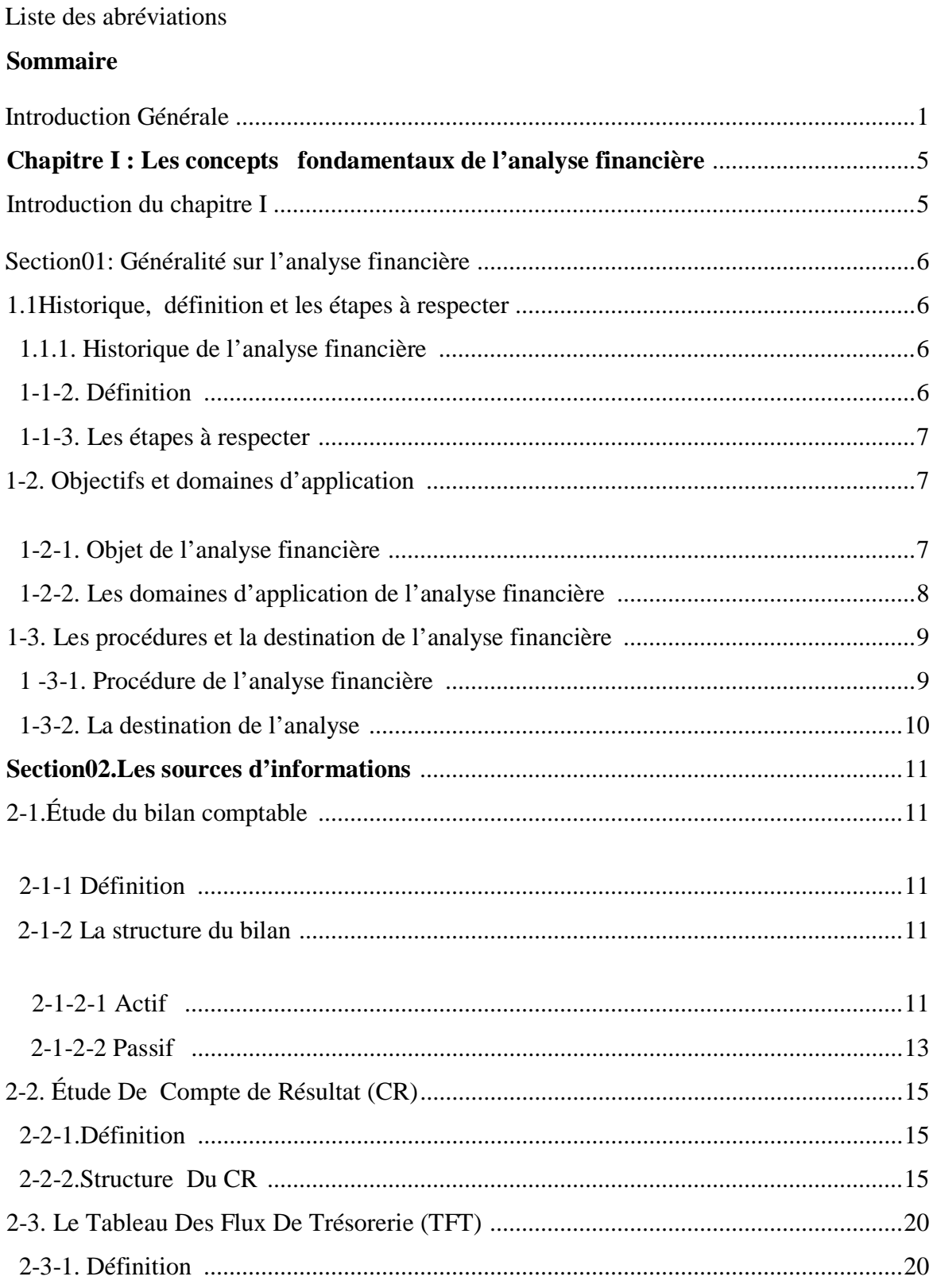

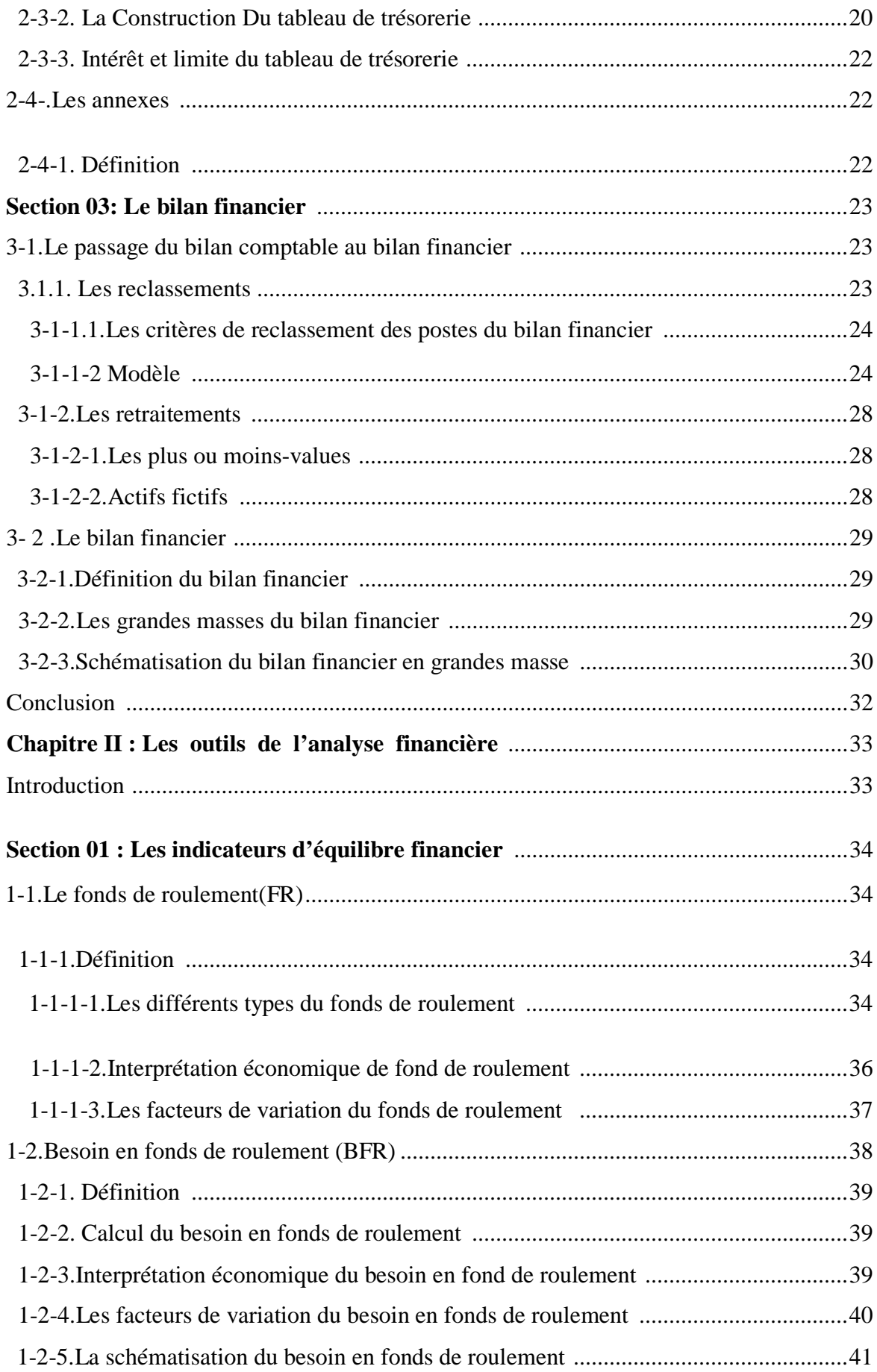

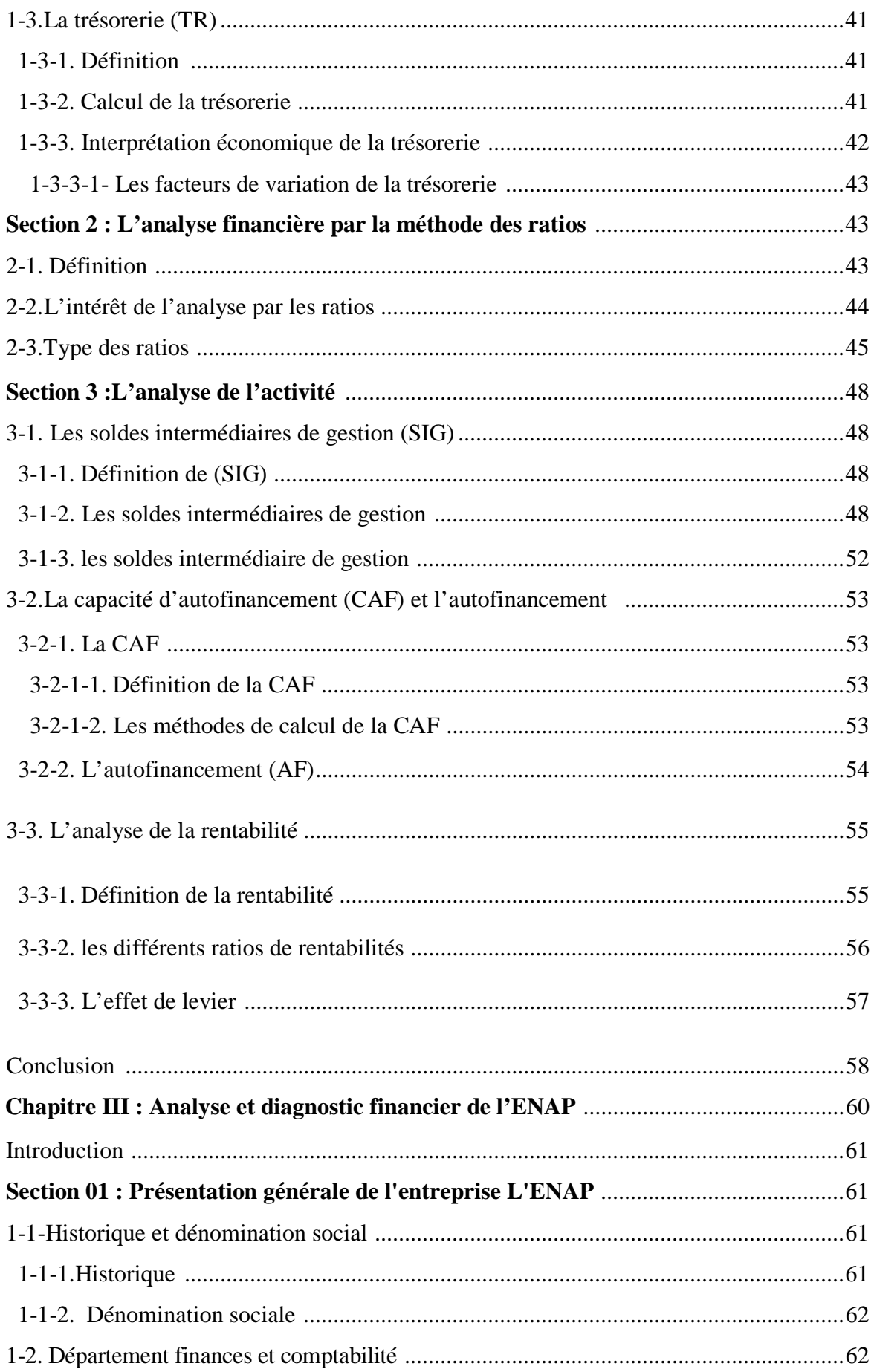

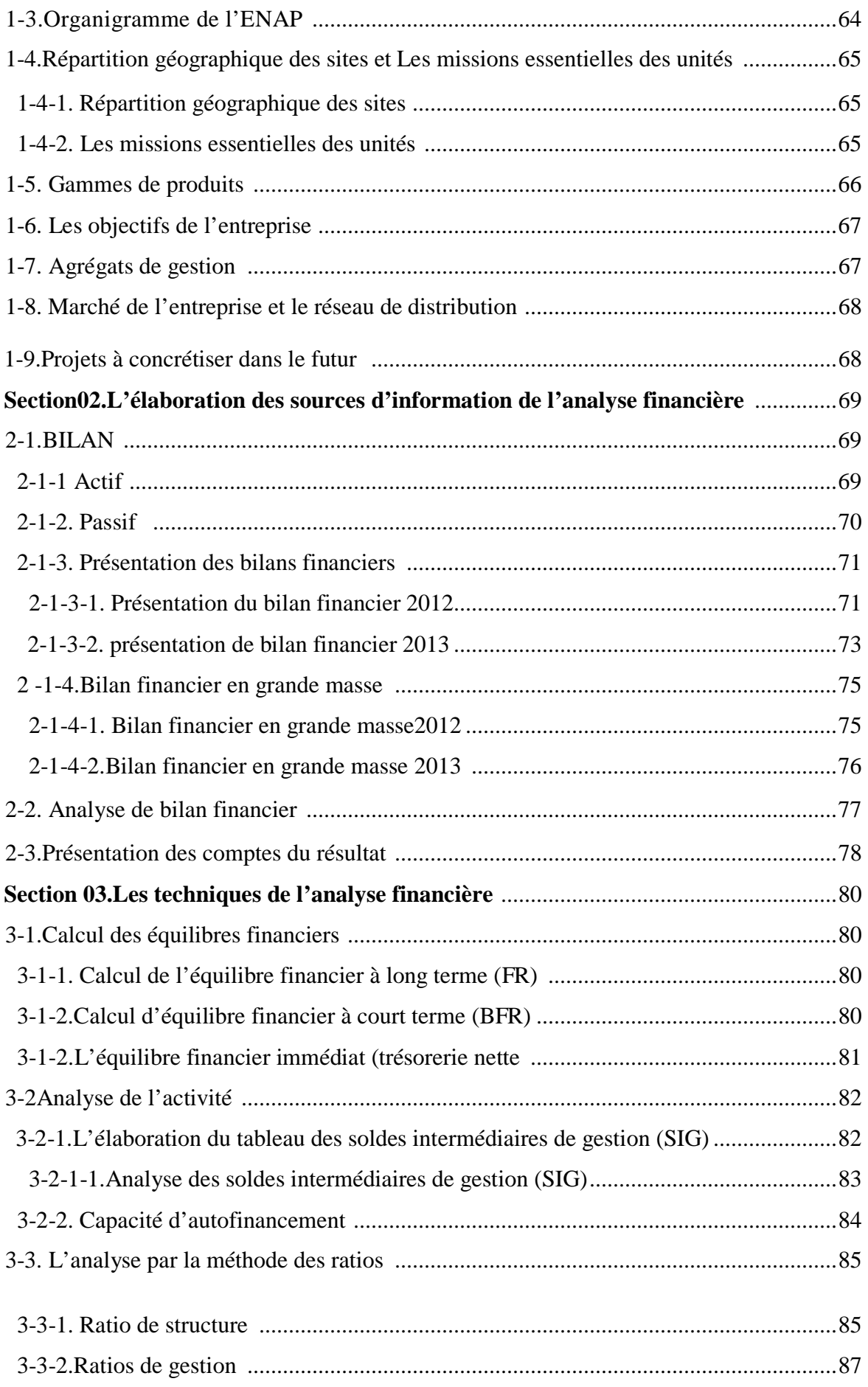

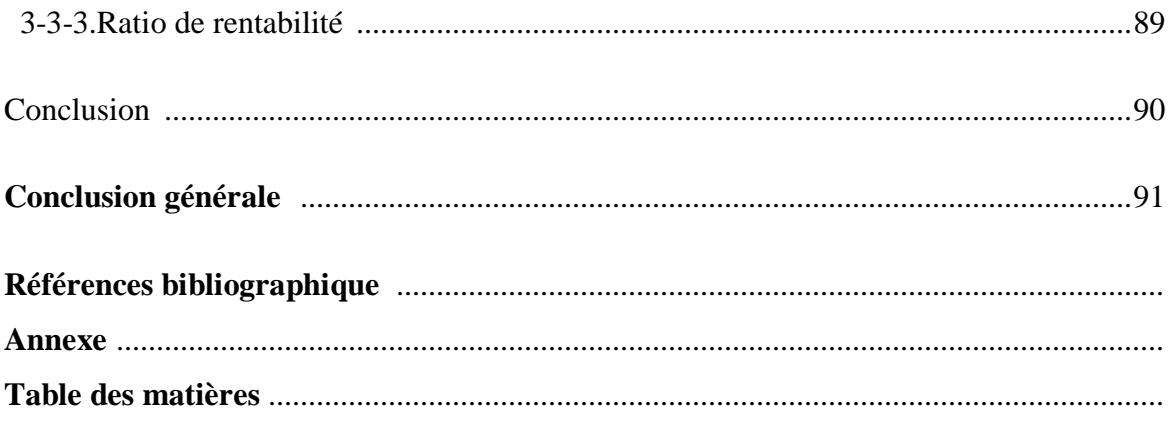